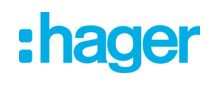

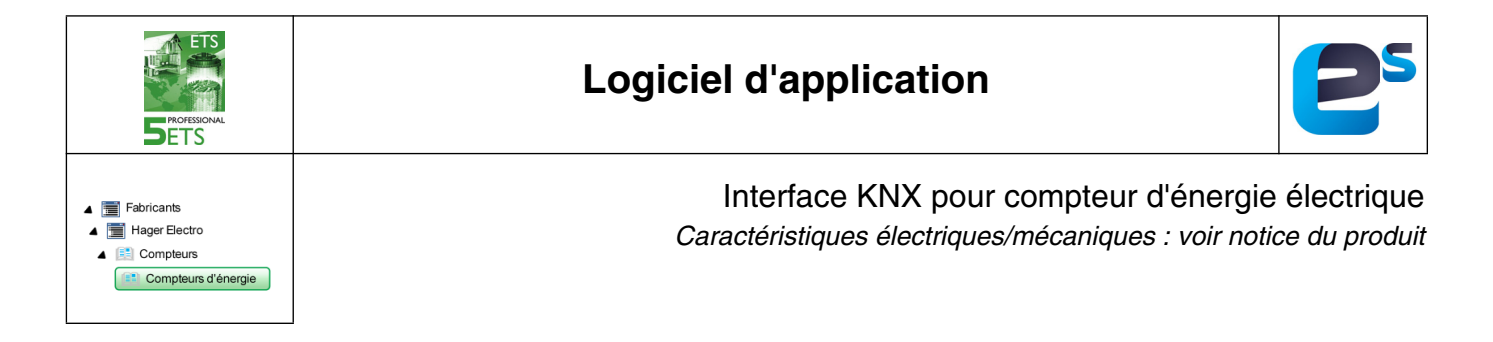

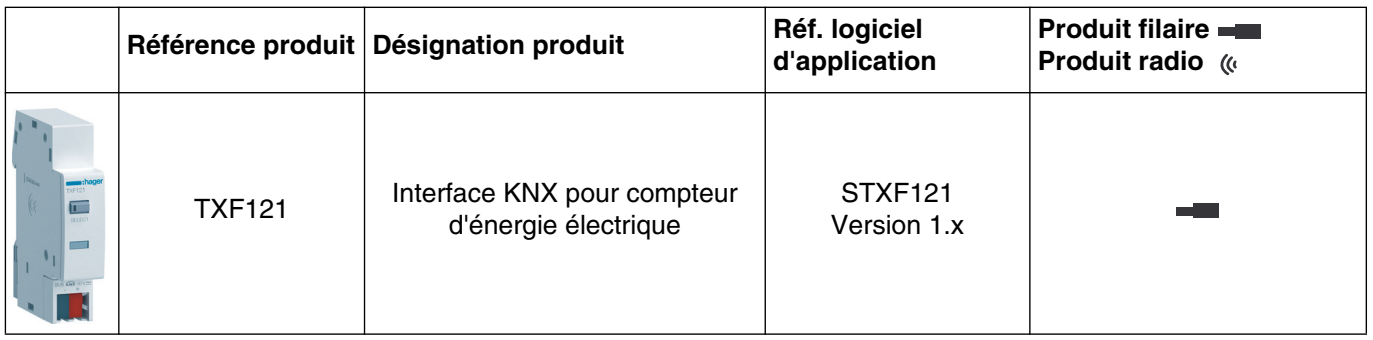

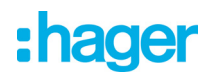

# **Sommaire**

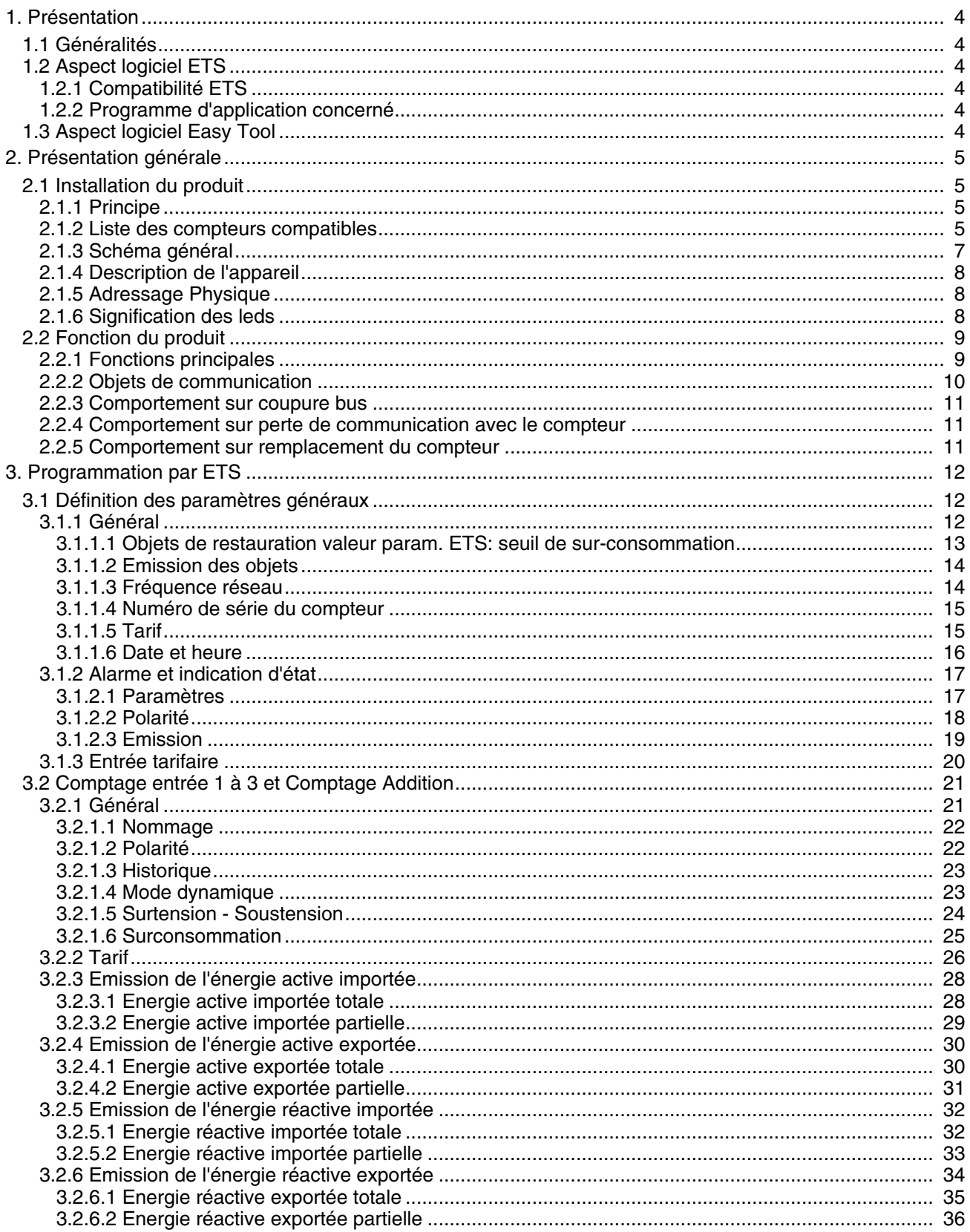

# :hager

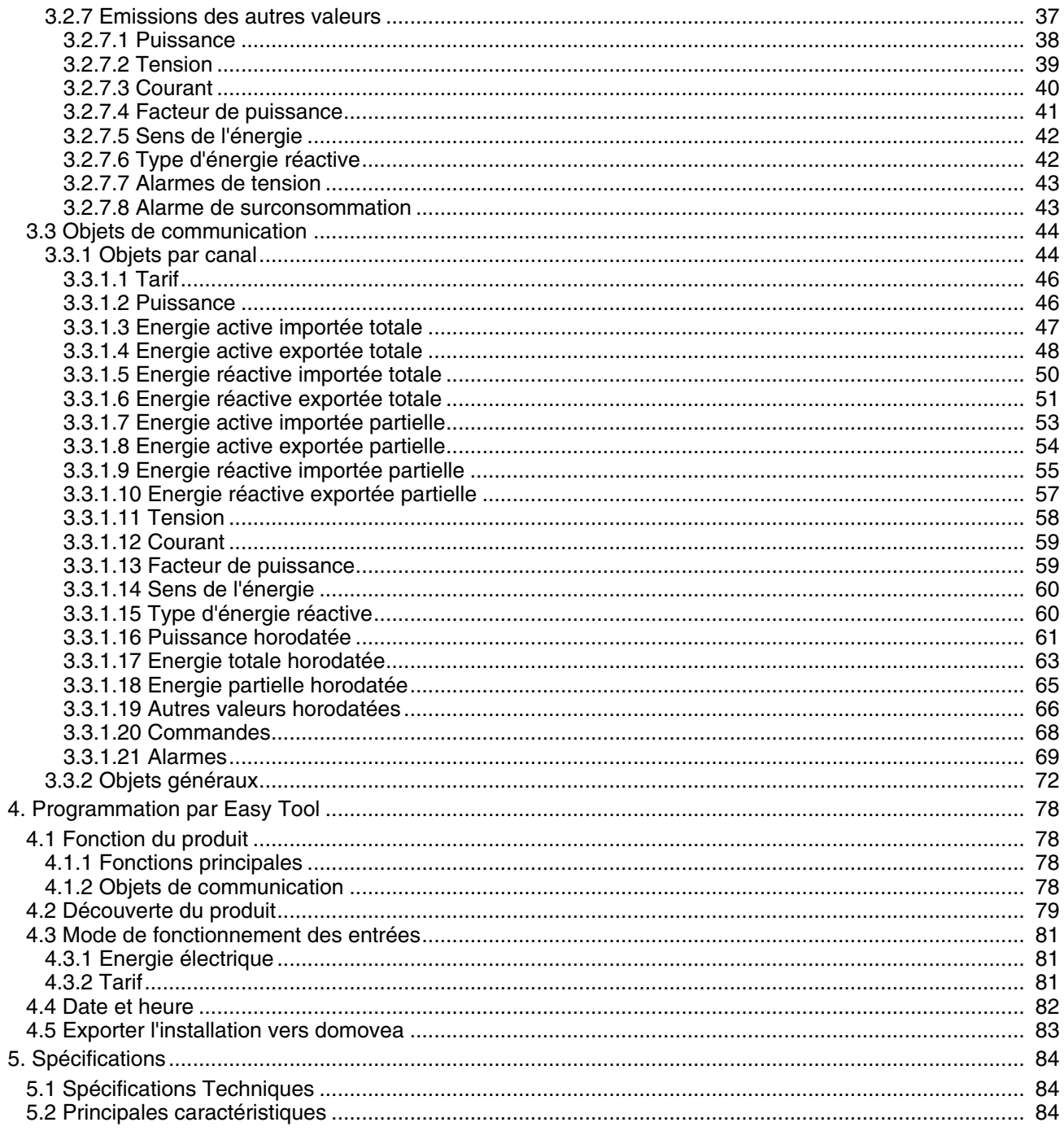

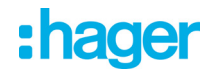

# <span id="page-3-0"></span>**1. Présentation**

### <span id="page-3-1"></span>**1.1 Généralités**

Ce manuel a pour objet la description du fonctionnement et du paramétrage des appareils KNX à l'aide du logiciel ETS ou du logiciel Easy tool.

Il se compose de 4 parties :

- Une présentation générale.
- Les paramètres et objets KNX disponibles.
- Les paramètres Easy tool disponibles.
- Une annexe rappelant les caractéristiques techniques.

### <span id="page-3-2"></span>**1.2 Aspect logiciel ETS**

#### **1.2.1 Compatibilité ETS**

<span id="page-3-3"></span>Les programmes d'applications sont disponibles pour ETS5. Ils sont téléchargeables sur notre site internet sous la référence du produit.

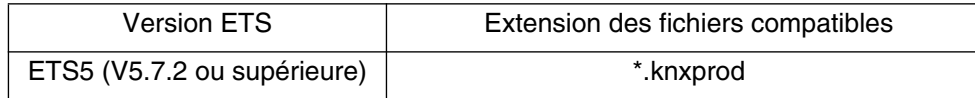

#### <span id="page-3-4"></span>**1.2.2 Programme d'application concerné**

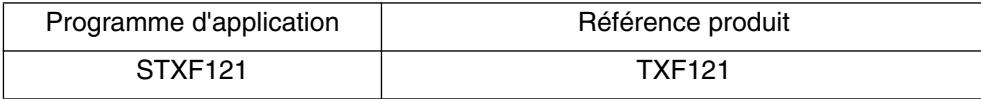

#### <span id="page-3-5"></span>**1.3 Aspect logiciel Easy Tool**

Ce produit peut également être paramétré à l'aide de l'outil de configuration TXA100. Il est composé d'un serveur de configuration TJA665.

Version software compatible TXA100 : V 1.4.10.0 ou supérieure

Il est impératif d'effectuer une mise à jour de la version logicielle du serveur de configuration. (Veuillez-vous reporter à la notice de l'installateur TXA100).

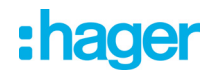

# <span id="page-4-0"></span>**2. Présentation générale**

### <span id="page-4-1"></span>**2.1 Installation du produit**

#### **2.1.1 Principe**

<span id="page-4-2"></span>L'interface KNX pour compteur d'énergie permet la lecture à distance des données et des valeurs des compteurs d'énergie Hager de type monophasé et triphasé. Grâce à la connexion infrarouge, l'interface reçoit les télégrammes provenant d'un compteur d'énergie Hager et les transmet via le bus d'installation KNX. L'alimentation électrique de l'interface provient directement du bus d'installation KNX.

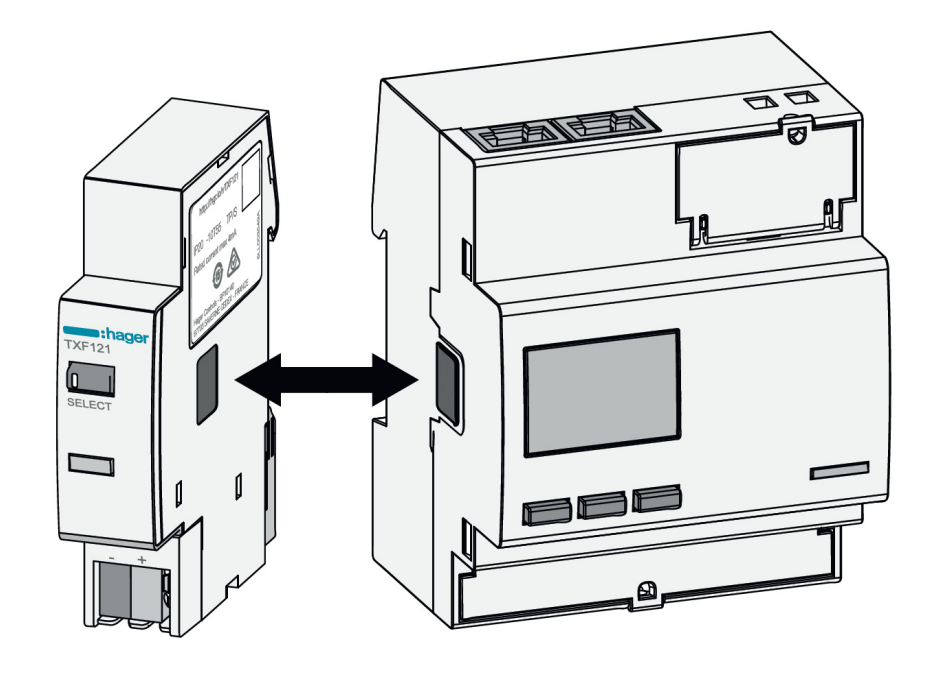

#### <span id="page-4-3"></span>**2.1.2 Liste des compteurs compatibles**

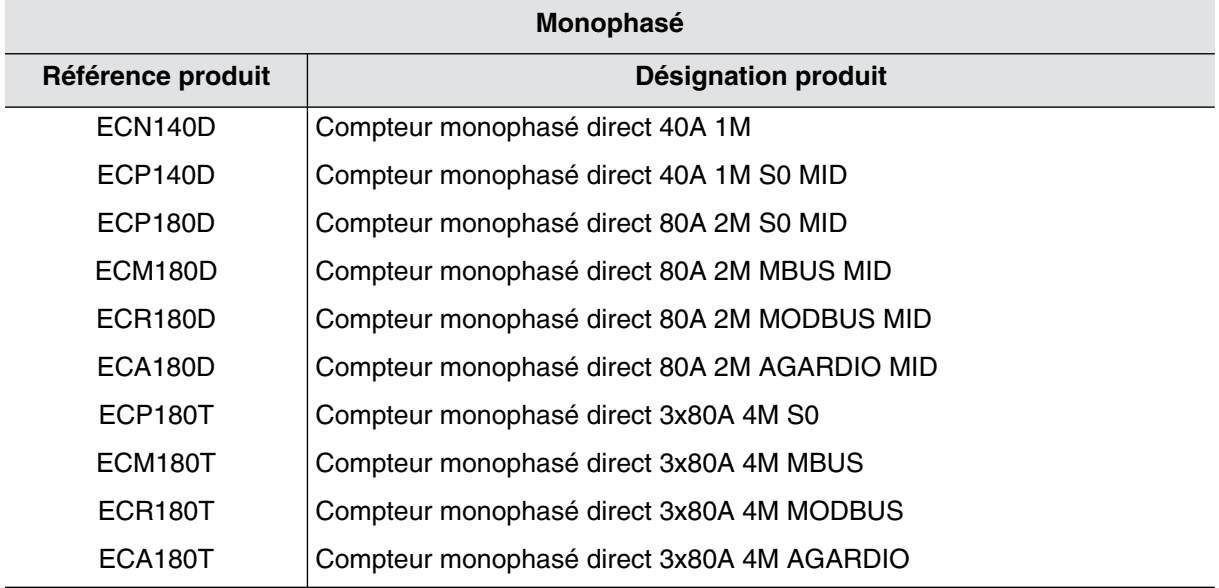

# :hager

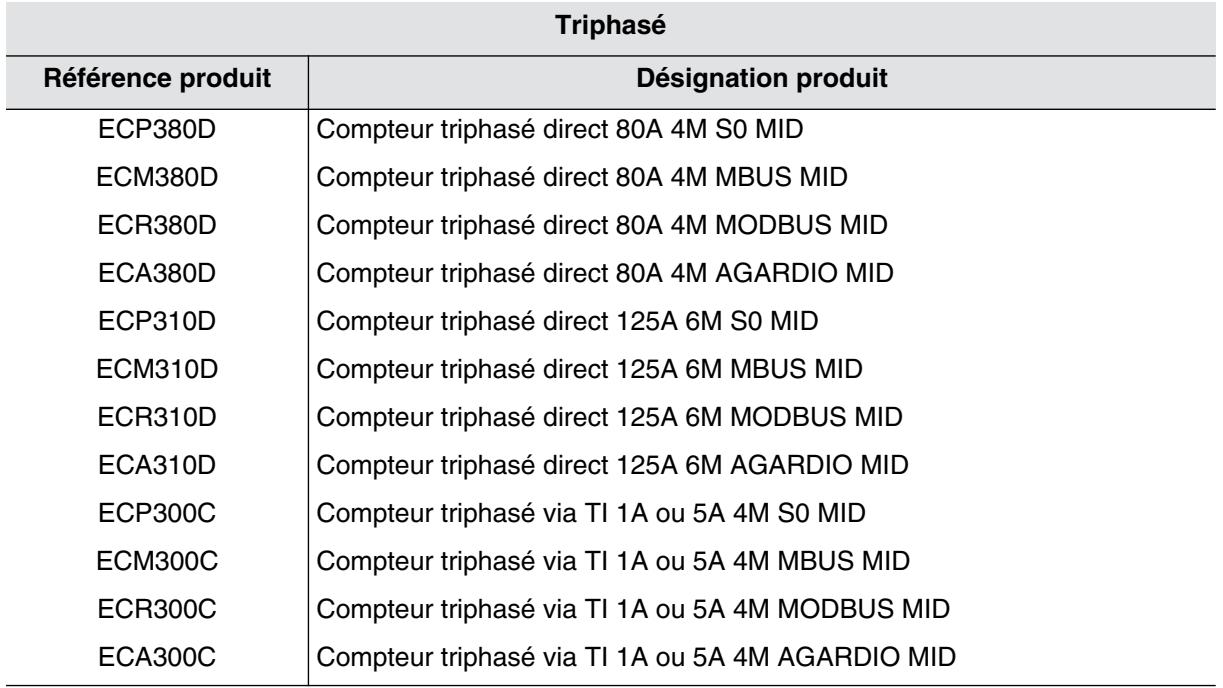

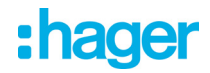

#### <span id="page-6-0"></span>**2.1.3 Schéma général**

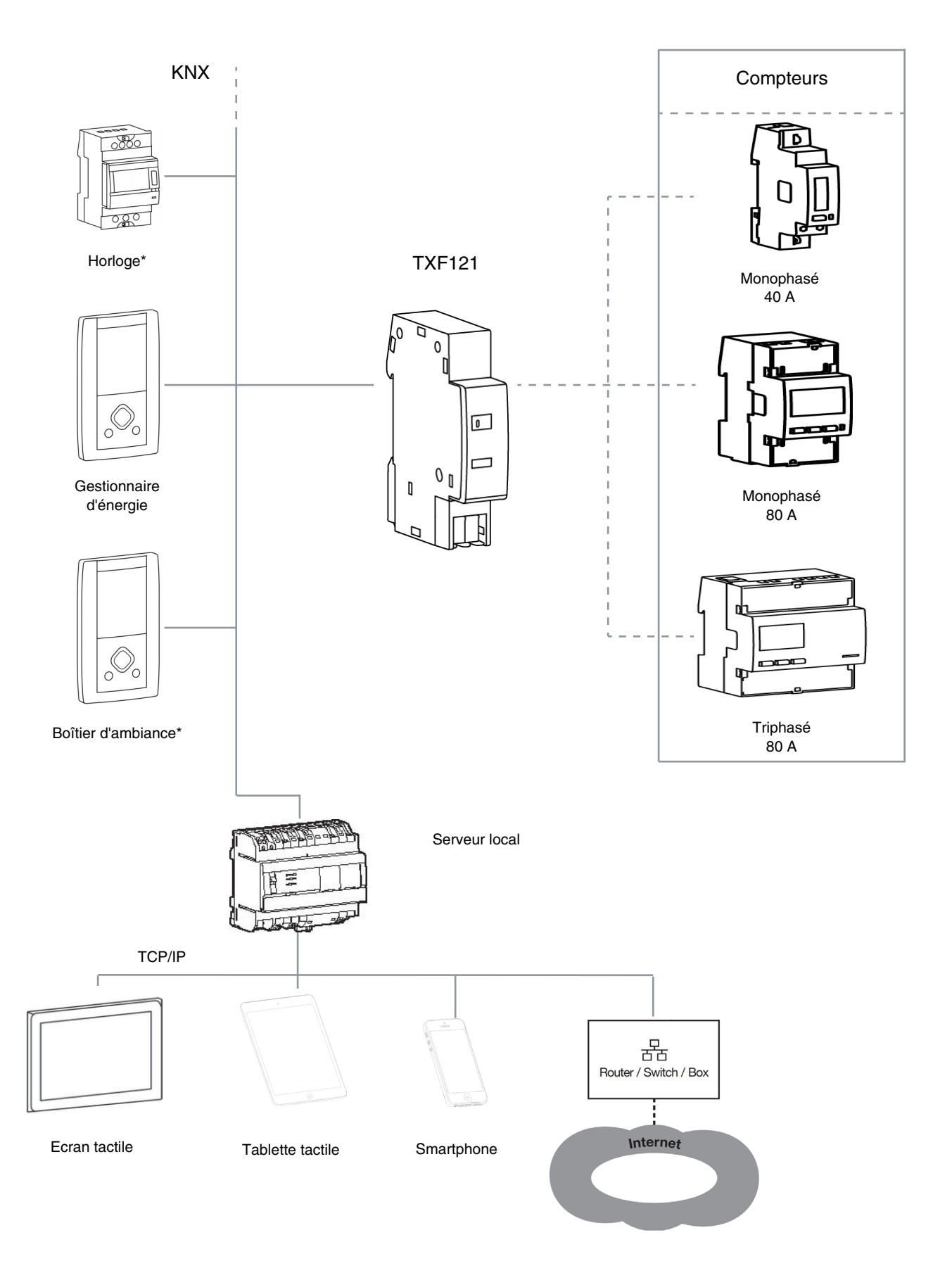

\* Uniquement programmable avec ETS

#### <span id="page-7-0"></span>**2.1.4 Description de l'appareil**

- (1) Boutons poussoirs de localisation (Easy) + LED d'état
- 2 Interface IR (sur le côté)
- 3 Bouton poussoir lumineux d'adressage physique
- 4) Bornes de raccordement du bus  $KNX$   $(-, +)$

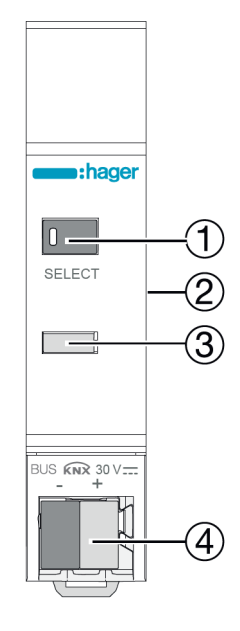

#### <span id="page-7-1"></span>**2.1.5 Adressage Physique**

Pour réaliser l'adressage physique ou vérifier la présence du bus, appuyer sur le bouton poussoir lumineux (3) situé au-dessus du porte-étiquette sur la droite du produit.

Voyant allumé = présence bus et produit en adressage physique.

Le produit reste en adressage physique jusqu'à ce que l'adresse physique soit transmise par ETS. Un deuxième appui permet de ressortir du mode adressage physique.

#### <span id="page-7-2"></span>**2.1.6 Signification des leds**

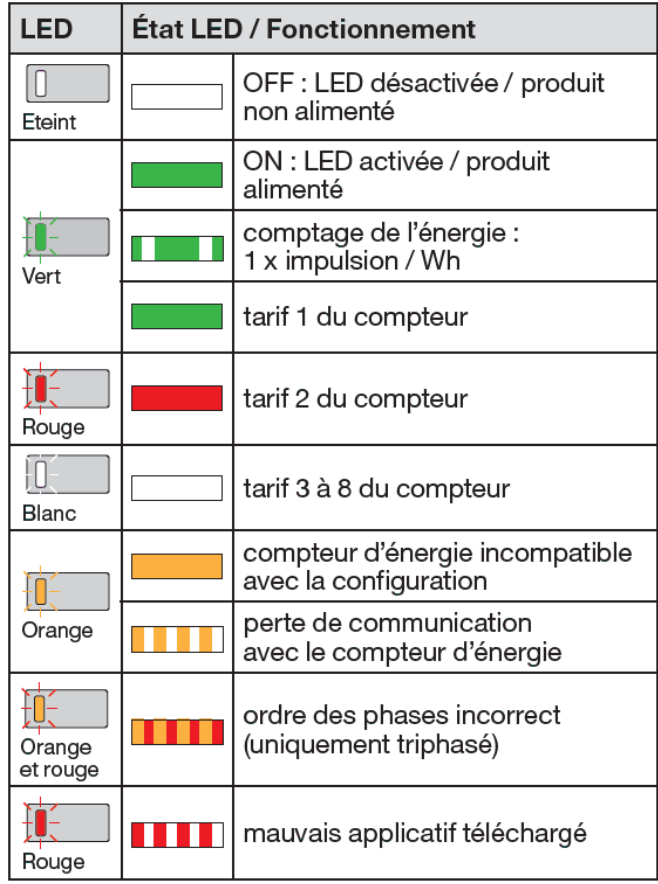

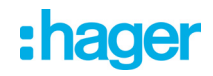

#### <span id="page-8-0"></span>**2.2 Fonction du produit**

#### <span id="page-8-1"></span>**2.2.1 Fonctions principales**

#### • Energie

La fonction permet de fournir sur le bus la valeur de l'énergie consommée et produite pour chaque entrée de comptage. Elle est disponible au format 4 bytes ou 6 bytes.

On distingue :

- L'énergie active :
	- Totale : Cet indicateur totalise l'énergie active consommée depuis la mise en service du compteur. Cet indicateur ne peut être remis à zéro.
	- Partielle : Cet indicateur totalise l'énergie active consommée depuis le dernier reset. Cet indicateur peut être remis à zéro par le bus (en fonction du paramétrage).
- L'énergie réactive :
	- Totale : Cet indicateur totalise l'énergie réactive consommée depuis la mise en service du compteur. Cet indicateur ne peut être remis à zéro.
	- Partielle : Cet indicateur totalise l'énergie réactive consommée depuis le dernier reset. Cet indicateur peut être remis à zéro par le bus (en fonction du paramétrage).
- Horodatage

La fonction permet d'indexer à chaque mesure de comptage la date et l'heure de mesure.

• Tarif

La fonction permet d'indexer à chaque mesure de comptage la tarification en cours. Le tarif peut provenir soit du compteur (T1/T2) ou du bus KNX.

• Puissance

La fonction permet de fournir sur le bus la valeur de puissance appelée par chaque voie de comptage.

• Tension

La fonction permet de fournir sur le bus la valeur de la tension appelée par chaque entrée de comptage.

• Intensité

La fonction permet de fournir sur le bus la valeur de l'intensité appelée par chaque entrée de comptage.

• Reset des compteurs partiels

La fonction permet de remettre les compteurs partiels à zéro de toutes les entrées de comptage.

• Mode dynamique

La fonction permet de rafraîchir les informations de puissance avec une fréquence plus élevée. La commande est reçue depuis une interface de visualisation au moment de la demande d'affichage des informations.

• Stockage de la mesure

La fonction permet de stocker durant 30 jours tournants, les indices de mesures même en cas d'absence de bus KNX. Cette fonction n'est disponible que si l'interface a reçu la date et l'heure au moins une fois.

# :hager

#### **2.2.2 Objets de communication**

<span id="page-9-0"></span>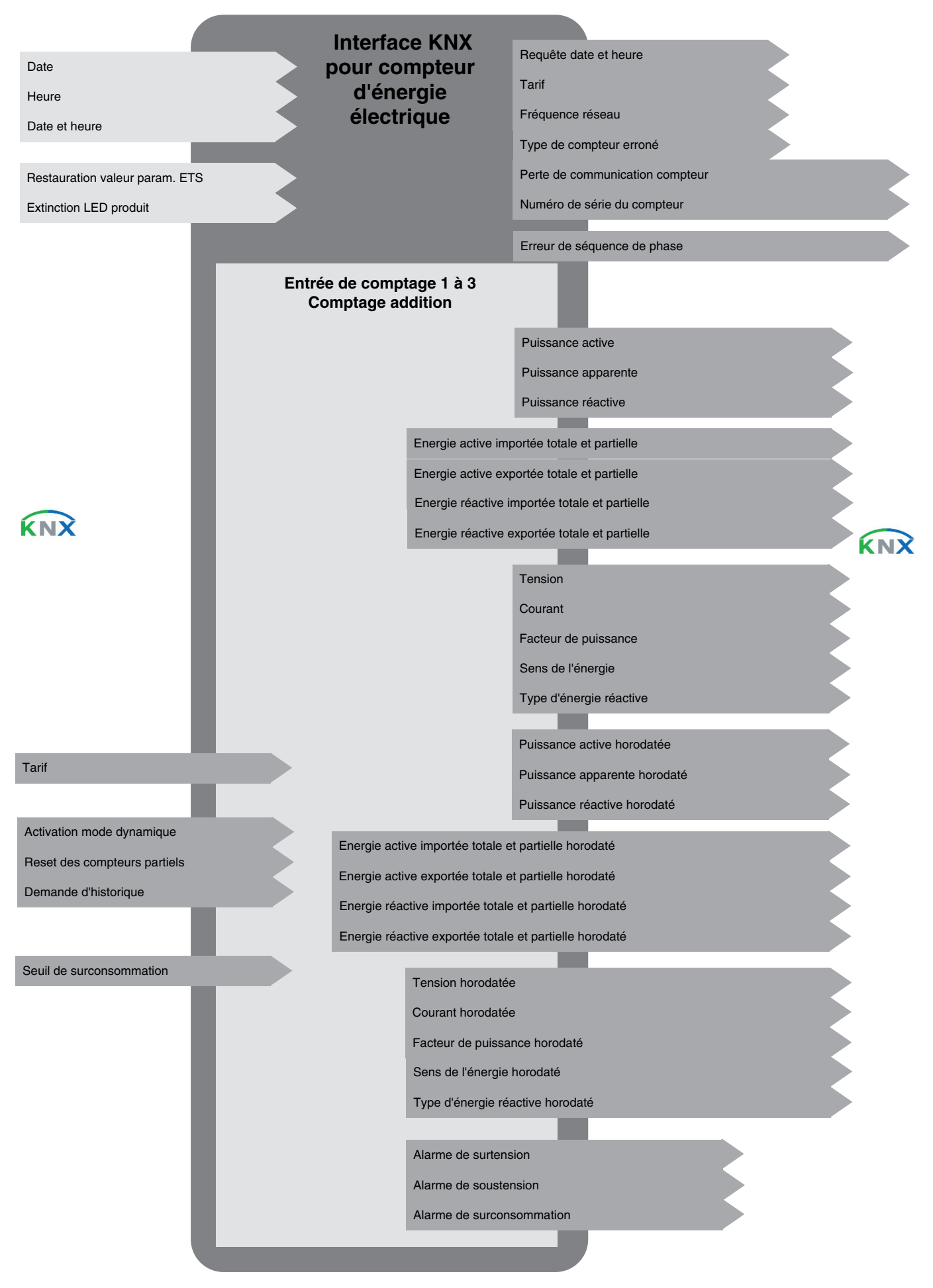

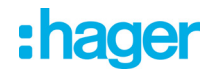

#### **2.2.3 Comportement sur coupure bus**

<span id="page-10-0"></span>Durant la coupure du bus KNX, l'interface ne fonctionne plus. Cependant le compteur rattaché continu de fonctionner.

Au retour de l'alimentation bus :

- Les valeurs de l'énergie total sont mise à jour.
- Les valeurs de l'énergie partielle sont mise à jour avec le nouveau delta de valeur.
- Lorsque le tarif provient du bus KNX, toutes les valeurs de l'énergie sont définies avec le tarif avant la coupure du bus.
- L'historique est mise à jour.
- Les valeurs des consommations perdues durant la coupure sont mise à jour avec la première date et heure valide après le retour du bus.

#### <span id="page-10-1"></span>**2.2.4 Comportement sur perte de communication avec le compteur**

La communication entre l'interface et le compteur se fait par infrarouge. La communication peut être interrompue à tout moment par des mouvements mécaniques ou de la poussière.

L'interface affiche alors une erreur de communication et envoie un message de perte de communication sur le bus KNX.

Au retour de la communication, les valeurs de comptage sont mises à jour et l'interface envoie un message de reprise de communication sur le bus KNX.

#### <span id="page-10-2"></span>**2.2.5 Comportement sur remplacement du compteur**

Lors du remplacement du compteur, les données stockées sont différentes du compteur précédent. Ce remplacement est détecté par la présence d'un nouveau numéro de série.

Après le remplacement du compteur :

- Les valeurs de l'énergie total sont mise à jour.
- Les valeurs de l'énergie partielle sont conservées sans changement.
- L'historique est effacé.

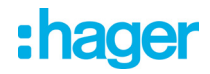

# <span id="page-11-0"></span>**3. Programmation par ETS**

# <span id="page-11-1"></span>**3.1 Définition des paramètres généraux**

#### **3.1.1 Général**

<span id="page-11-2"></span>Cette fenêtre de paramétrage permet d'effectuer les réglages généraux du produit.

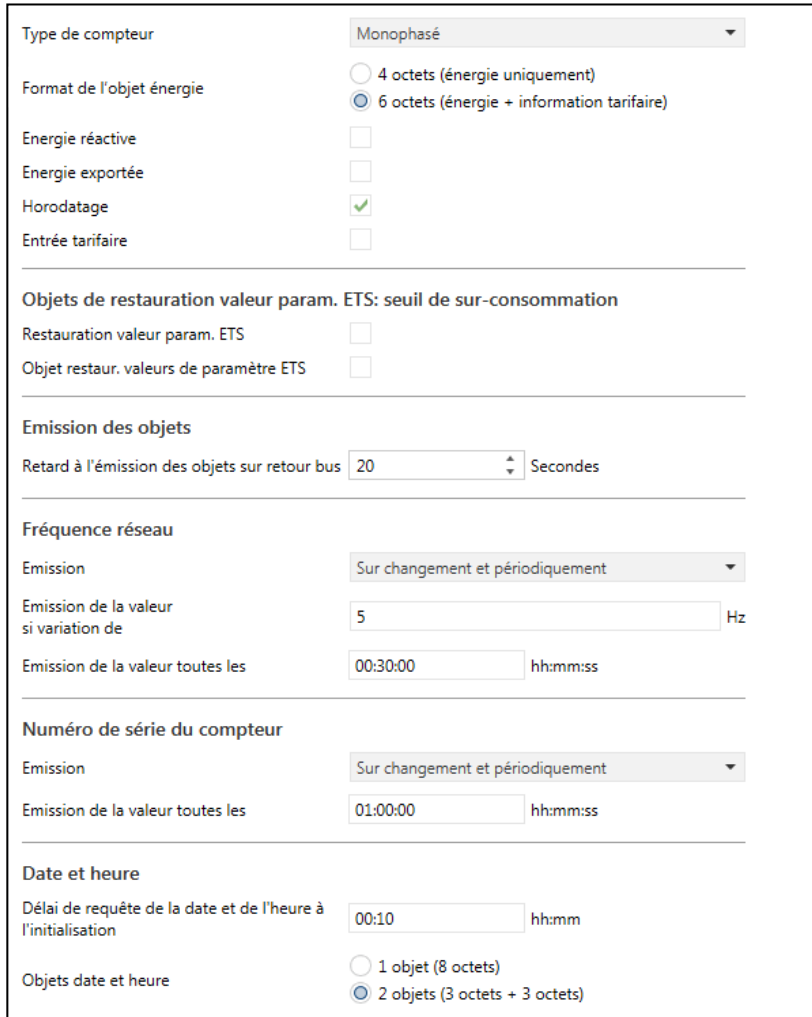

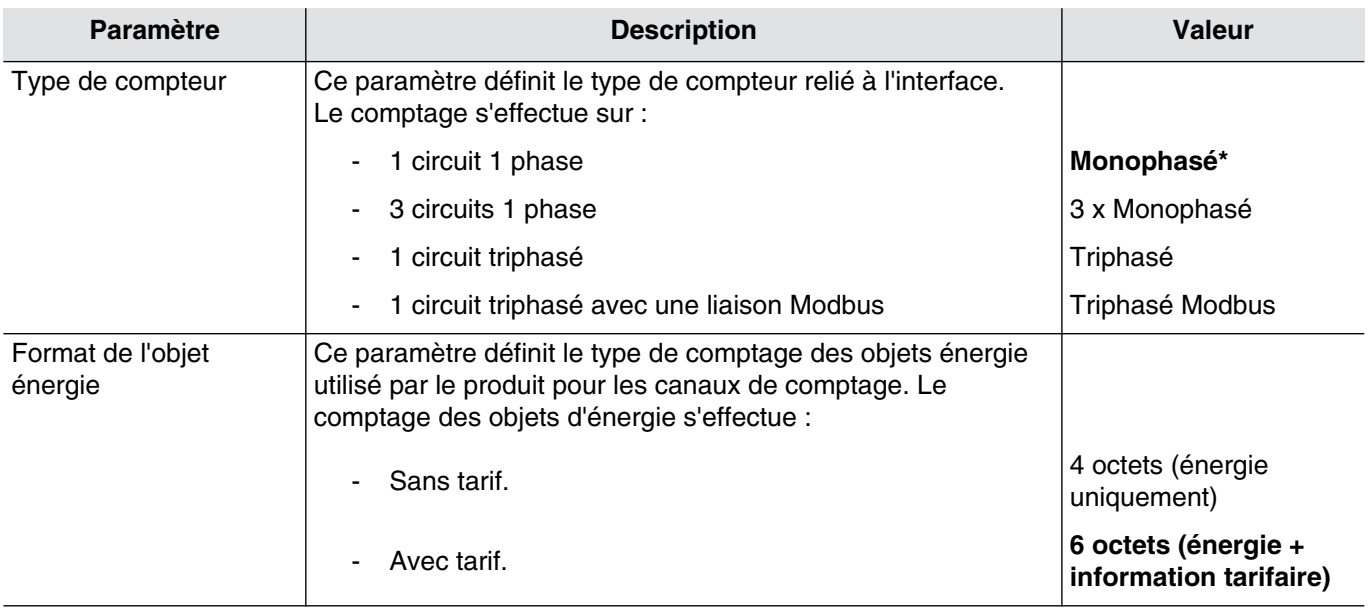

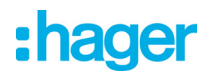

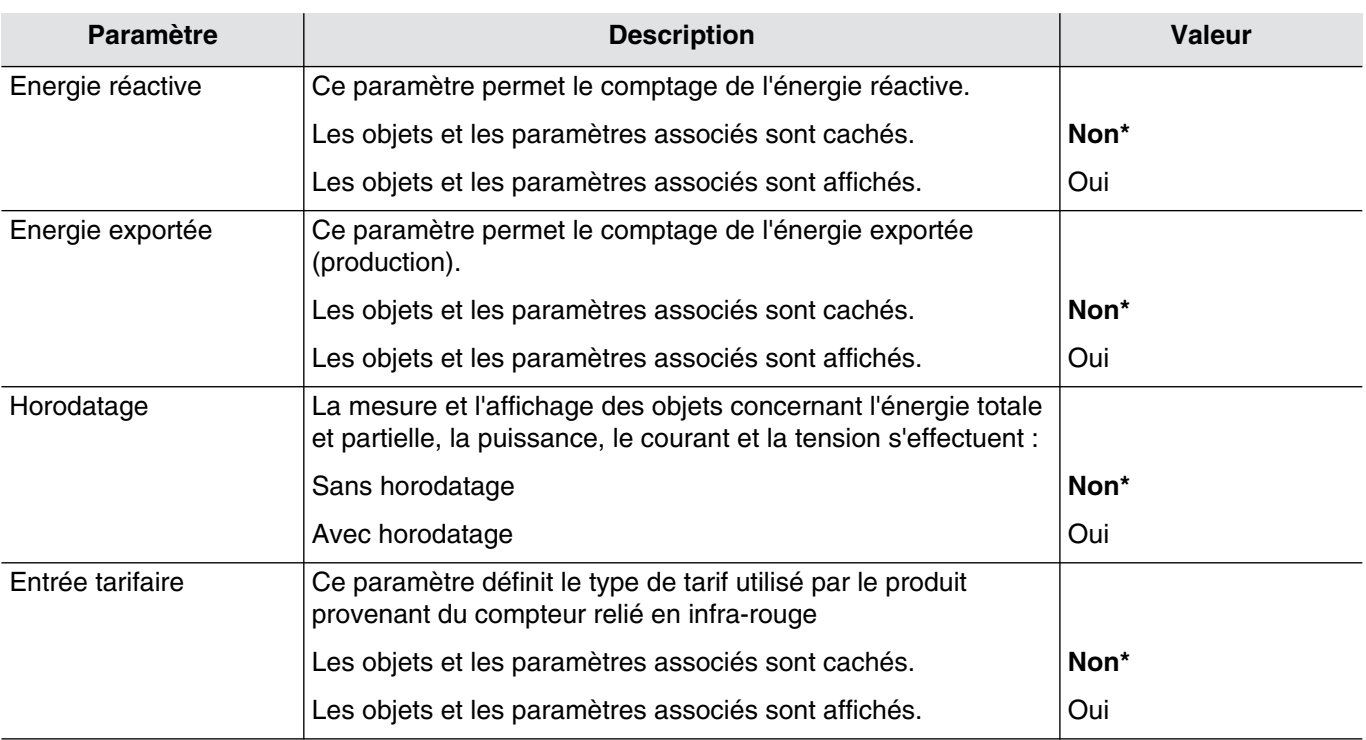

3.1.1.1 Objets de restauration valeur param. ETS: seuil de sur-consommation

<span id="page-12-0"></span>Il existe 2 types de paramètres dans l'appareil.

- Les paramètres uniquement modifiables par ETS.
- Les paramètres modifiables par ETS et par le bus KNX.

Pour les paramètres modifiables par ETS et par le bus KNX, 2 valeurs sont stockées dans la mémoire de l'appareil : La valeur correspondant au paramètre ETS et la valeur courante utilisée.

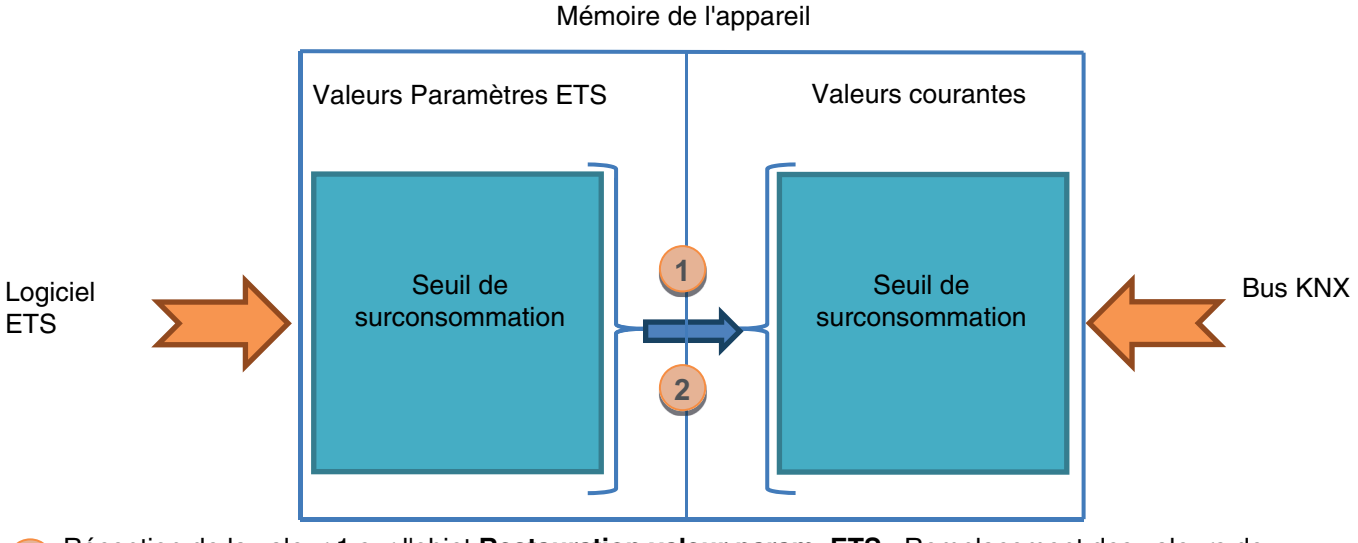

Réception de la valeur 1 sur l'objet **Restauration valeur param. ETS** : Remplacement des valeurs de paramètres courants par les valeurs de paramètres ETS.

**2** Téléchargement de l'application ETS : Remplacement des valeurs de paramètres courants par les valeurs de paramètres ETS au moment du téléchargement.

**1**

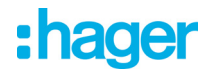

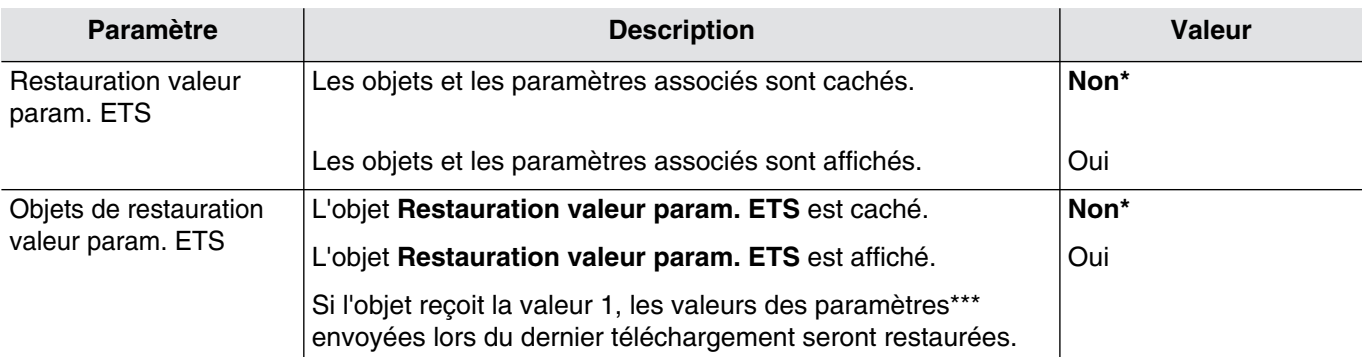

\*\*\*Les paramètres concernés sont : Seuil de surconsommation.

Objets de communication : **[268](#page-76-0) - Général - Restauration valeur param. ETS** (1-bit-1.001 DPT\_Switch )

#### 3.1.1.2 Emission des objets

<span id="page-13-0"></span>Afin de ne pas surcharger le bus KNX lors d'un redémarrage du système, il est possible de retarder l'émission des objets de communication.

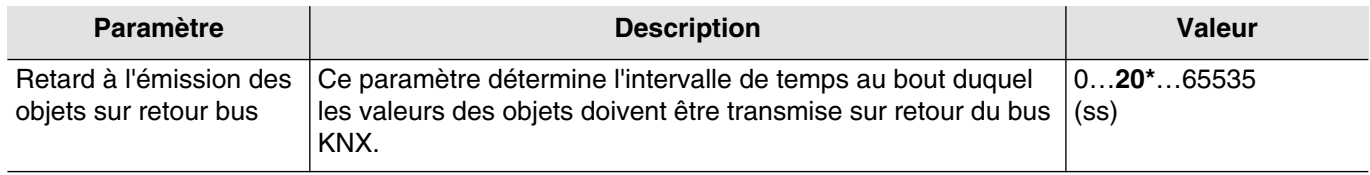

#### <span id="page-13-1"></span>3.1.1.3 Fréquence réseau

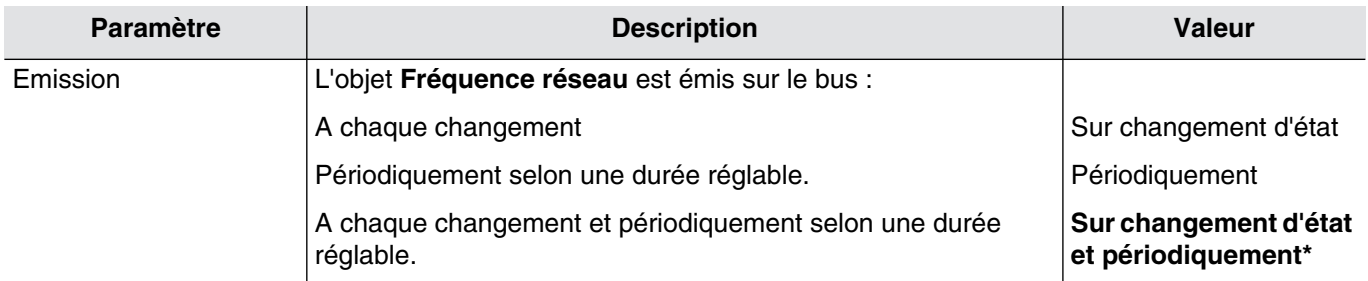

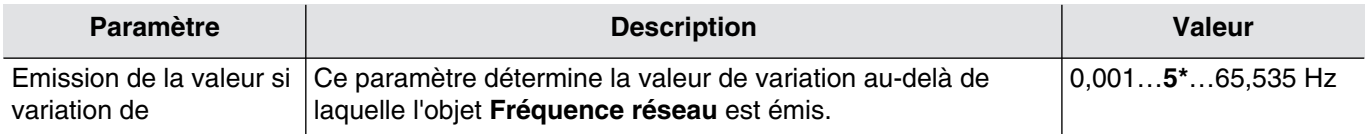

*Ce paramètre est uniquement visible lorsque le paramètre Emission a la valeur : Sur changement d'état Ou Sur changement d'état et périodiquement.*

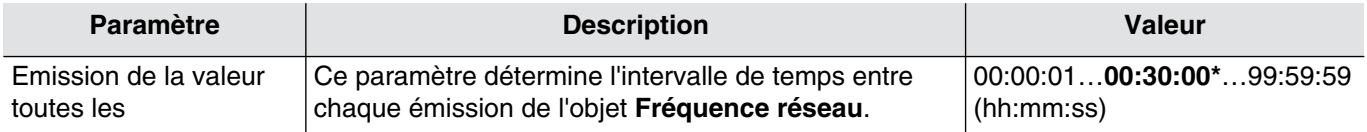

*Ce paramètre est uniquement visible lorsque le paramètre Emission a la valeur : Périodiquement Ou Sur changement d'état et périodiquement.*

Objets de communication : **[265](#page-75-0) - Général - Fréquence réseau** (4-byte-14.033 DPT\_Value\_Frequency )

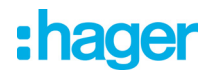

<span id="page-14-0"></span>3.1.1.4 Numéro de série du compteur

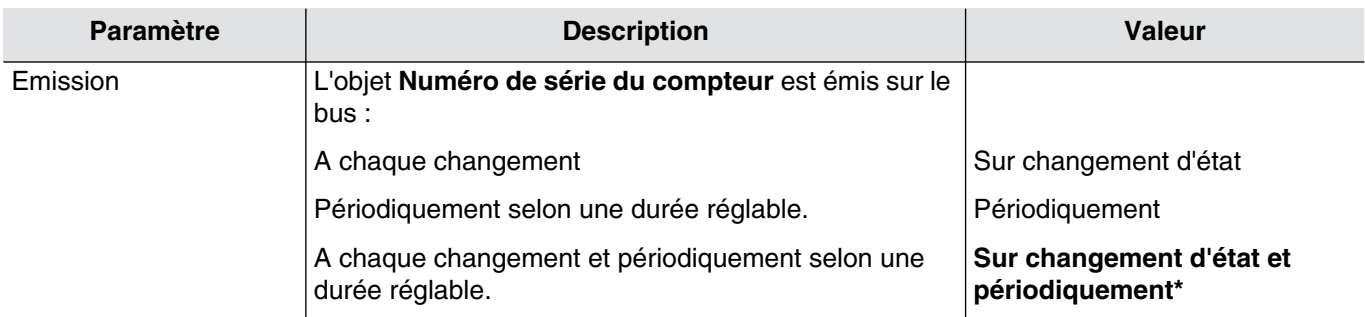

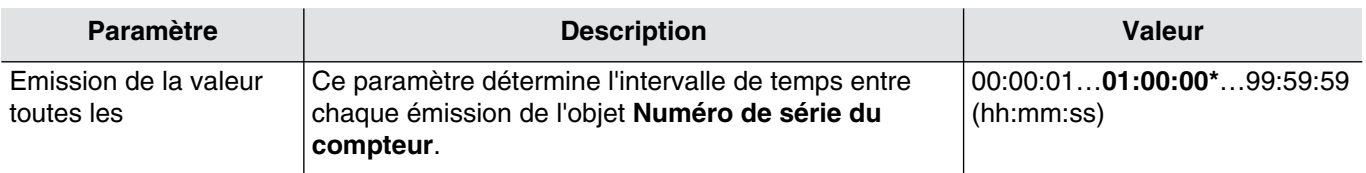

*Ce paramètre est uniquement visible lorsque le paramètre Emission a la valeur : Périodiquement Ou Sur changement d'état et périodiquement.*

Objets de communication : **[266](#page-75-1) - Général - Numéro de série du compteur** (character string-16.000 DPT\_String\_ASCII)

#### 3.1.1.5 Tarif

<span id="page-14-1"></span>L'objet **Tarif** est une valeur émise par l'interface sur le bus KNX provenant du compteur. Il existe un grand nombre de tarifs différents et spécifiques selon les pays et les fournisseurs.

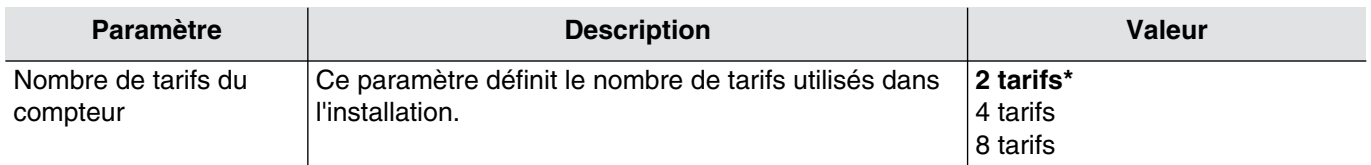

Les paramètres suivants permettent ainsi de définir l'index adéquat.

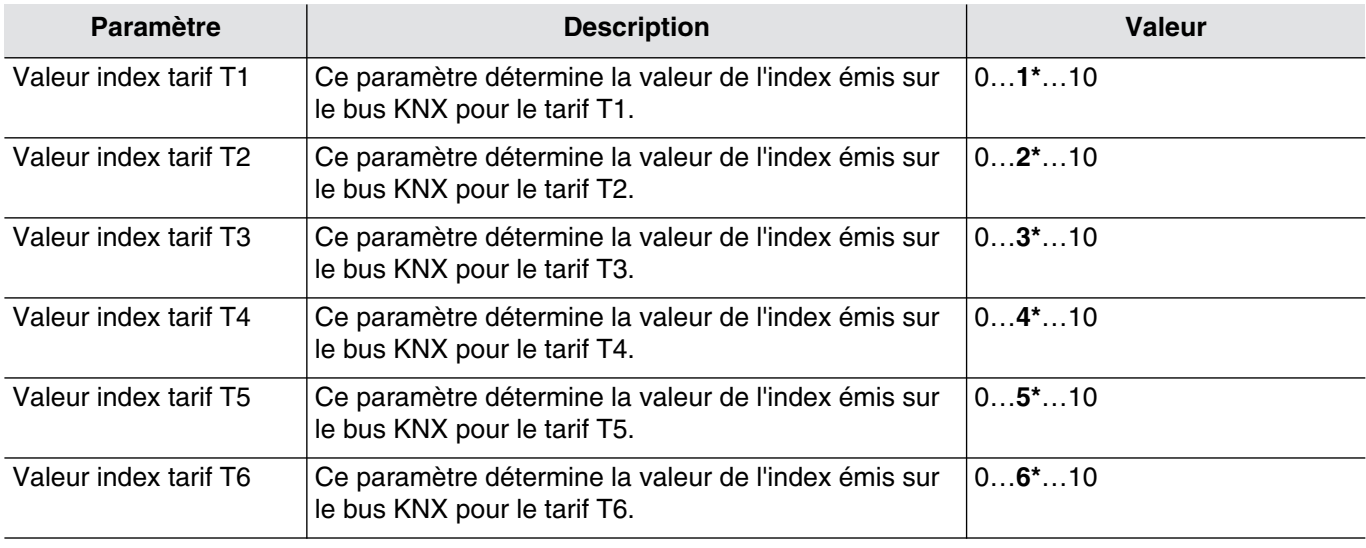

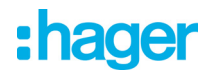

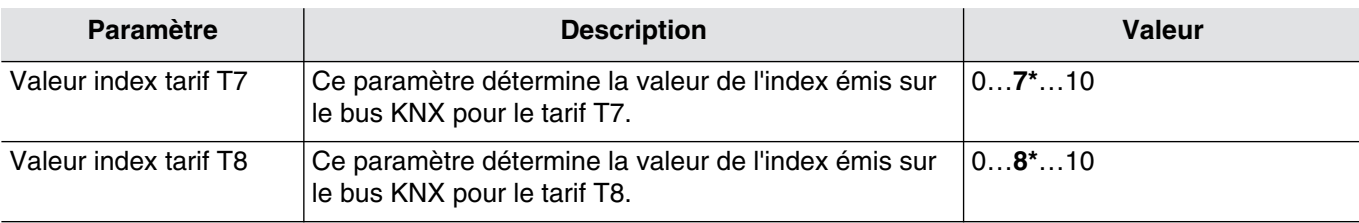

*Ce paramètre est uniquement visible lorsque le paramètre Entrée tarifaire a la valeur : Actif.*

Objets de communication : **[257](#page-71-2) - Général - Tarif** (8-bit-5.006 DPT\_Tariff)

#### <span id="page-15-0"></span>3.1.1.6 Date et heure

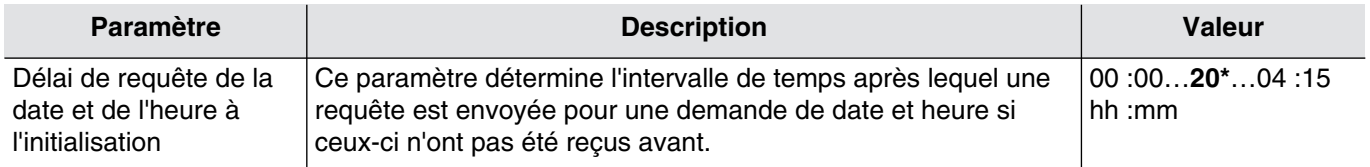

*Ce paramètre est uniquement visible lorsque le paramètre Horodatage a la valeur : Actif.*

Objets de communication : **[261](#page-73-0) - Général - Requête date et heure** (1-bit-1.017 DPT\_Trigger)

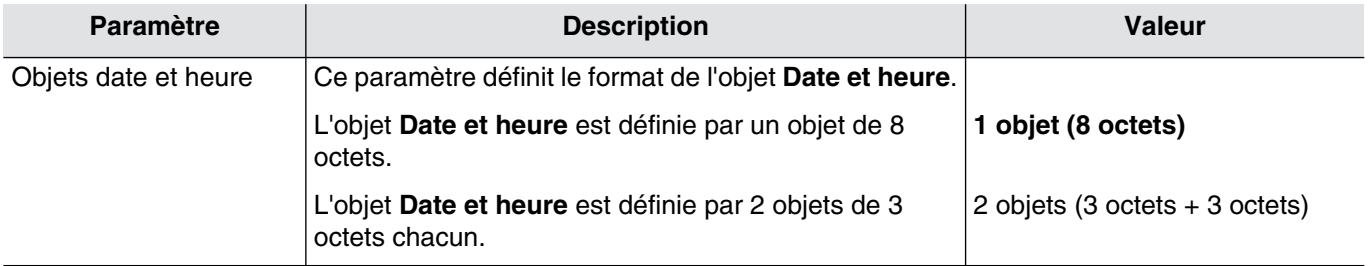

*Ce paramètre est uniquement visible lorsque le paramètre Horodatage a la valeur : Actif.*

• 1 objet (8 octets)

Objets de communication : **[260](#page-73-1) - Général - Date et heure** (8-byte-19.001 DPT\_DateTime)

• 2 objets (3 octets + 3 octets)

Objets de communication : **[258](#page-71-1) - Général - Date** (3-byte-11.01 DPT\_Date) **[259](#page-72-0) - Général - Heure** (3-byte-10.01 DPT\_TimeOfDay)

# :hager

#### <span id="page-16-0"></span>**3.1.2 Alarme et indication d'état**

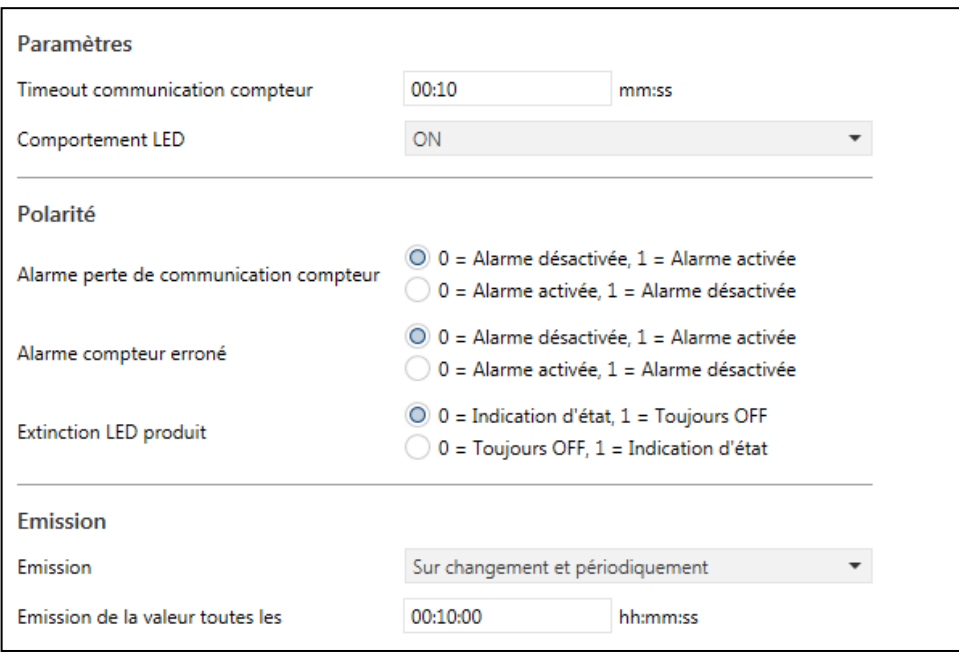

#### <span id="page-16-1"></span>3.1.2.1 Paramètres

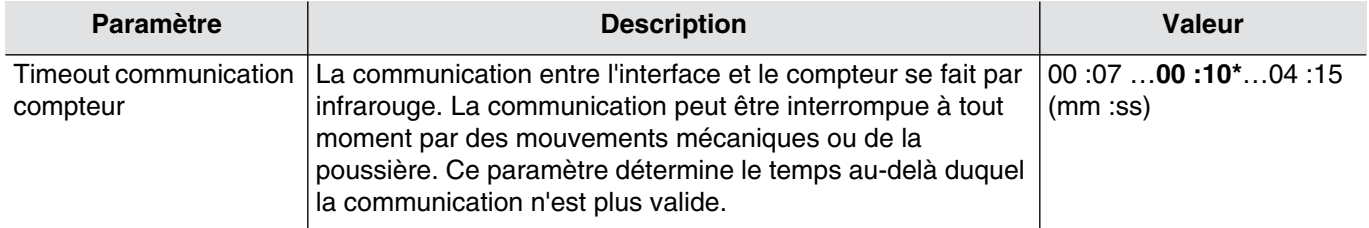

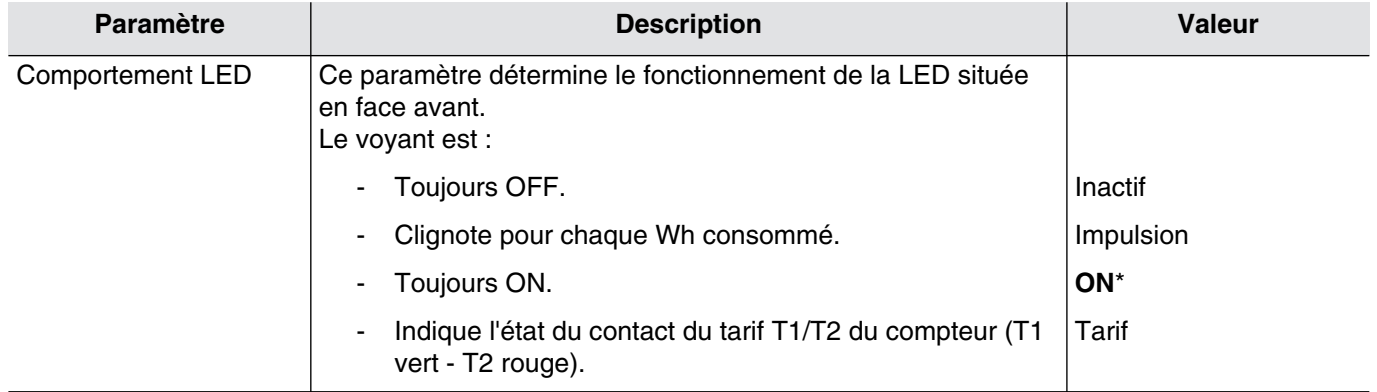

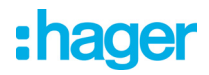

#### <span id="page-17-0"></span>3.1.2.2 Polarité

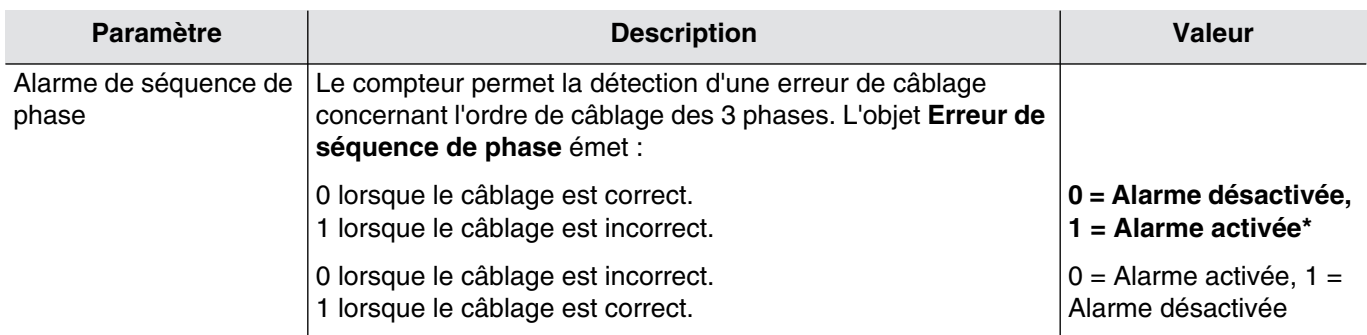

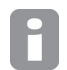

*Ce paramètre est uniquement visible selon la valeur des paramètres suivant : • Type de compteur : Triphasé.*

Objets de communication : **[267](#page-75-2) - Général - Erreur de séquence de phase** (1-bit-1.005 DPT\_Alarm)

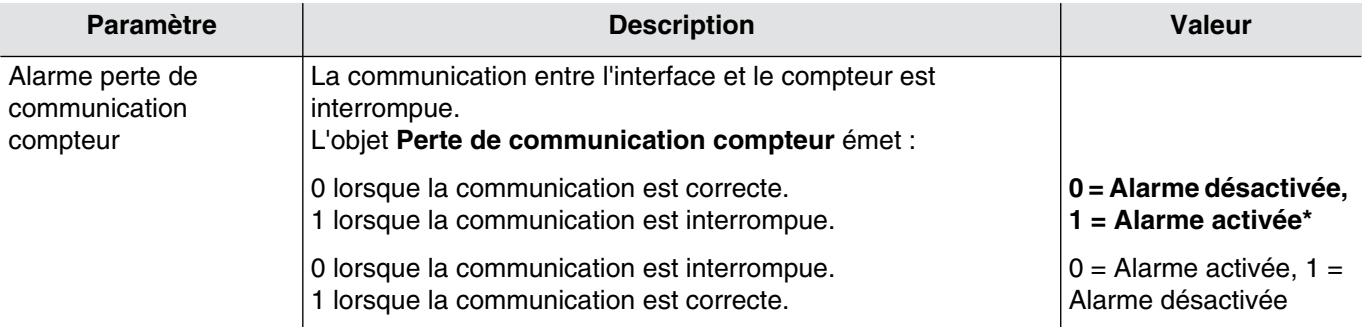

Objets de communication : **[264](#page-74-0) - Général - Perte de communication compteur** (1-bit-1.005 DPT\_Alarm)

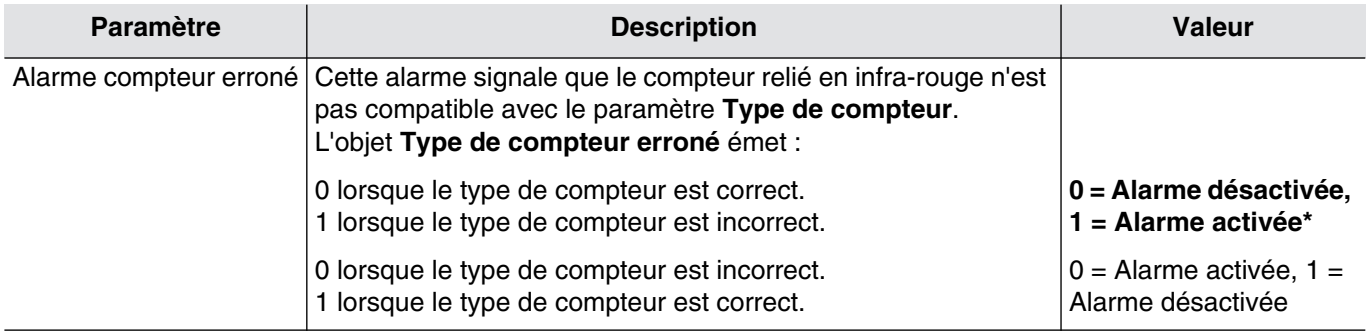

Objets de communication : **[263](#page-74-1) - Général - Type de compteur erroné** (1-bit-1.005 DPT\_Alarm)

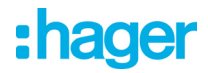

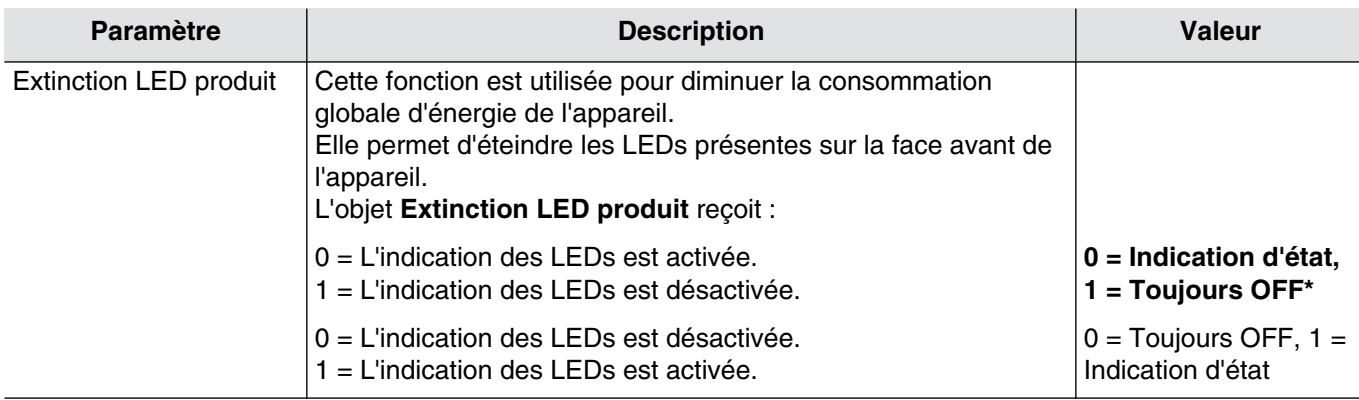

<span id="page-18-0"></span>Objets de communication : **[262](#page-74-2) - Général - Extinction LED produit** (1-bit-1.001 DPT\_Switch)

#### 3.1.2.3 Emission

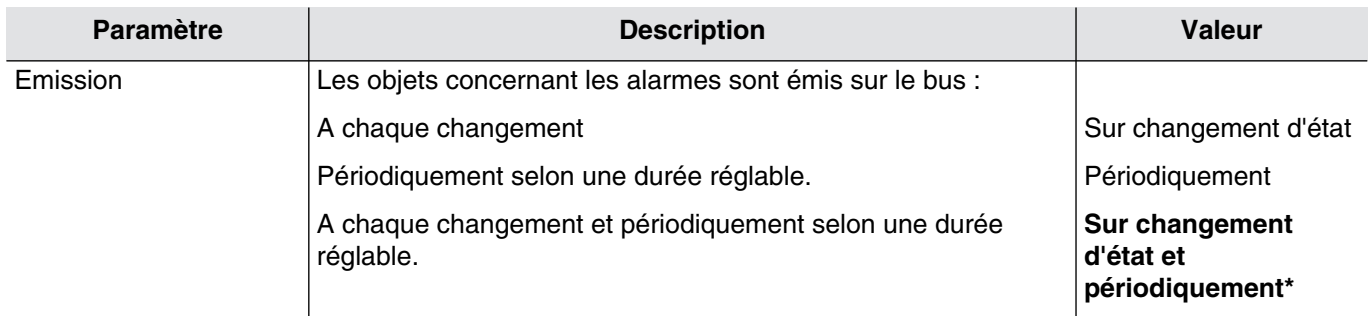

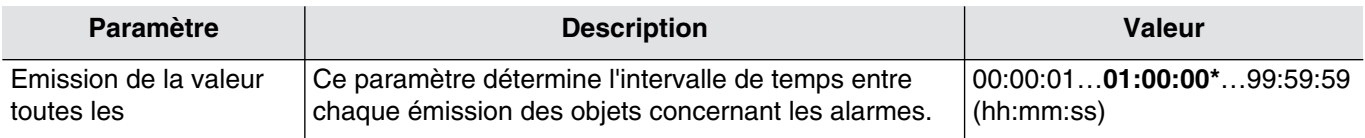

*Ce paramètre est uniquement visible lorsque le paramètre Emission a la valeur : Périodiquement Ou Sur changement d'état et périodiquement.*

- Objets de communication : **[263](#page-74-1) Général Type de compteur erroné** (1-bit-1.005 DPT\_Alarm)
	- **[264](#page-74-0) Général Perte de communication compteur** (1-bit-1.005 DPT\_Alarm)
	- **[267](#page-75-2) Général Erreur de séquence de phase** (1-bit-1.005 DPT\_Alarm)

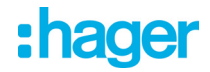

#### <span id="page-19-0"></span>**3.1.3 Entrée tarifaire**

'n

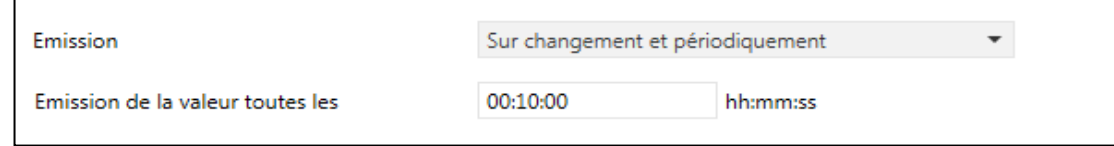

*Cet onglet est uniquement visible lorsque le paramètre Entrée tarifaire est actif.*

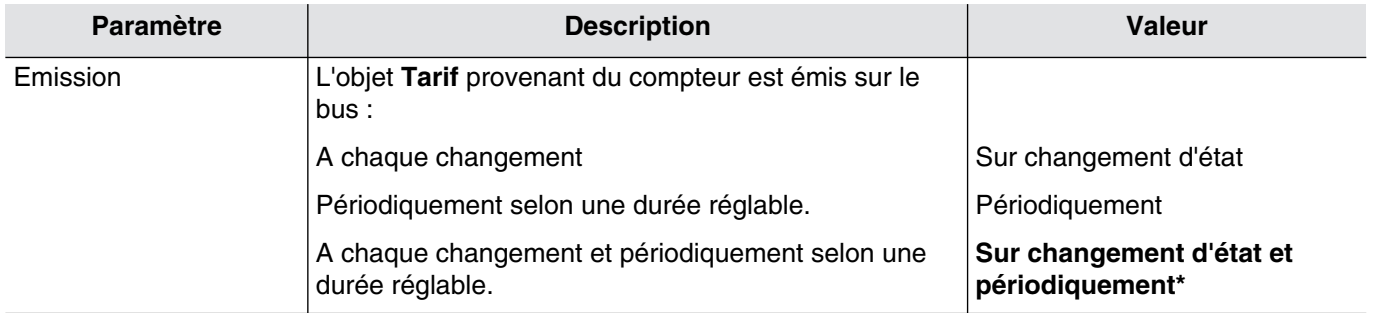

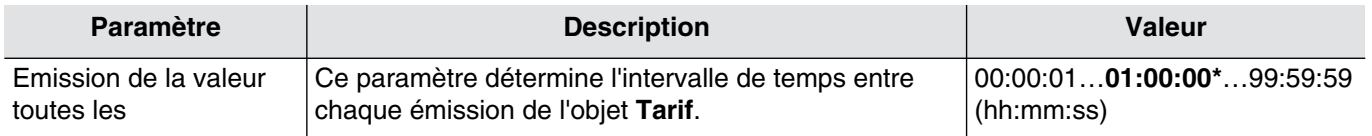

*Ce paramètre est uniquement visible lorsque le paramètre Emission a la valeur : Périodiquement Ou Sur changement d'état et périodiquement.*

Objets de communication : **[257](#page-71-2) - Général - Tarif** (8-bit-5.006 DPT\_Tariff)

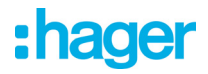

### <span id="page-20-0"></span>**3.2 Comptage entrée 1 à 3 et Comptage Addition**

Ce paramétrage permet de définir le mode de fonctionnement de chaque canal. Ces paramètres sont disponibles pour chaque canal individuellement.

#### <span id="page-20-1"></span>**3.2.1 Général**

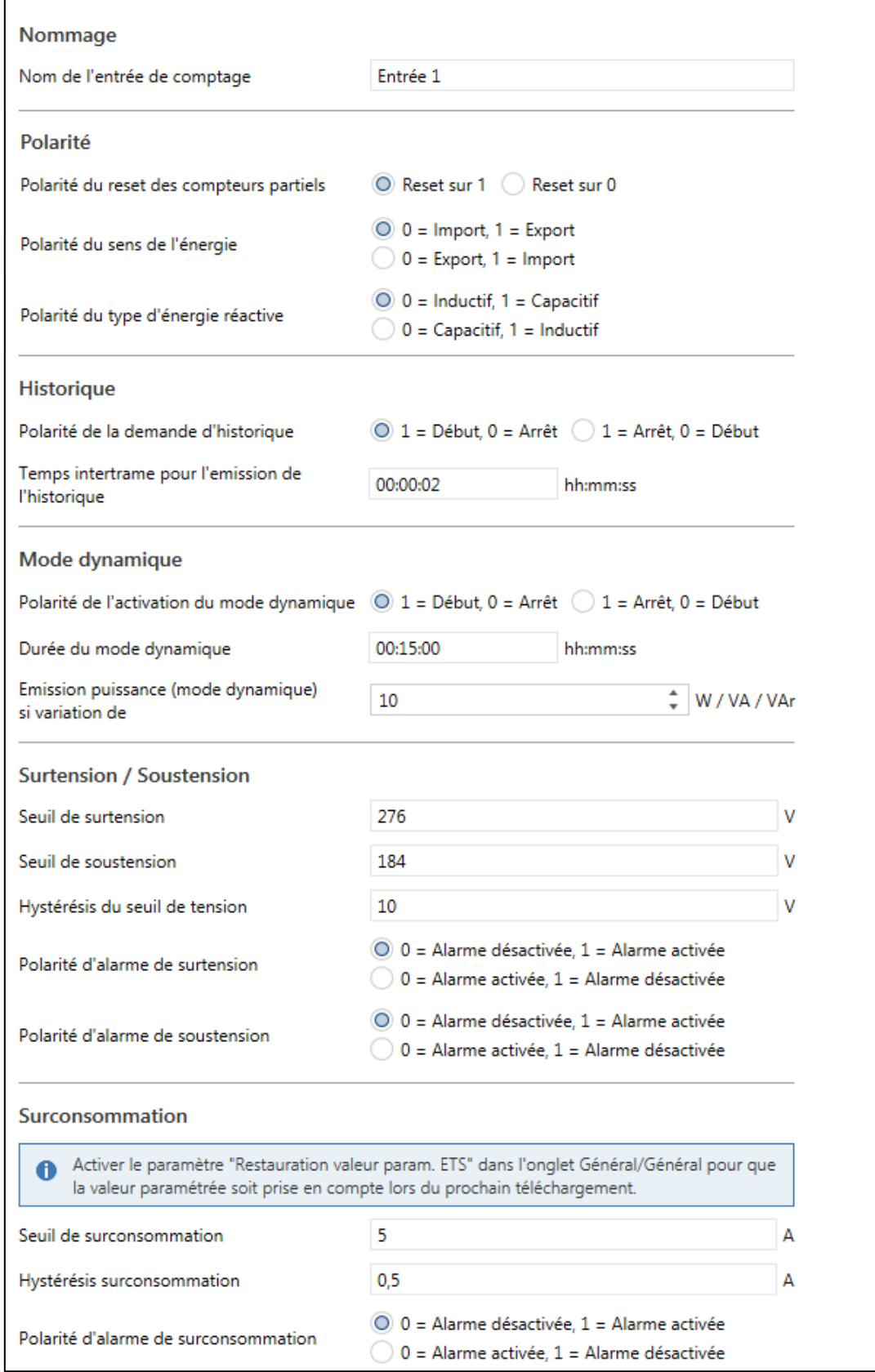

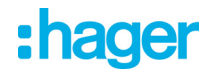

#### <span id="page-21-0"></span>3.2.1.1 Nommage

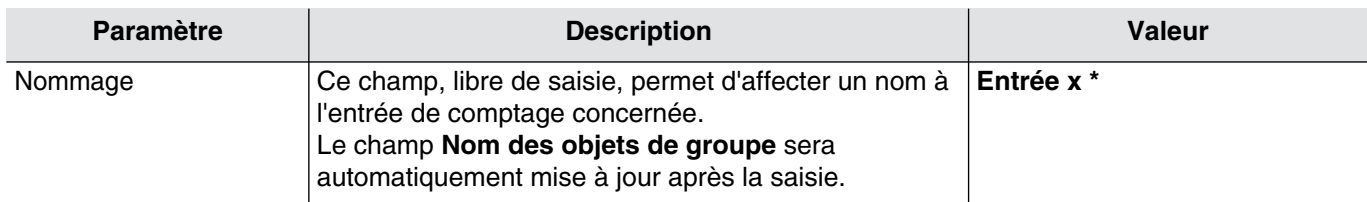

#### <span id="page-21-1"></span>3.2.1.2 Polarité

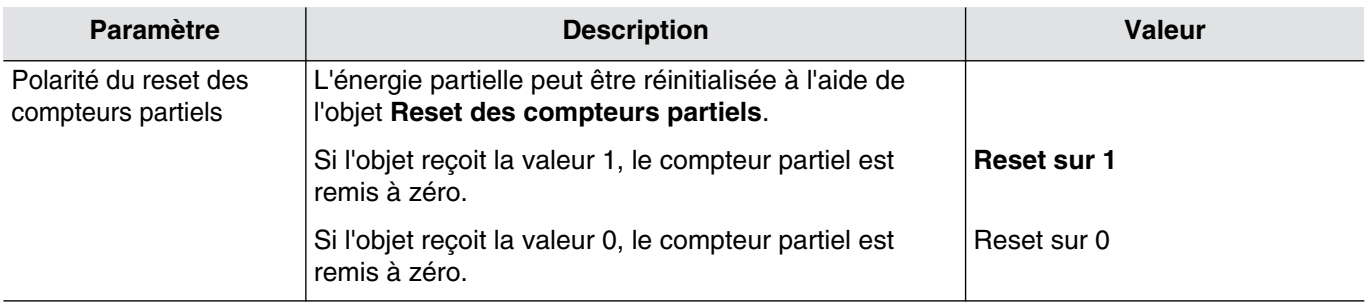

#### Objets de communication : **[59 ,123 ,187 ,251](#page-67-1) - Comptage entrée x - Reset des compteurs partiels** (1 bit - 1.015 DPT\_Reset)

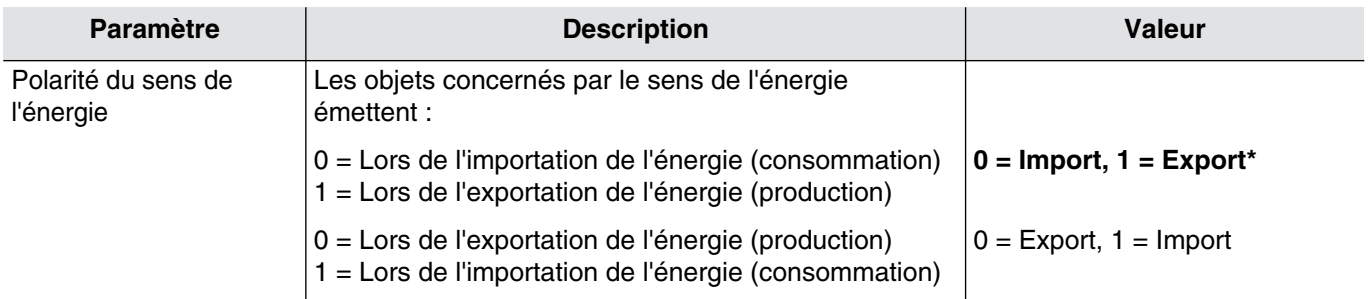

#### Objets de communication :

**[40 ,104 ,168 ,232](#page-59-2) - Comptage entrée x - Sens de l'énergie** (1-bit-1.1201 DPT\_EnergyDirection) **[56 ,120 ,184 ,248](#page-66-0) - Comptage entrée x - Sens de l'énergie horodaté** (9-byte-265.1201 DPT\_DateTime\_EnergyDirection)

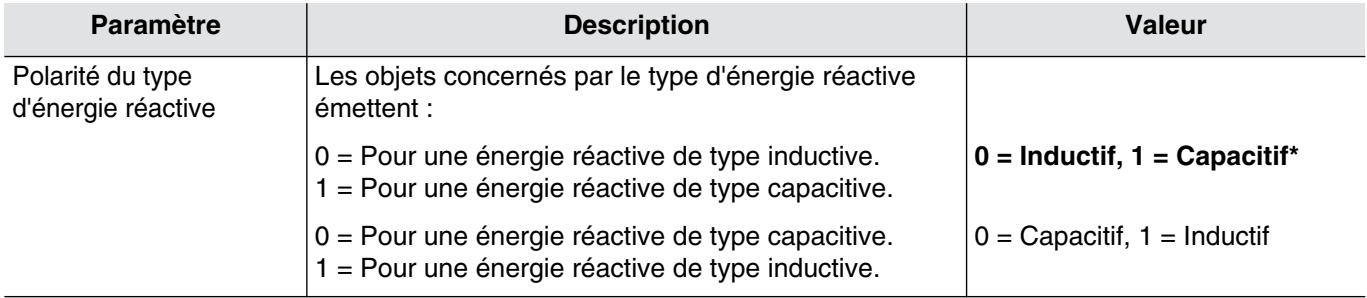

#### Objets de communication :

```
41 ,105 ,169 ,233 - Comptage entrée x - Type d'énergie réactive (1-bit-1.1202 DPT_ReactiveLoad_Type)
57 ,121 ,185 ,249 - Comptage entrée x - Type d'énergie réactive horodaté (9-byte-265.1202
DPT_DateTime_ReactiveLoad_Type)
```
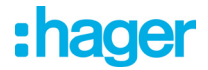

#### 3.2.1.3 Historique

<span id="page-22-0"></span>Les informations de mesure peuvent être utilisées pour suivre la consommation d'un bâtiment. Lorsque la communication avec la visualisation est rompu, la fonction permet de stocker durant 31 jours tournants les indices de mesures, avec une résolution de 1 heure. Ce stockage ne fonctionne pas en cas d'absence du bus KNX.

Cette fonction n'est disponible que si l'interface a reçu la date et l'heure au moins une fois.

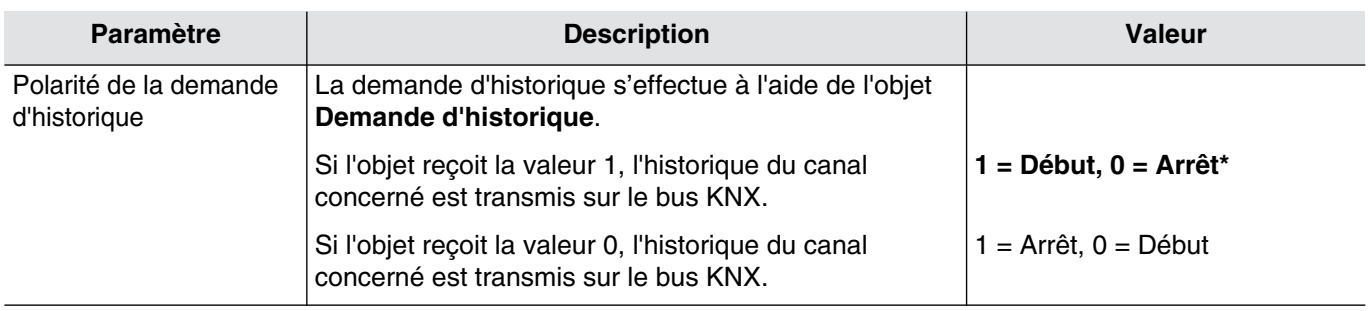

*Il faut compter quelques minutes par voie pour le chargement d'un historique complet.*

#### Objets de communication :

#### **[60 ,124 ,188 ,252](#page-68-1) - Comptage entrée x - Demande d'historique** (1-bit-1.017 DPT\_Trigger)

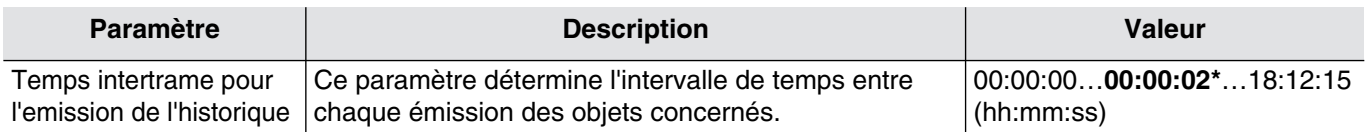

#### 3.2.1.4 Mode dynamique

<span id="page-22-1"></span>La fonction permet de rafraîchir les informations de comptage avec une fréquence plus élevée. La commande est reçue depuis une interface de visualisation au moment de la demande d'affichage des informations.

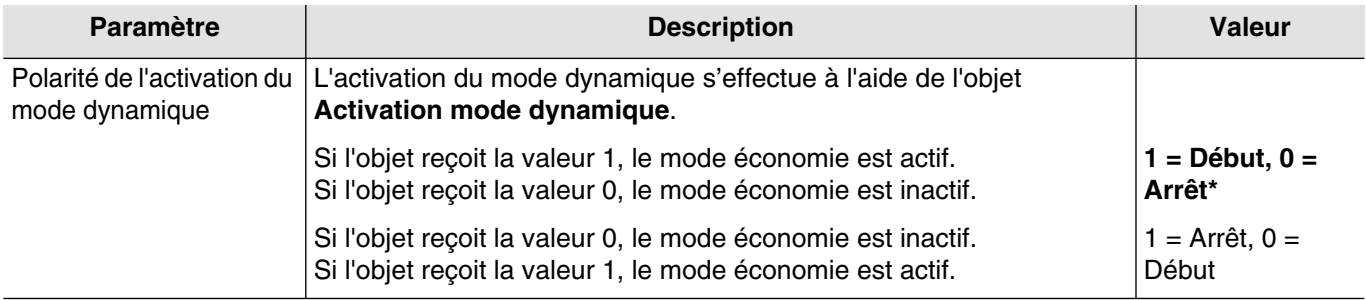

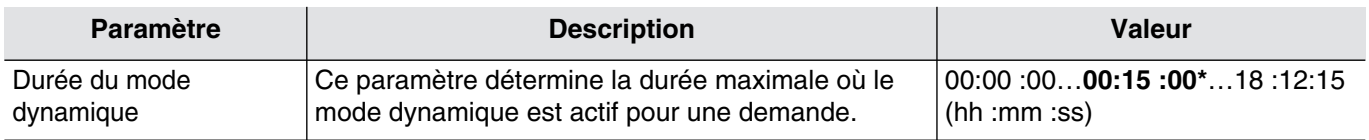

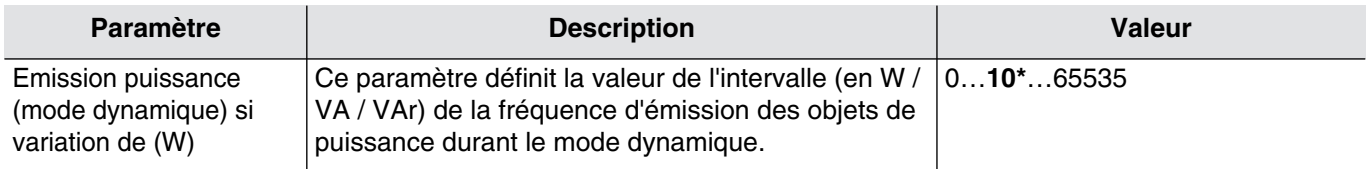

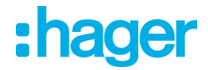

Objets de communication :

**[2 ,66 ,130 ,194](#page-45-2) - Comptage entrée x - Puissance active** (4-byte-14.056 DPT\_Value\_Power) **[3 ,67 ,131 ,195](#page-45-3) - Comptage entrée x - Puissance apparente** (4-byte-14.080 DPT\_Value\_ApparentPower) **[4 ,68 ,132 ,196](#page-45-4) - Comptage entrée x - Puissance réactive** (4-byte-14.081 DPT\_Value\_ReactivePower)

Le déclenchement du mode dynamique s'effectue à l'aide de l'objet **Activation mode dynamique**.

#### Objets de communication : **[58 ,122 ,186 ,250](#page-67-3) - Comptage entrée x - Activation mode dynamique** (1 bit - 1.003 DPT\_Enable)

Lorsque l'interface sort du mode dynamique (fin de la durée ou fin du mode dynamique), le produit reprend le mode de fonctionnement précédent.

3.2.1.5 Surtension - Soustension

<span id="page-23-0"></span>Le compteur connecté à l'interface effectuant des mesures de tensions, il est possible, selon un seuil défini, de détecter une alarme de surtension ou de soustension.

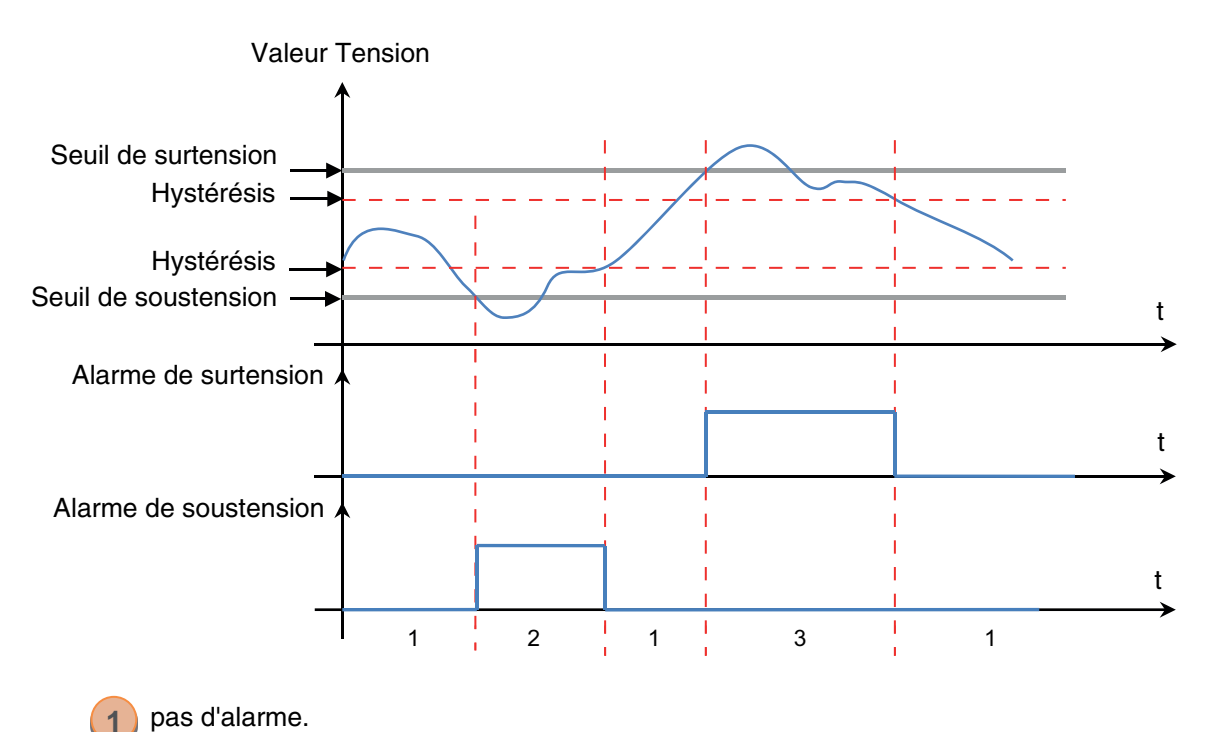

pas d'alarme.

**2**

**3**

L'alarme de soustension est active uniquement si la tension passe en-dessous du seuil de soustension.

L'alarme de surtension est active uniquement si la tension passé au-dessus du seuil de surtension.

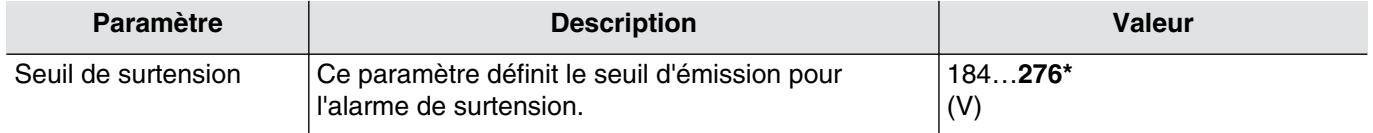

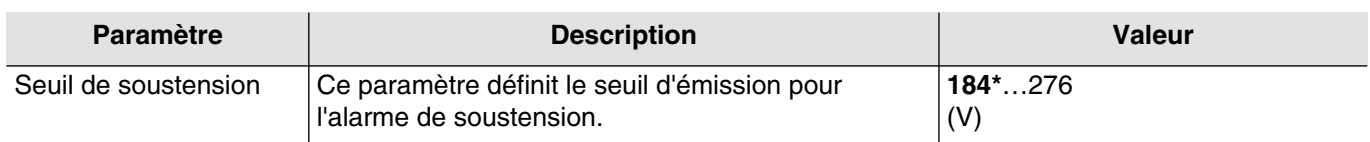

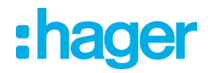

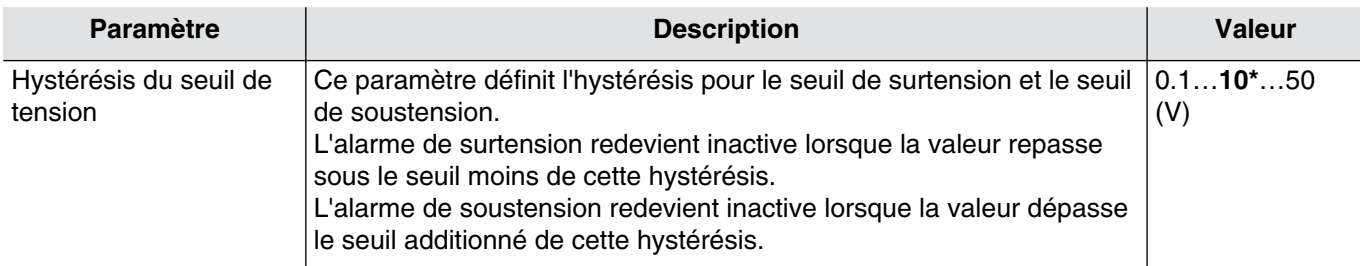

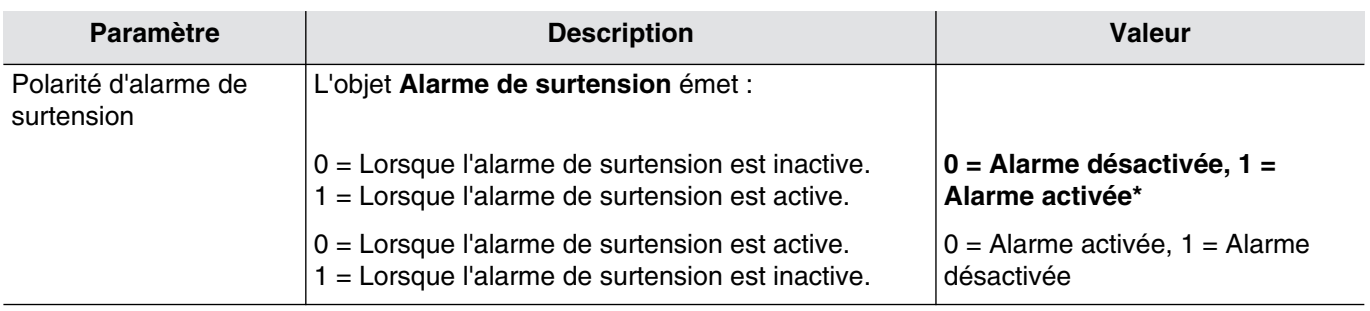

#### Objets de communication : **[61 ,125 ,189 ,253](#page-68-2) - Comptage entrée x - Alarme de surtension** (1-bit-1.005 DPT\_Alarm)

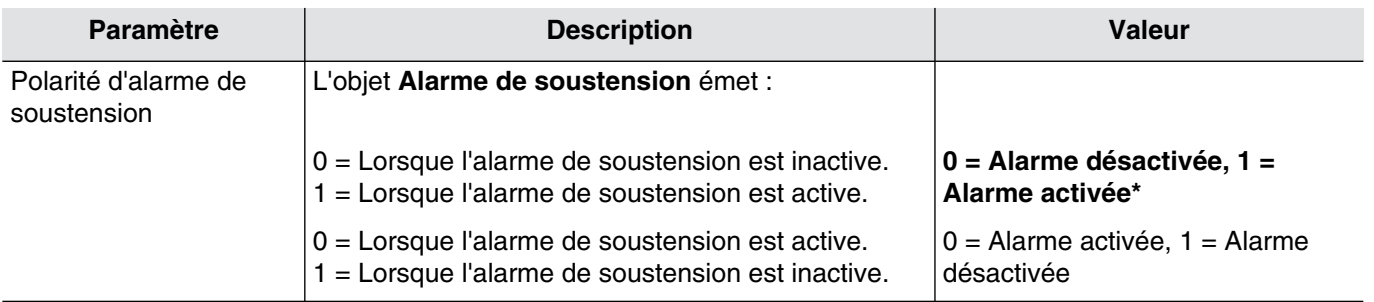

#### Objets de communication : **[62 ,126 ,190 ,254](#page-69-0) - Comptage entrée x - Alarme de soustension** (1-bit-1.005 DPT\_Alarm)

3.2.1.6 Surconsommation

<span id="page-24-0"></span>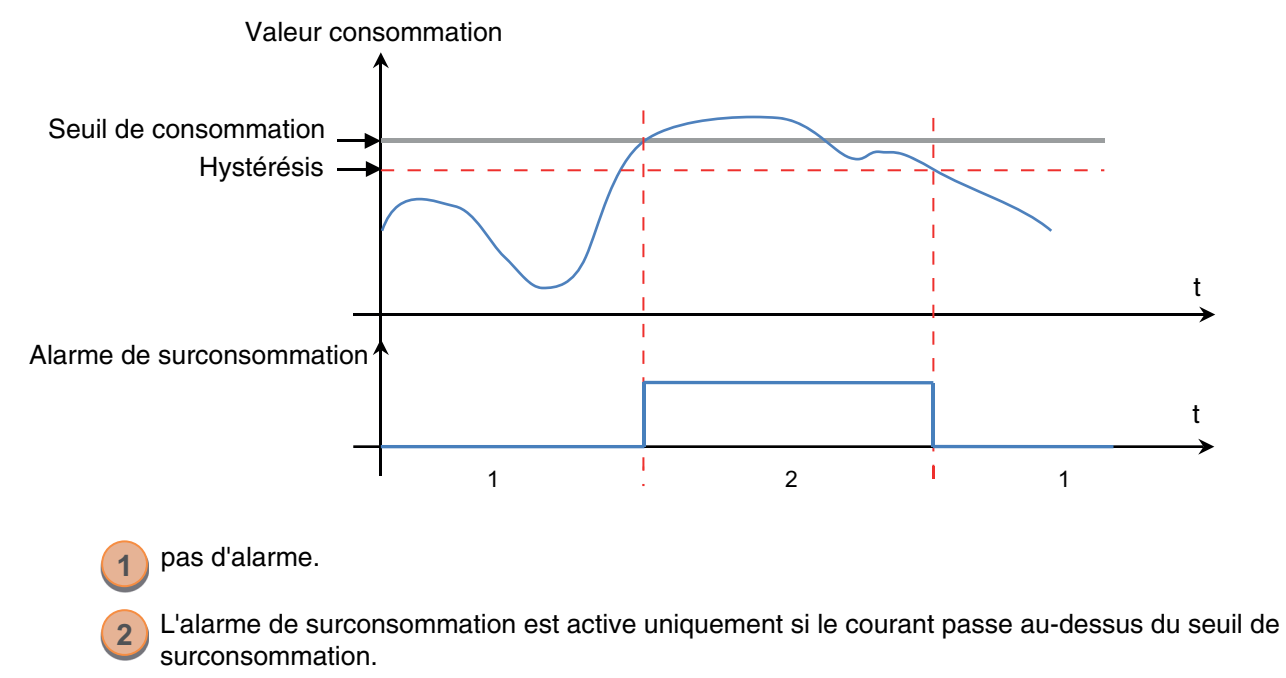

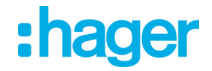

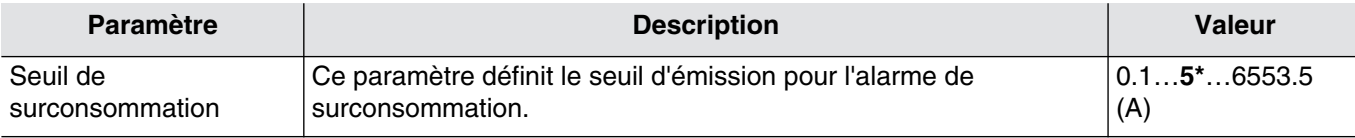

*Ce seuil peut également être défini à l'aide de l'objet Seuil de consommation à partir du bus KNX.*

#### Objets de communication :

**[64 ,128 ,192 ,256](#page-70-0) - Comptage entrée x - Seuil de surconsommation** (4-byte-14.019 DPT\_Value\_Electric\_Current)

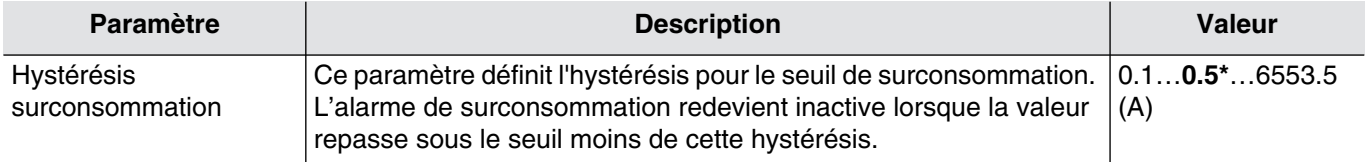

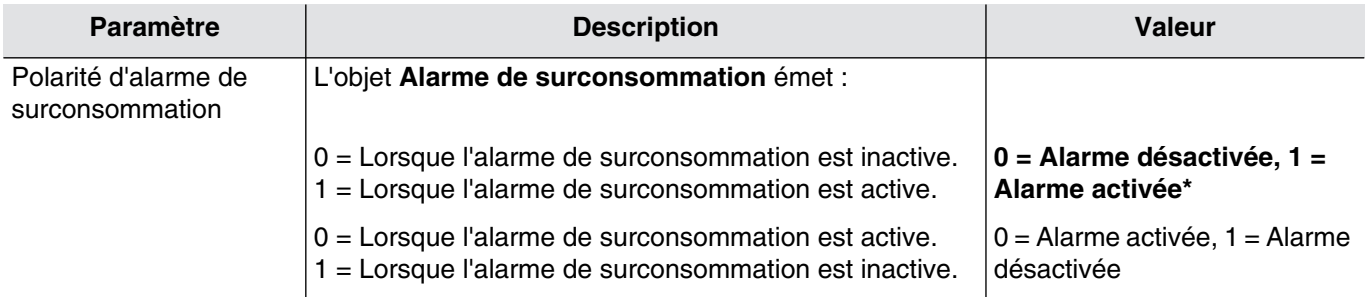

#### Objets de communication : **[63 ,127 ,191 ,255](#page-69-1) - Comptage entrée x - Alarme de surconsommation** (1-bit-1.005 DPT\_Alarm)

#### <span id="page-25-0"></span>**3.2.2 Tarif**

La fonction permet d'indexer à chaque mesure de comptage la tarification en cours. Le tarif peut provenir soit du compteur (T1 à T8) ou du bus KNX.

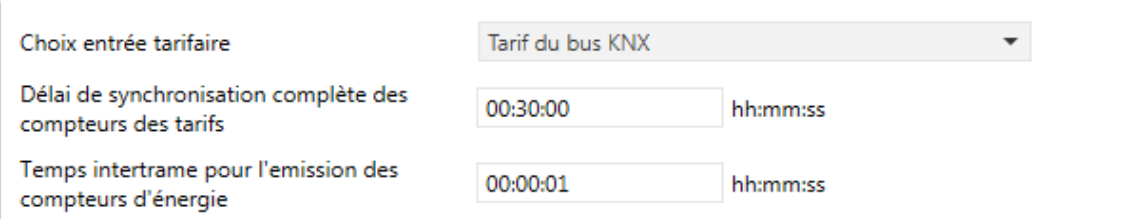

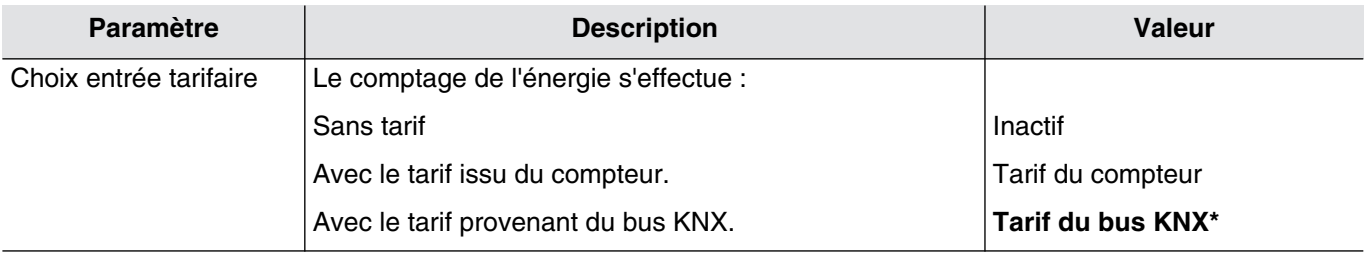

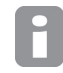

*Le paramètre Tarif du compteur n'est visible uniquement si le paramètre Entrée tarifaire de l'onglet Général est actif.*

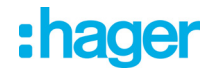

#### Objets de communication : **[1 ,65 ,129 ,193](#page-45-5) - Comptage entrée x - Tarif** (8-bit-5.006 DPT\_Tariff)

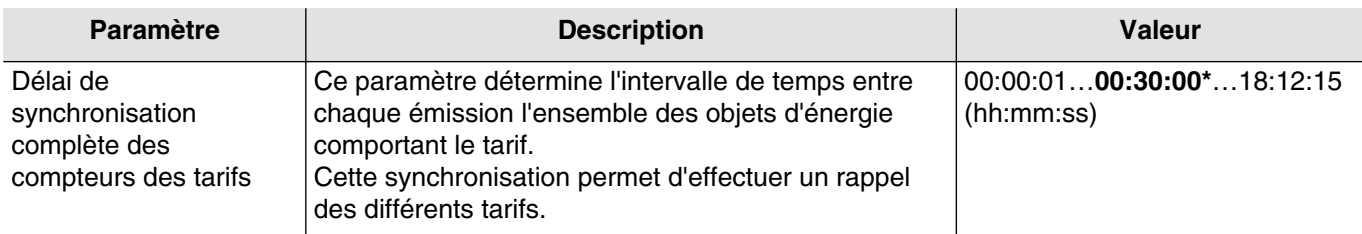

*Ce paramètre est uniquement visible selon la valeur des paramètres suivant :*

*• Format de l'objet énergie : 6 octets (énergie + information tarifaire).*

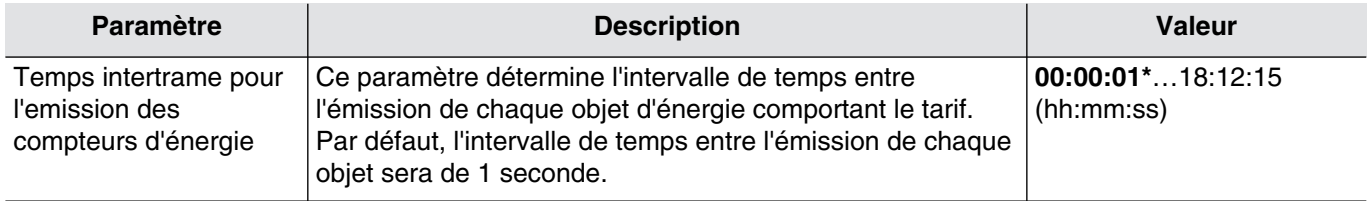

*Ce paramètre est uniquement visible selon la valeur des paramètres suivant : • Format de l'objet énergie : 6 octets (énergie + information tarifaire).*

Dans le cas où les objets d'énergie ne comportent pas l'information tarifaire, il est possible de définir la valeur du tarif T1 et T2 pour l'émission des énergies en 4 octets.

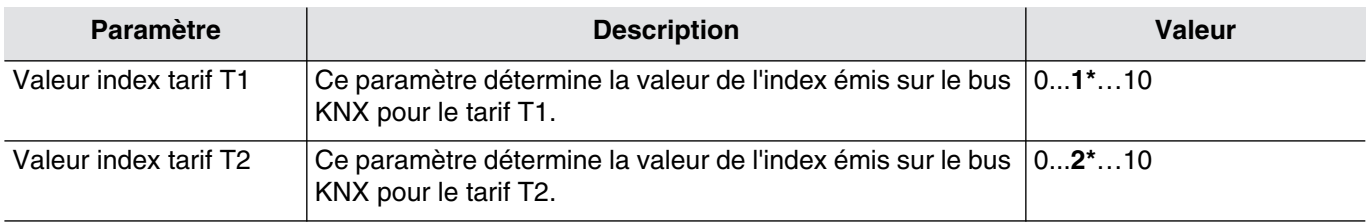

*Ce paramètre est uniquement visible selon la valeur des paramètres suivant :*

- *• Format de l'objet énergie : 4 octets (énergie uniquement).*
- *• Choix entrée tarifaire : Tarif du bus KNX ou Tarif du compteur .*

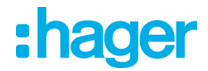

#### <span id="page-27-0"></span>**3.2.3 Emission de l'énergie active importée**

Afin de ne pas surcharger le bus KNX, il est possible de configurer les conditions d'émission des objets de communication.

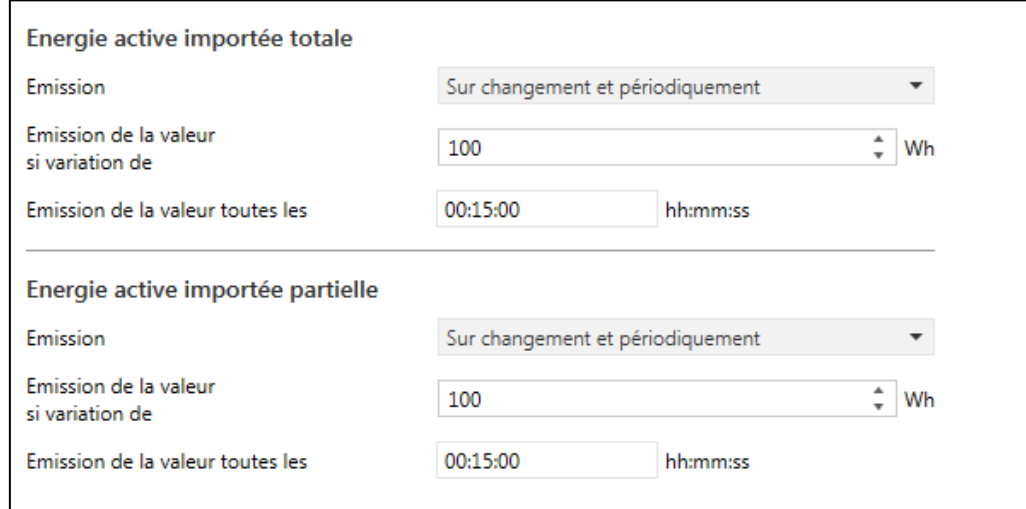

#### <span id="page-27-1"></span>3.2.3.1 Energie active importée totale

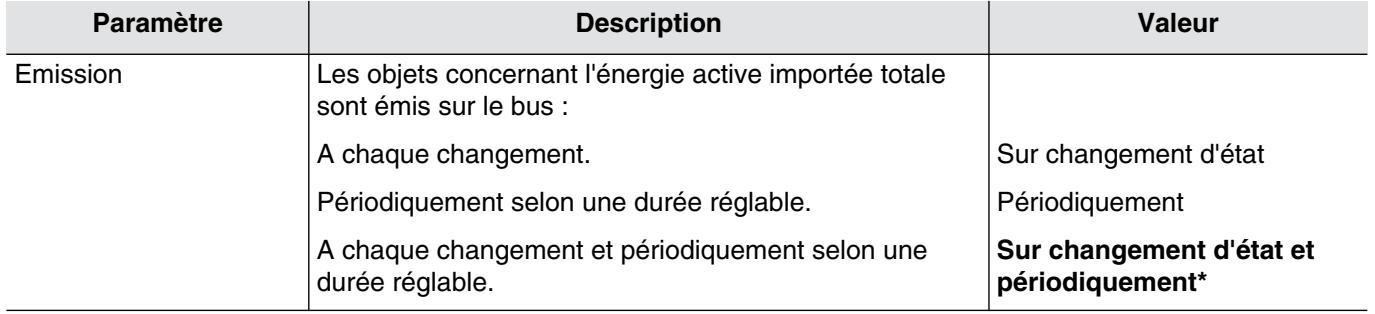

- Objets concernés : Sans horodatage

**[5 ,69 ,133 ,197](#page-46-1) - Comptage entrée x - Energie active importée totale** (6 Bytes - 235.001 DPT\_Tariff\_ActiveEnergy) **[6 ,70 ,134 ,198](#page-46-2) - Comptage entrée x - Energie active importée totale T1** (4-byte-13.010 DPT\_ActiveEnergy) **[7 ,71 ,135 ,199](#page-47-1) - Comptage entrée x - Energie active importée totale T2** (4-byte-13.010 DPT\_ActiveEnergy) **[8 ,72 ,136 ,200](#page-47-2) - Comptage entrée x - Energie active importée totale T1 + T2** (4-byte-13.010 DPT\_ActiveEnergy) Ou

**[8 ,72 ,136 ,200](#page-47-3) - Comptage entrée x - Energie active importée totale** (4-byte-13.010 DPT\_ActiveEnergy)

Objets concernés : Avec horodatage

**[45 ,109 ,173 ,237](#page-62-1) - Comptage entrée x - Energie active importée totale horodatée** (14-byte-269.1200 DPT\_DateTime\_Tariff\_ActiveEnergy)

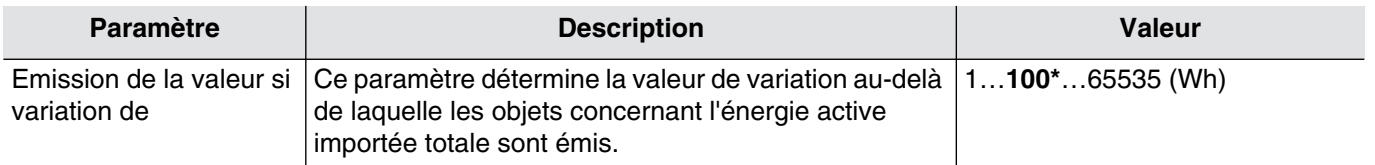

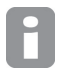

*Ce paramètre est uniquement visible lorsque le paramètre Emission a la valeur : Sur changement d'état Ou Sur changement d'état et périodiquement.*

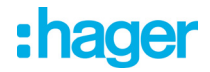

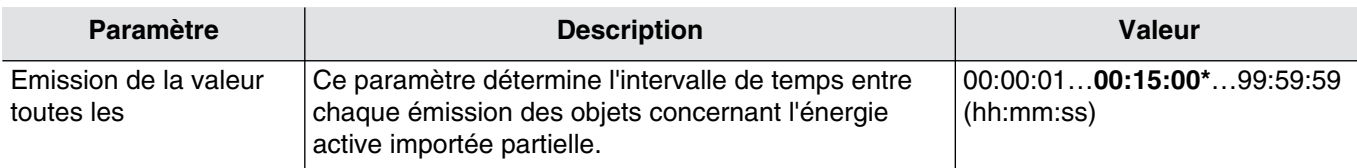

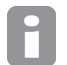

*Ce paramètre est uniquement visible lorsque le paramètre Emission a la valeur : Périodiquement Ou Sur changement d'état et périodiquement.*

#### <span id="page-28-0"></span>3.2.3.2 Energie active importée partielle

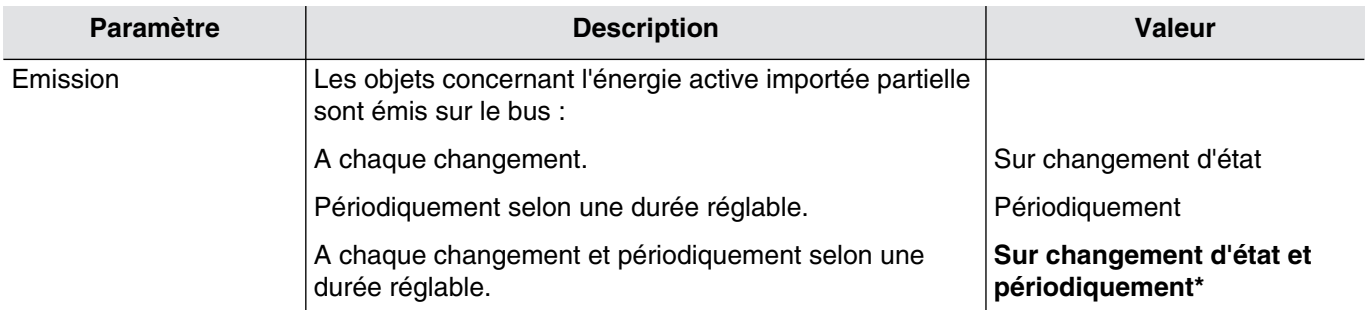

#### Objets concernés : Sans horodatage

**[21 ,85 ,149 ,213](#page-52-1) - Comptage entrée x - Energie active importée partielle** (6 Bytes - 235.001 DPT\_Tariff\_ActiveEnergy) **[22 ,86 ,150 ,214](#page-52-2) - Comptage entrée x - Energie active importée partielle T1** (4-byte-13.010 DPT\_ActiveEnergy) **[23 ,87 ,151 ,215](#page-52-3) - Comptage entrée x - Energie active importée partielle T2** (4-byte-13.010 DPT\_ActiveEnergy) **[24 ,88 ,152 ,216](#page-53-1) - Comptage entrée x - Energie active importée partielle T1 + T2** (4-byte-13.010 DPT\_ActiveEnergy) Ou

### **[24 ,88 ,152 ,216](#page-53-1) - Comptage entrée x - Energie active importée partielle** (4-byte-13.010 DPT\_ActiveEnergy)

#### Objets concernés : Avec horodatage

**[49 ,113 ,177 ,241](#page-64-1) - Comptage entrée x - Energie active importée partielle horodatée** (14-byte-269.1200 DPT\_DateTime\_Tariff\_ActiveEnergy)

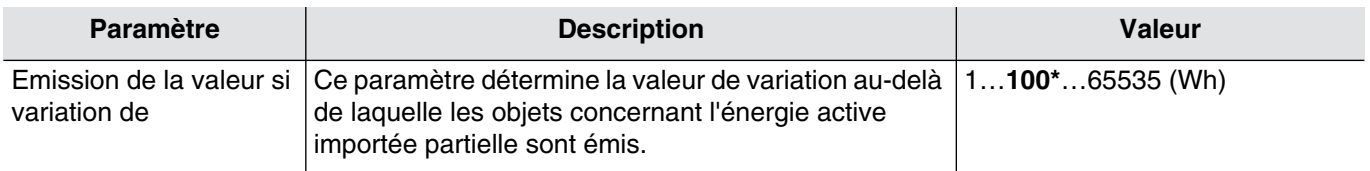

*Ce paramètre est uniquement visible lorsque le paramètre Emission a la valeur : Sur changement d'état Ou Sur changement d'état et périodiquement.*

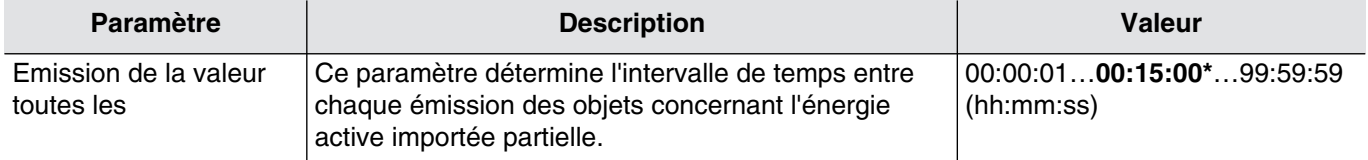

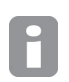

*Ce paramètre est uniquement visible lorsque le paramètre Emission a la valeur : Périodiquement Ou Sur changement d'état et périodiquement.*

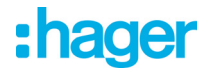

#### <span id="page-29-0"></span>**3.2.4 Emission de l'énergie active exportée**

Afin de ne pas surcharger le bus KNX, il est possible de configurer les conditions d'émission des objets de communication.

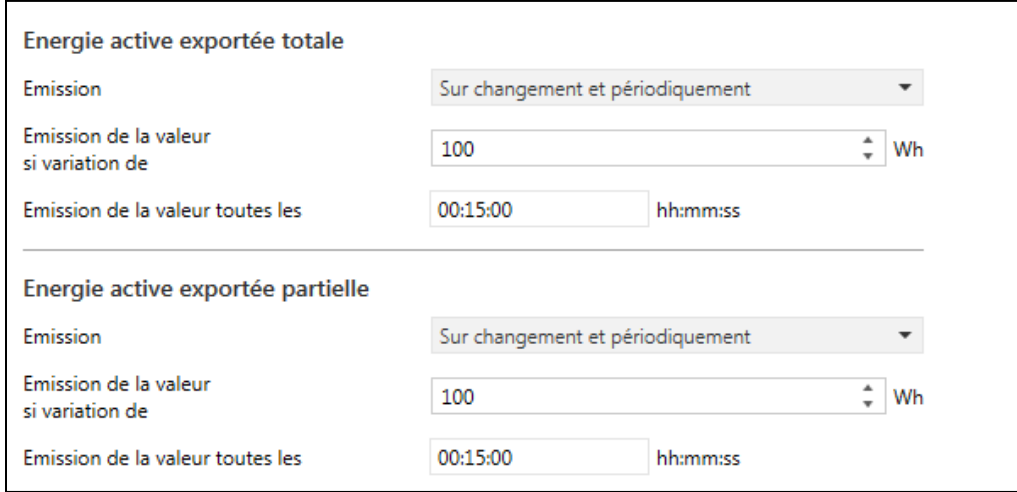

#### <span id="page-29-1"></span>3.2.4.1 Energie active exportée totale

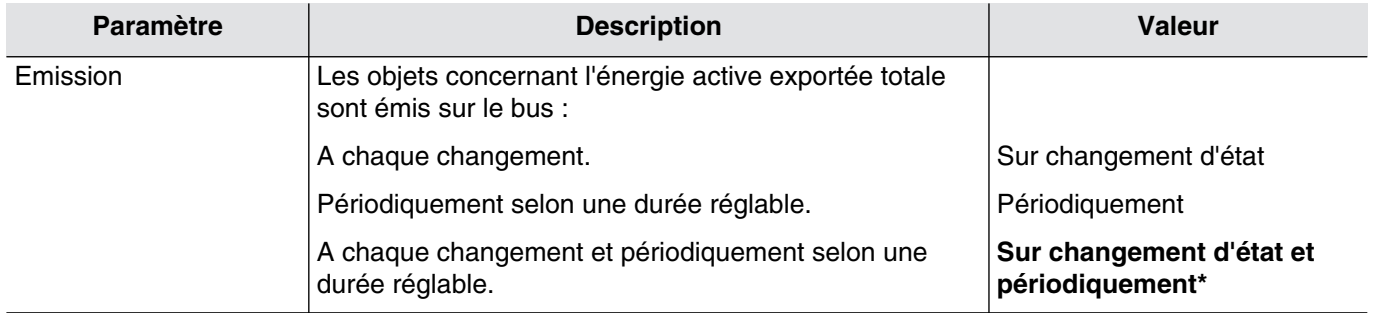

#### Objets concernés : Sans horodatage

**[9 ,73 ,137 ,201](#page-47-4) - Comptage entrée x - Energie active exportée totale** (6 Bytes - 235.001 DPT\_Tariff\_ActiveEnergy) **[10 ,74 ,138 ,202](#page-48-0) - Comptage entrée x - Energie active exportée totale T1** (4-byte-13.010 DPT\_ActiveEnergy) **[11 ,75 ,139 ,203](#page-48-1) - Comptage entrée x - Energie active exportée totale T2** (4-byte-13.010 DPT\_ActiveEnergy) **[12 ,76 ,140 ,204](#page-48-2) - Comptage entrée x - Energie active exportée totale T1 + T2** (4-byte-13.010 DPT\_ActiveEnergy)

Ou

**[12 ,76 ,140 ,204](#page-48-2) - Comptage entrée x - Energie active exportée totale** (4-byte-13.010 DPT\_ActiveEnergy)

#### Objets concernés : Avec horodatage

**[46 ,110 ,174 ,238](#page-63-0) - Comptage entrée x - Energie active exportée totale horodatée** (14-byte-269.1200 DPT\_DateTime\_Tariff\_ActiveEnergy)

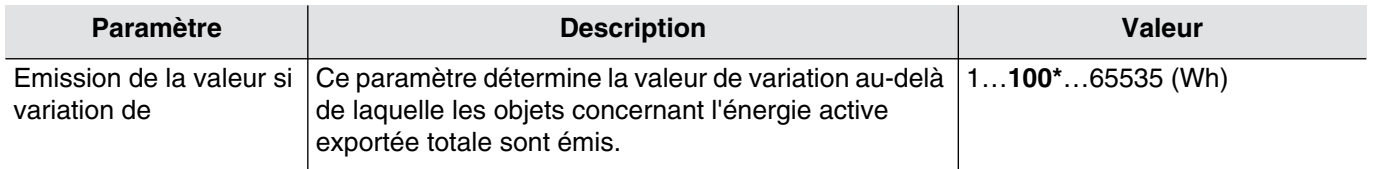

*Ce paramètre est uniquement visible lorsque le paramètre Emission a la valeur : Sur changement d'état Ou Sur changement d'état et périodiquement.*

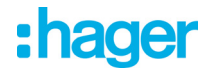

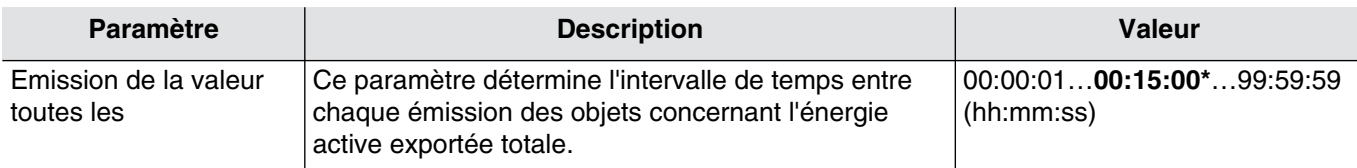

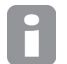

*Ce paramètre est uniquement visible lorsque le paramètre Emission a la valeur : Périodiquement Ou Sur changement d'état et périodiquement.*

#### 3.2.4.2 Energie active exportée partielle

<span id="page-30-0"></span>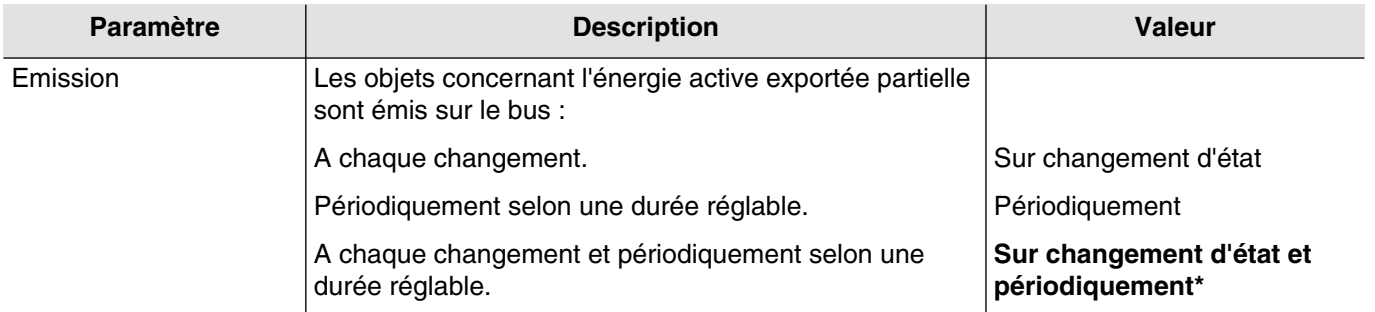

#### Objets concernés : Sans horodatage

**[25 ,89 ,153 ,217](#page-53-2) - Comptage entrée x - Energie active exportée partielle** (6 Bytes - 235.001 DPT\_Tariff\_ActiveEnergy) **[26 ,90 ,154 ,218](#page-53-3) - Comptage entrée x - Energie active exportée partielle T1** (4-byte-13.010 DPT\_ActiveEnergy) **[27 ,91 ,155 ,219](#page-54-1) - Comptage entrée x - Energie active exportée partielle T2** (4-byte-13.010 DPT\_ActiveEnergy) **[28 ,92 ,156 ,220](#page-54-2) - Comptage entrée x - Energie active exportée partielle T1 + T2** (4-byte-13.010 DPT\_ActiveEnergy) Ou

**[28 ,92 ,156 ,220](#page-54-2) - Comptage entrée x - Energie active exportée partielle** (4-byte-13.010 DPT\_ActiveEnergy)

#### Objets concernés : Avec horodatage

**[50 ,114 ,178 ,242](#page-64-2) - Comptage entrée x - Energie active exportée partielle horodatée** (14-byte-269.1200 DPT\_DateTime\_Tariff\_ActiveEnergy)

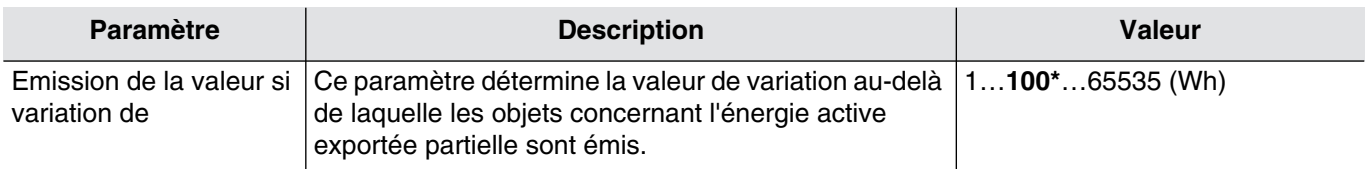

*Ce paramètre est uniquement visible lorsque le paramètre Emission a la valeur : Sur changement d'état Ou Sur changement d'état et périodiquement.*

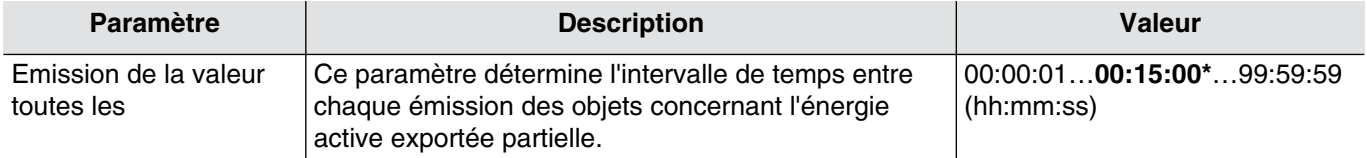

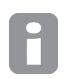

*Ce paramètre est uniquement visible lorsque le paramètre Emission a la valeur : Périodiquement Ou Sur changement d'état et périodiquement.*

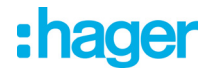

#### <span id="page-31-0"></span>**3.2.5 Emission de l'énergie réactive importée**

Afin de ne pas surcharger le bus KNX, il est possible de configurer les conditions d'émission des objets de communication.

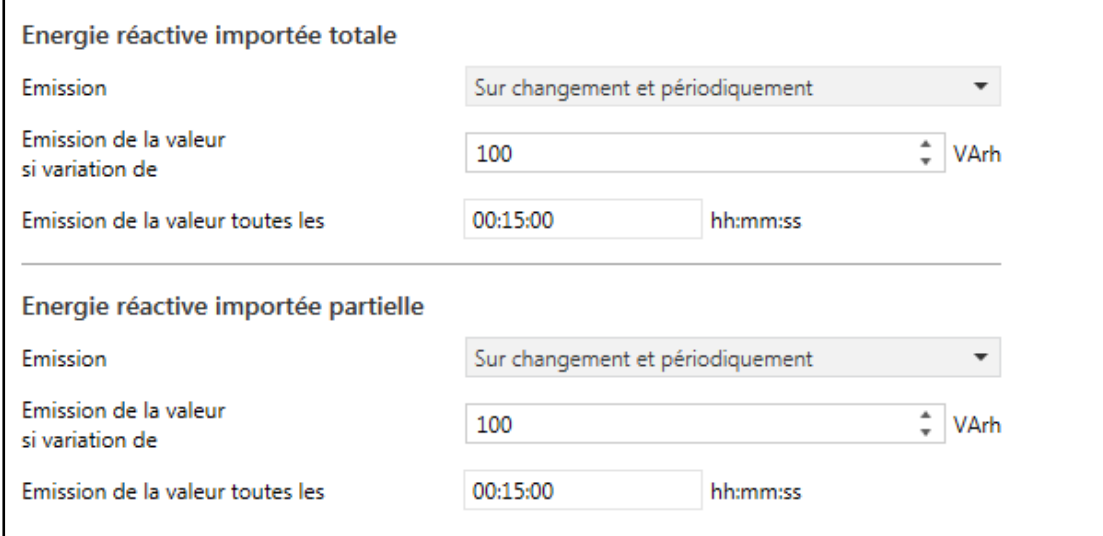

#### <span id="page-31-1"></span>3.2.5.1 Energie réactive importée totale

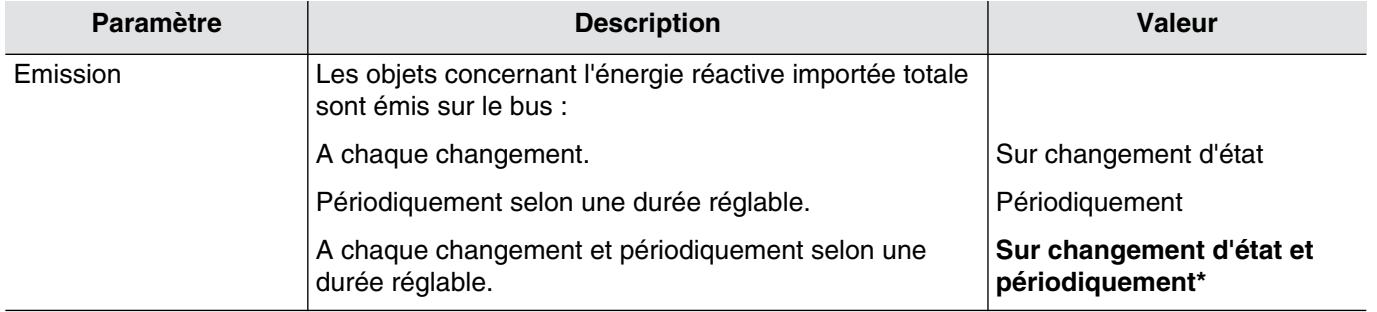

#### Objets concernés : Sans horodatage

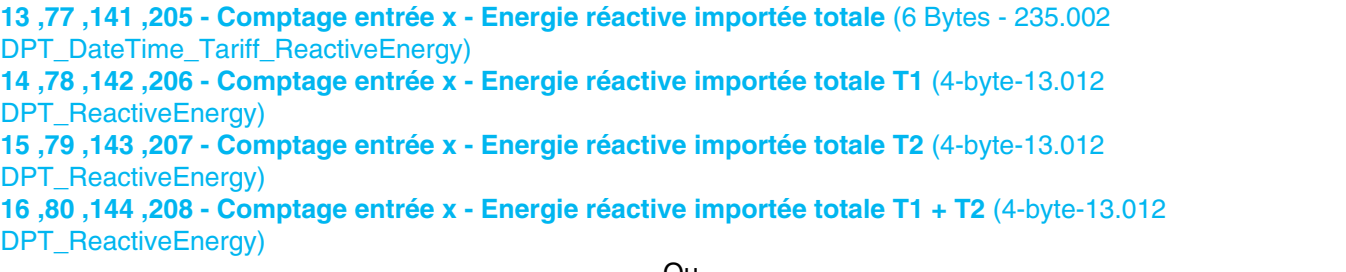

Ou

**[16 ,80 ,144 ,208](#page-50-2) - Comptage entrée x - Energie réactive importée totale** (4-byte-13.012 DPT\_ReactiveEnergy)

#### Objets concernés : Avec horodatage

**[47 ,111 ,175 ,239](#page-63-1) - Comptage entrée x - Energie réactive importée totale horodatée** (14-byte-269.1201 DPT\_DateTime\_Tariff\_ReactiveEnergy)

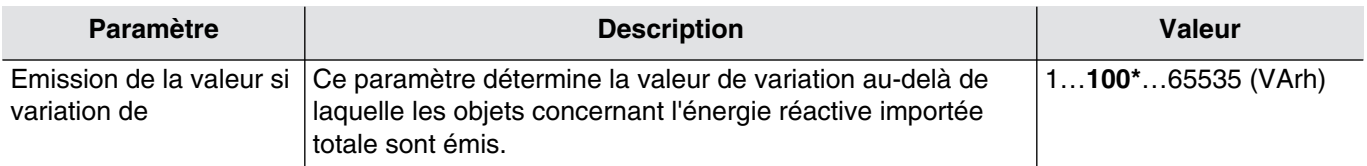

*Ce paramètre est uniquement visible lorsque le paramètre Emission a la valeur : Sur changement d'état Ou Sur changement d'état et périodiquement.*

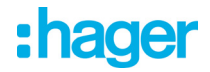

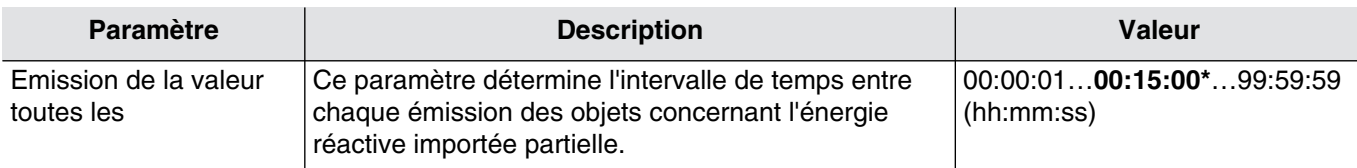

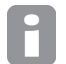

*Ce paramètre est uniquement visible lorsque le paramètre Emission a la valeur : Périodiquement Ou Sur changement d'état et périodiquement.*

#### <span id="page-32-0"></span>3.2.5.2 Energie réactive importée partielle

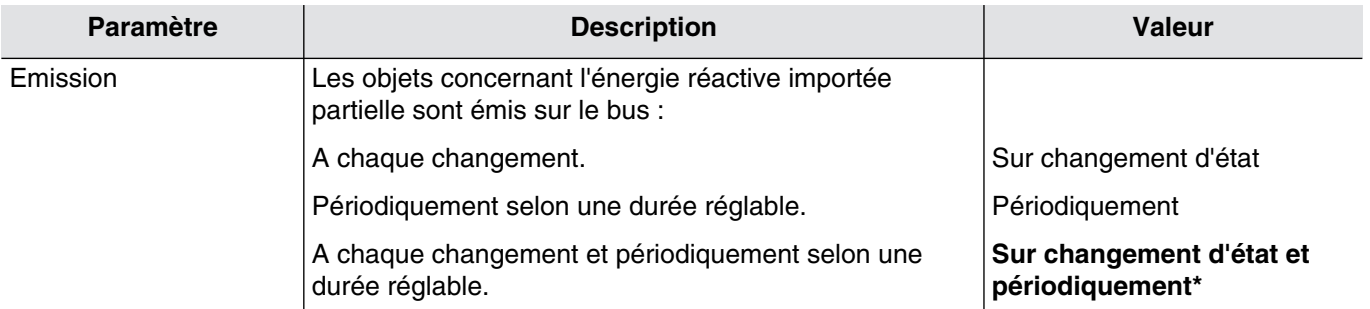

#### Objets concernés : Sans horodatage

**[29 ,93 ,157 ,221](#page-54-3) - Comptage entrée x - Energie réactive importée partielle** (6 Bytes - 235.002 DPT\_DateTime\_Tariff\_ReactiveEnergy) **[30 ,94 ,158 ,222](#page-55-0) - Comptage entrée x - Energie réactive importée partielle T1** (4-byte-13.012 DPT\_ReactiveEnergy) **[31 ,95 ,159 ,223](#page-55-1) - Comptage entrée x - Energie réactive importée partielle T2** (4-byte-13.012 DPT\_ReactiveEnergy) **[32 ,96 ,160 ,224](#page-55-2) - Comptage entrée x - Energie réactive importée partielle T1 + T2** (4-byte-13.012 DPT\_ReactiveEnergy)

Ou

#### **[32 ,96 ,160 ,224](#page-55-2) - Comptage entrée x - Energie réactive importée partielle** (4-byte-13.012 DPT\_ReactiveEnergy) Objets concernés : Avec horodatage

**[51 ,115 ,179 ,243](#page-64-3) - Comptage entrée x - Energie réactive importée partielle horodatée** (14-byte-269.1201 DPT\_DateTime\_Tariff\_ReactiveEnergy)

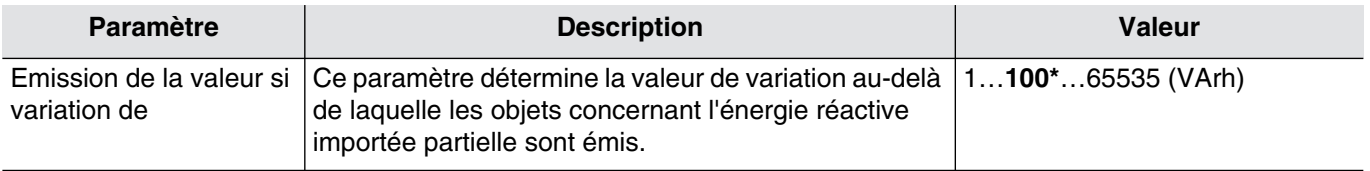

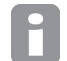

*Ce paramètre est uniquement visible lorsque le paramètre Emission a la valeur : Sur changement d'état Ou Sur changement d'état et périodiquement.*

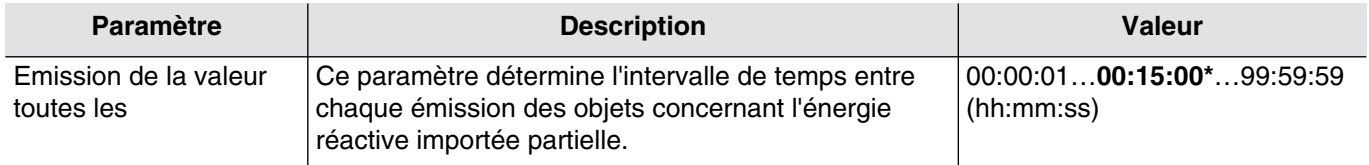

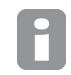

*Ce paramètre est uniquement visible lorsque le paramètre Emission a la valeur : Périodiquement Ou Sur changement d'état et périodiquement.*

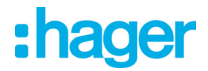

#### <span id="page-33-0"></span>**3.2.6 Emission de l'énergie réactive exportée**

Afin de ne pas surcharger le bus KNX, il est possible de configurer les conditions d'émission des objets de communication.

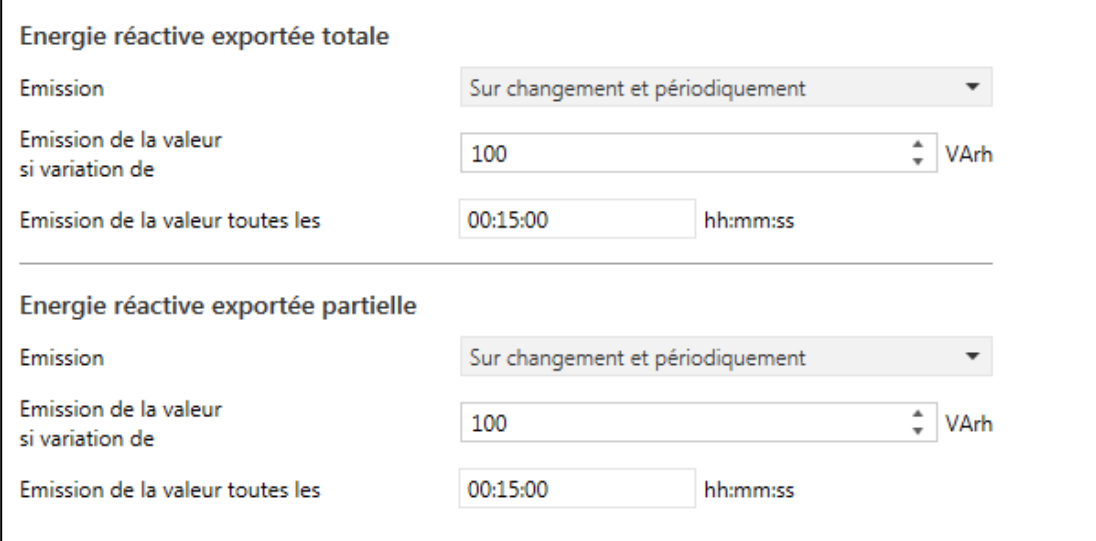

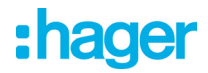

#### <span id="page-34-0"></span>3.2.6.1 Energie réactive exportée totale

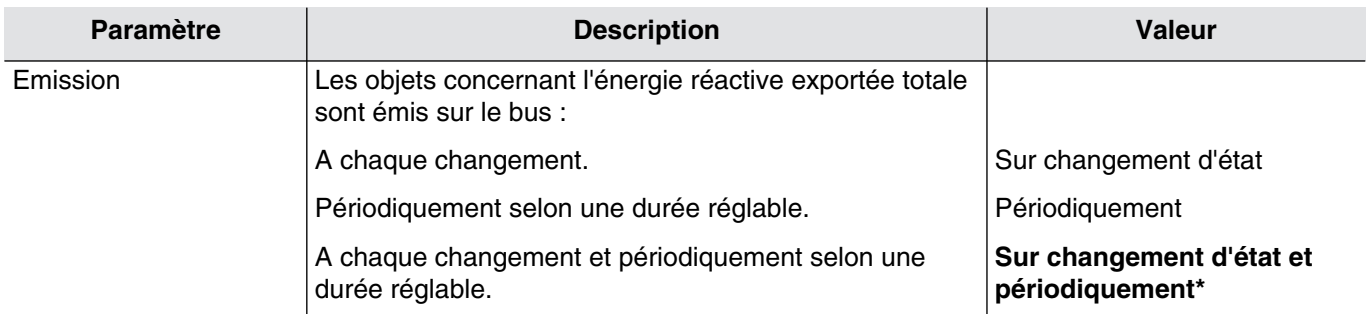

#### Objets concernés : Sans horodatage

**[17 ,81 ,145 ,209](#page-50-3) - Comptage entrée x - Energie réactive exportée totale** (6 Bytes - 235.002 DPT\_DateTime\_Tariff\_ReactiveEnergy ) **[18 ,82 ,146 ,210](#page-51-0) - Comptage entrée x - Energie réactive exportée totale T1** (4-byte-13.012 DPT\_ReactiveEnergy) **[19 ,83 ,147 ,211](#page-51-1) - Comptage entrée x - Energie réactive exportée totale T2** (4-byte-13.012 DPT\_ReactiveEnergy) **[20 ,84 ,148 ,212](#page-51-2) - Comptage entrée x - Energie réactive exportée totale T1 + T2** (4-byte-13.012 DPT\_ReactiveEnergy) Ou

**[20 ,84 ,148 ,212](#page-51-2) - Comptage entrée x - Energie réactive exportée totale** (4-byte-13.012 DPT\_ReactiveEnergy)

#### Objets concernés : Avec horodatage

**48 ,112 ,176 ,240 - Comptage entrée x - Energie réactive exportée totale horodatée** (14-byte-269.1201 DPT\_DateTime\_Tariff\_ReactiveEnergy)

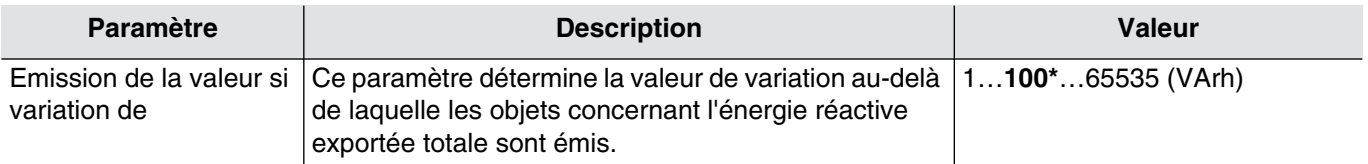

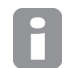

*Ce paramètre est uniquement visible lorsque le paramètre Emission a la valeur : Sur changement d'état Ou Sur changement d'état et périodiquement.*

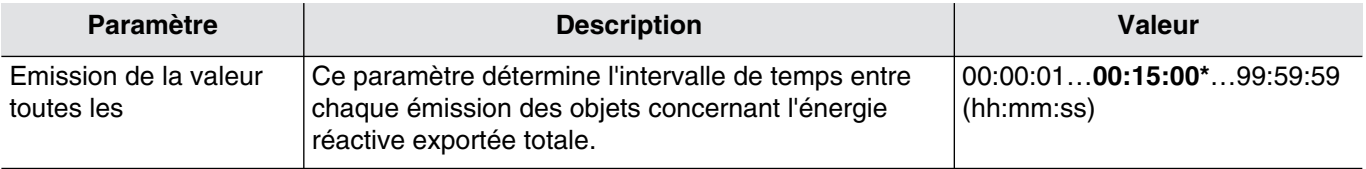

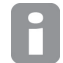

*Ce paramètre est uniquement visible lorsque le paramètre Emission a la valeur : Périodiquement Ou Sur changement d'état et périodiquement.*

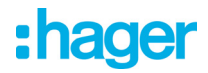

#### <span id="page-35-0"></span>3.2.6.2 Energie réactive exportée partielle

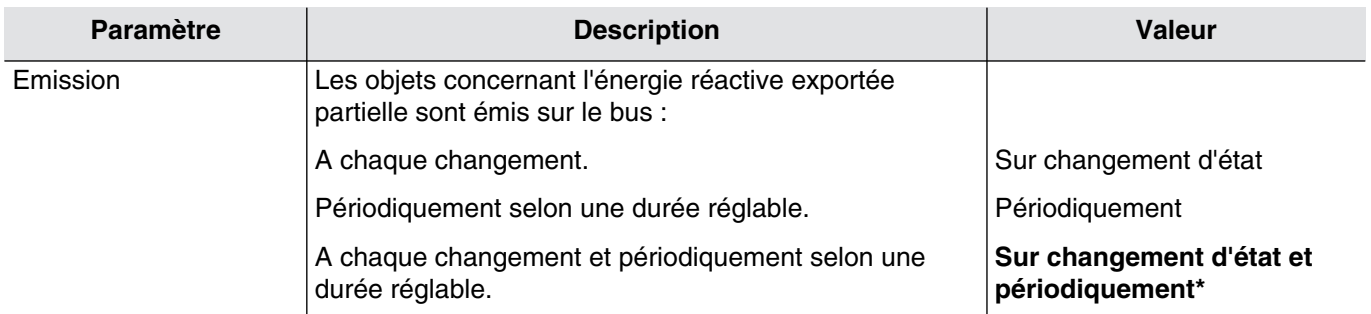

#### Objets concernés : Sans horodatage

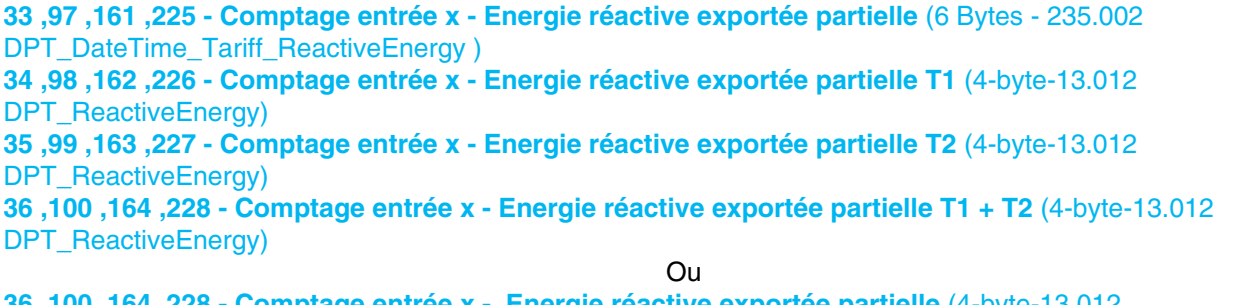

**[36 ,100 ,164 ,228](#page-57-1) - Comptage entrée x - Energie réactive exportée partielle** (4-byte-13.012 DPT\_ReactiveEnergy)

#### Objets concernés : Avec horodatage

**[52 ,116 ,180 ,244](#page-65-1) - Comptage entrée x - Energie réactive exportée partielle horodatée** (14-byte-269.1201 DPT\_DateTime\_Tariff\_ReactiveEnergy)

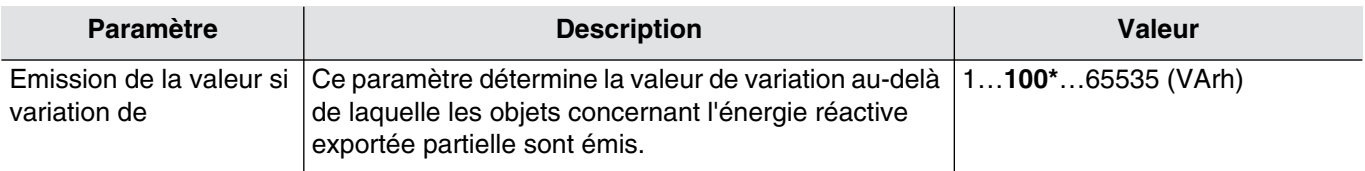

*Ce paramètre est uniquement visible lorsque le paramètre Emission a la valeur : Sur changement d'état Ou Sur changement d'état et périodiquement.*

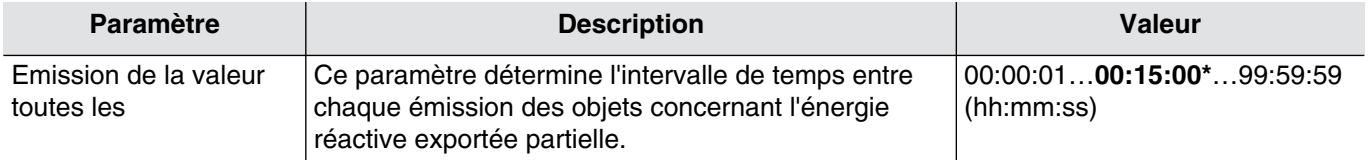

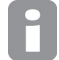

*Ce paramètre est uniquement visible lorsque le paramètre Emission a la valeur : Périodiquement Ou Sur changement d'état et périodiquement.*
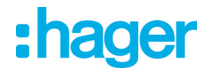

# **3.2.7 Emissions des autres valeurs**

Afin de ne pas surcharger le bus KNX, il est possible de configurer les conditions d'émission des objets de communication.

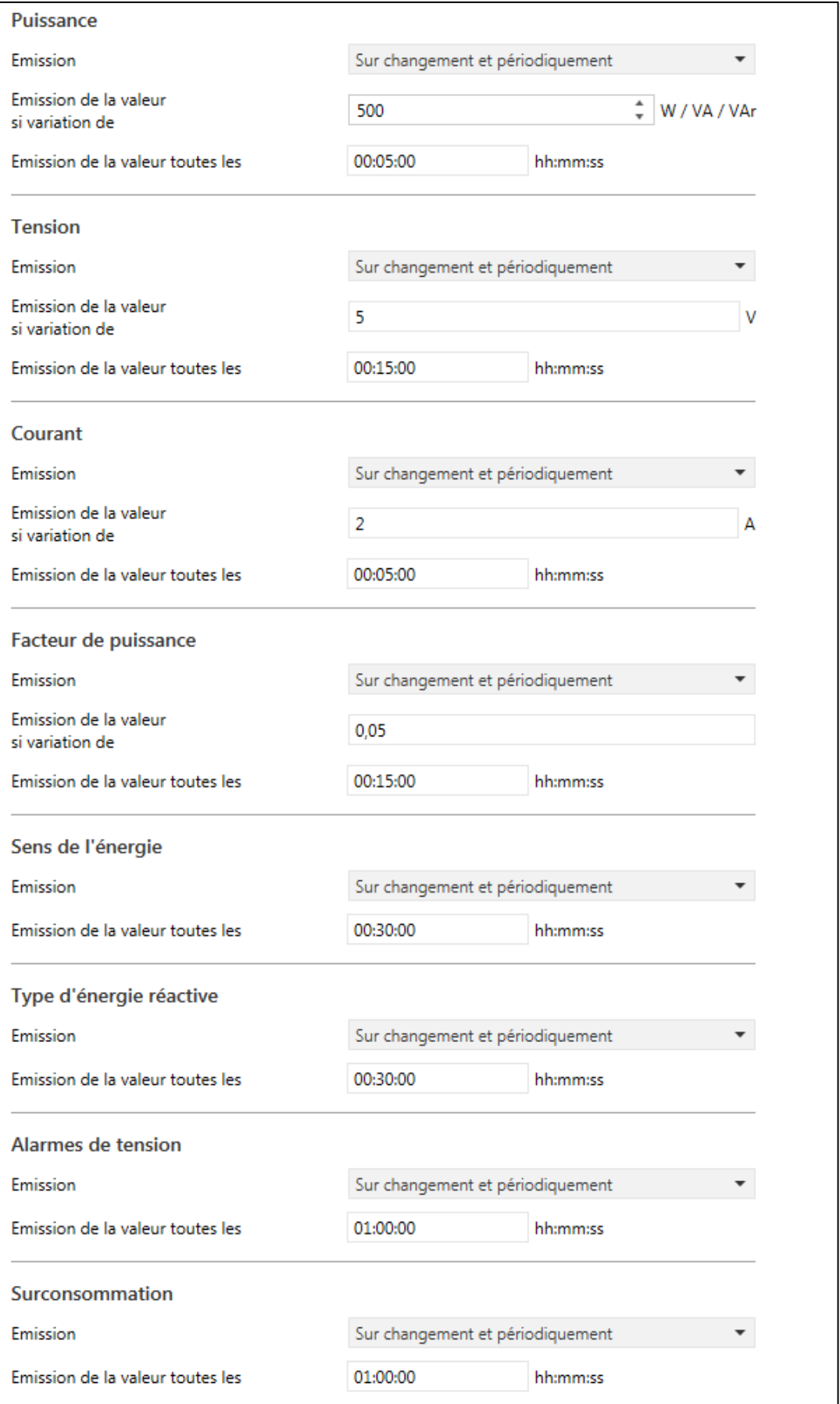

\* Valeur par défaut

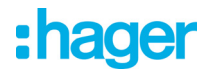

# <span id="page-37-0"></span>3.2.7.1 Puissance

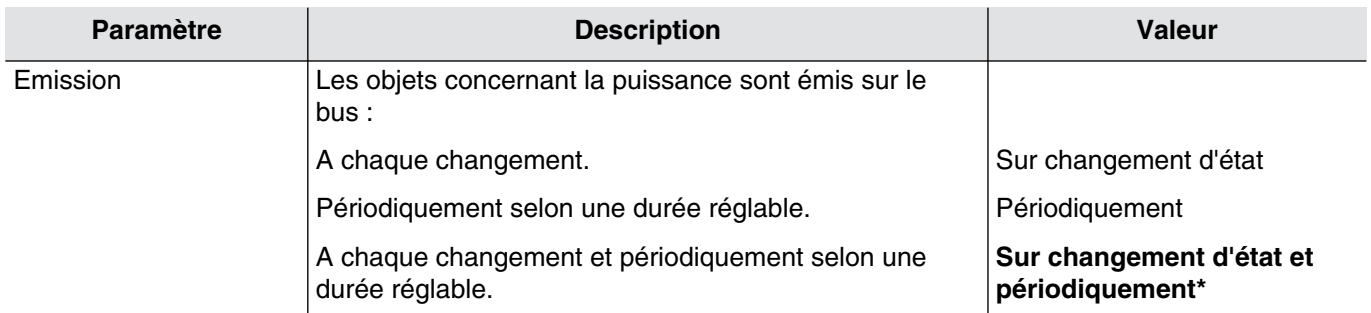

#### Objets concernés : Sans horodatage

**[2 ,66 ,130 ,194](#page-45-0) - Comptage entrée x - Puissance active** (4-byte-14.056 DPT\_Value\_Power) **[3 ,67 ,131 ,195](#page-45-1) - Comptage entrée x - Puissance apparente** (4-byte-14.080 DPT\_Value\_ApparentPower) **[4 ,68 ,132 ,196](#page-45-2) - Comptage entrée x - Puissance réactive** (4-byte-14.081 DPT\_Value\_ReactivePower)

Objets concernés : Avec horodatage **[42 ,106 ,170 ,234](#page-60-0) - Comptage entrée x - Puissance active horodatée** (12-byte-266.56 DPT\_DateTime\_Value\_Power) **[43 ,107 ,171 ,235](#page-61-0) - Comptage entrée x - Puissance apparente horodaté** (12-byte-266.80 DPT\_DateTime\_Value\_ApparentPower) **[44 ,108 ,172 ,236](#page-61-1) - Comptage entrée x - Puissance réactive horodaté** (12-byte-266.81 DPT\_DateTime\_Value\_ReactivePower)

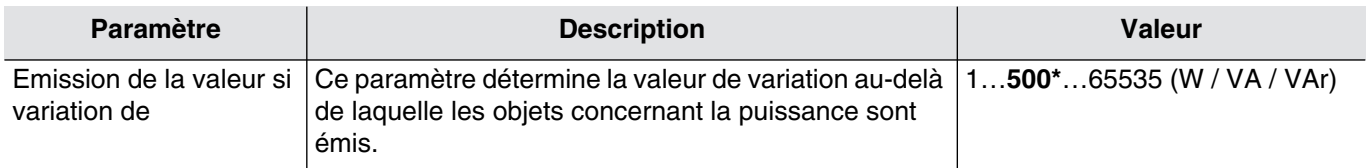

*Ce paramètre est uniquement visible lorsque le paramètre Emission a la valeur : Sur changement d'état Ou Sur changement d'état et périodiquement.*

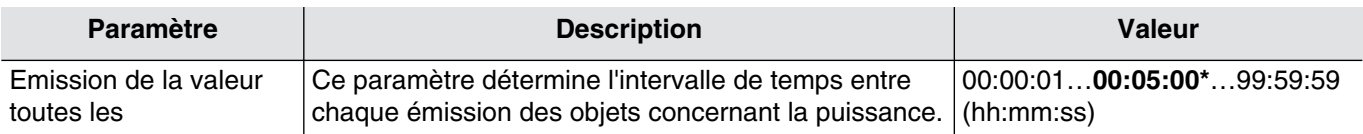

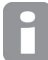

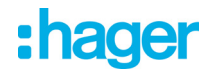

# <span id="page-38-0"></span>3.2.7.2 Tension

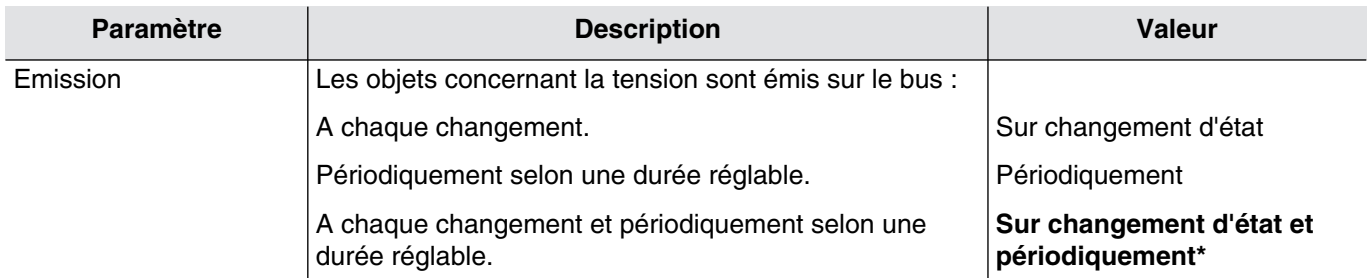

# Objets concernés : Sans horodatage

**[37 ,101 ,165 ,229](#page-57-0) - Comptage entrée x - Tension** ( 4-byte-14.027 DPT\_Value\_Electric\_Potential)

# Objets concernés : Avec horodatage

**[53 ,117 ,181 ,245](#page-65-0) - Comptage entrée x - Tension horodatée** (12-byte-266.027 DPT\_DateTime\_Value\_Electric\_Potential)

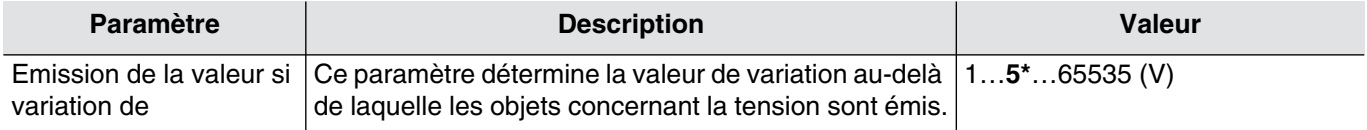

*Ce paramètre est uniquement visible lorsque le paramètre Emission a la valeur : Sur changement d'état Ou Sur changement d'état et périodiquement.*

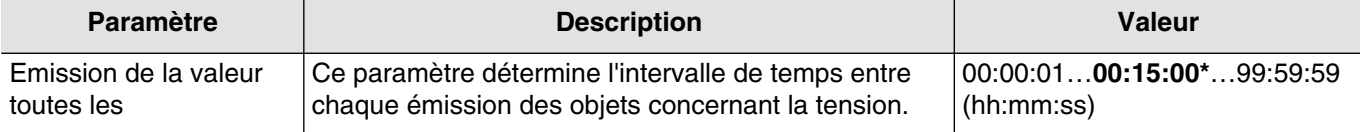

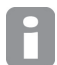

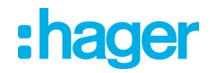

# <span id="page-39-0"></span>3.2.7.3 Courant

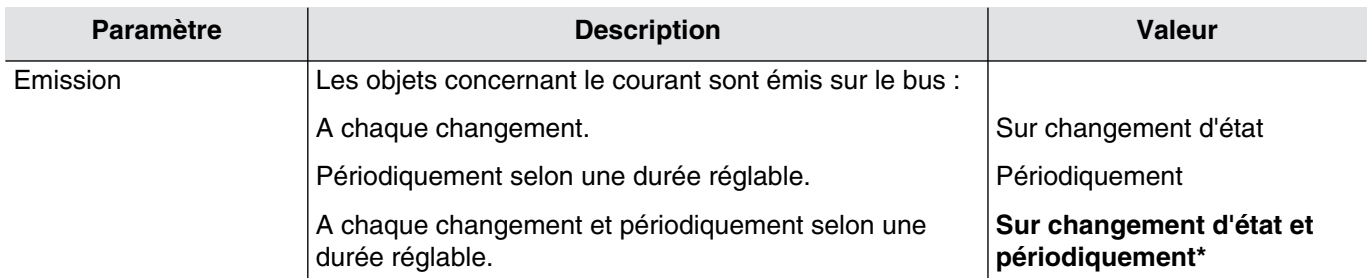

Objets concernés : Sans horodatage

**[38 ,102 ,166 ,230](#page-58-0) - Comptage entrée x - Courant** ( 4-byte-14.019 DPT\_Value\_Electric\_Current)

#### Objets concernés : Avec horodatage

**[54 ,118 ,182 ,246](#page-65-1) - Comptage entrée x - Courant horodatée** (12-byte-266.019 DPT\_DateTime\_Electric\_Current)

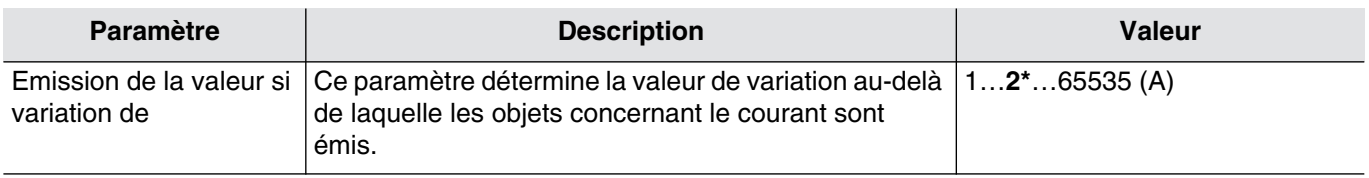

*Ce paramètre est uniquement visible lorsque le paramètre Emission a la valeur : Sur changement d'état Ou Sur changement d'état et périodiquement.*

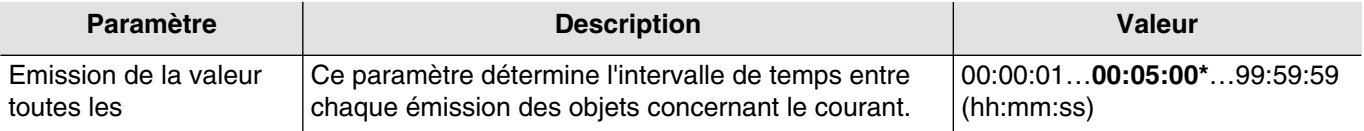

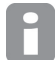

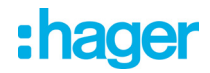

### <span id="page-40-0"></span>3.2.7.4 Facteur de puissance

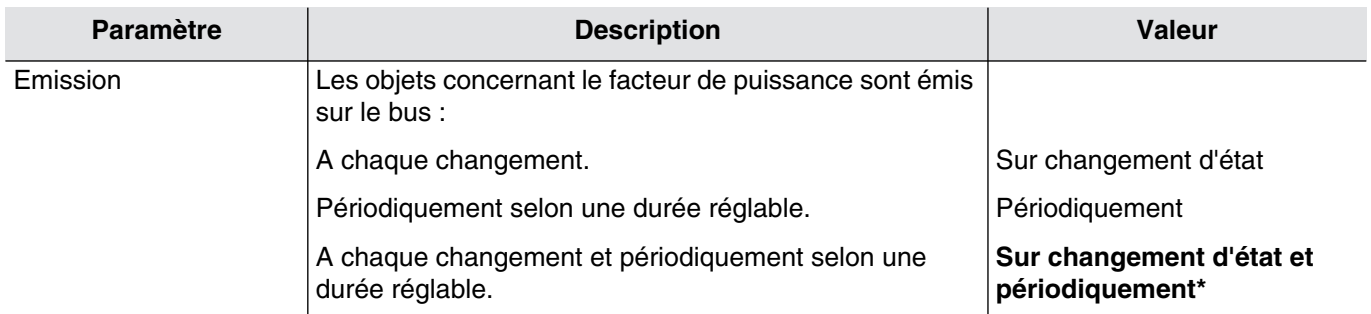

### Objets concernés : Sans horodatage

**[39 ,103 ,167 ,231](#page-58-1) - Comptage entrée x - Facteur de puissance** (4-byte-14.057 DPT\_Value\_Power\_Factor)

#### Objets concernés : Avec horodatage

**[55 ,119 ,183 ,247](#page-65-2) - Comptage entrée x - Facteur de puissance horodaté** (12-byte-266.057 DPT\_DateTime\_Value\_Power\_Factor)

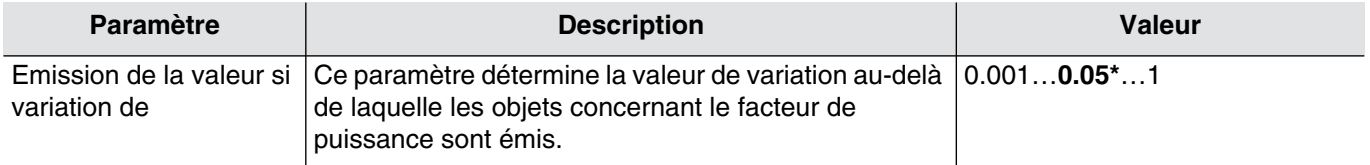

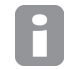

*Ce paramètre est uniquement visible lorsque le paramètre Emission a la valeur : Sur changement d'état Ou Sur changement d'état et périodiquement.*

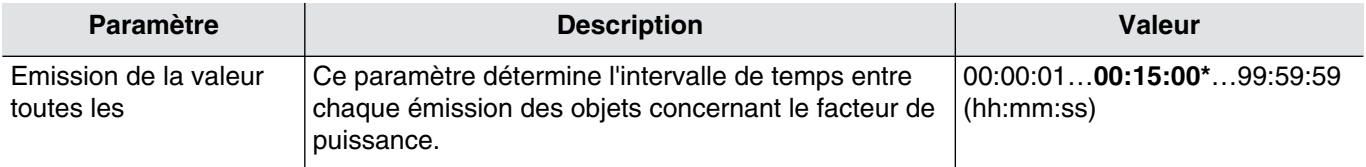

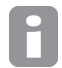

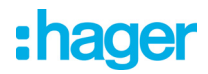

# 3.2.7.5 Sens de l'énergie

<span id="page-41-0"></span>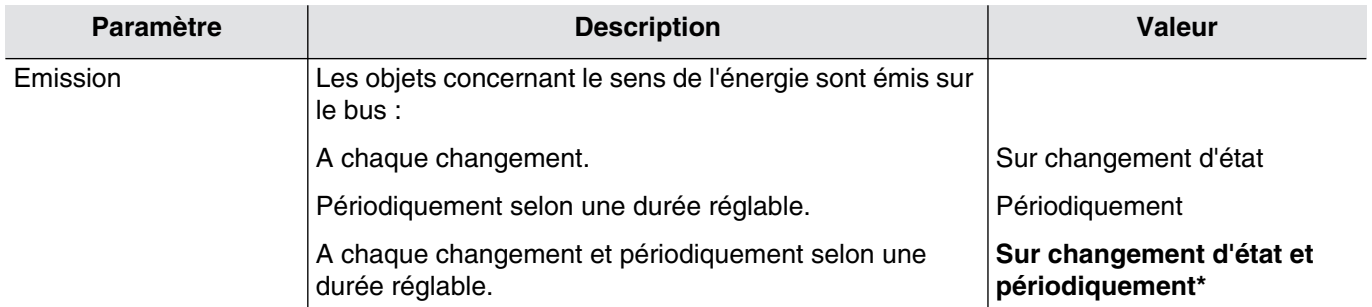

### Objets concernés : Sans horodatage **[40 ,104 ,168 ,232](#page-59-0) - Comptage entrée x - Sens de l'énergie** (1-bit-1.1201 DPT\_EnergyDirection)

#### Objets concernés : Avec horodatage **[56 ,120 ,184 ,248](#page-66-0) - Comptage entrée x - Sens de l'énergie horodaté** (9-byte-265.1201 DPT\_DateTime\_EnergyDirection)

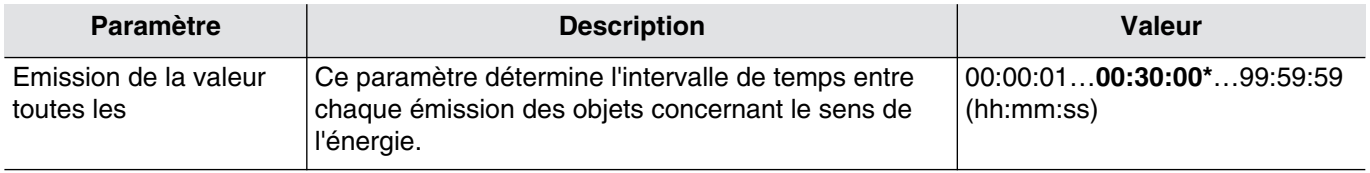

*Ce paramètre est uniquement visible lorsque le paramètre Emission a la valeur : Périodiquement Ou Sur changement d'état et périodiquement.*

# 3.2.7.6 Type d'énergie réactive

<span id="page-41-1"></span>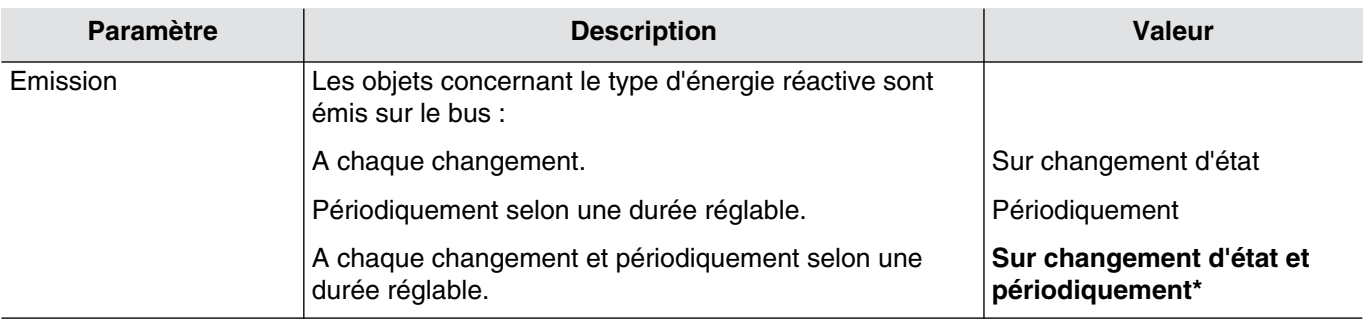

# Objets concernés : Sans horodatage

**[41 ,105 ,169 ,233](#page-59-1) - Comptage entrée x - Type d'énergie réactive** (1-bit-1.1202 DPT\_ReactiveLoad\_Type)

# Objets concernés : Avec horodatage

**[57 ,121 ,185 ,249](#page-67-0) - Comptage entrée x - Type d'énergie réactive horodatée** (9-byte-265.1202 DPT\_DateTime\_ReactiveLoad\_Type)

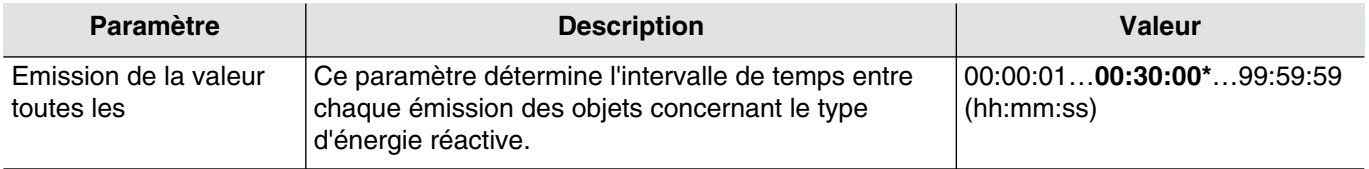

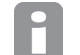

*Ce paramètre est uniquement visible lorsque le paramètre Emission a la valeur : Périodiquement Ou Sur changement d'état et périodiquement.*

\* Valeur par défaut

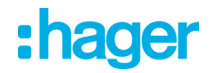

# <span id="page-42-0"></span>3.2.7.7 Alarmes de tension

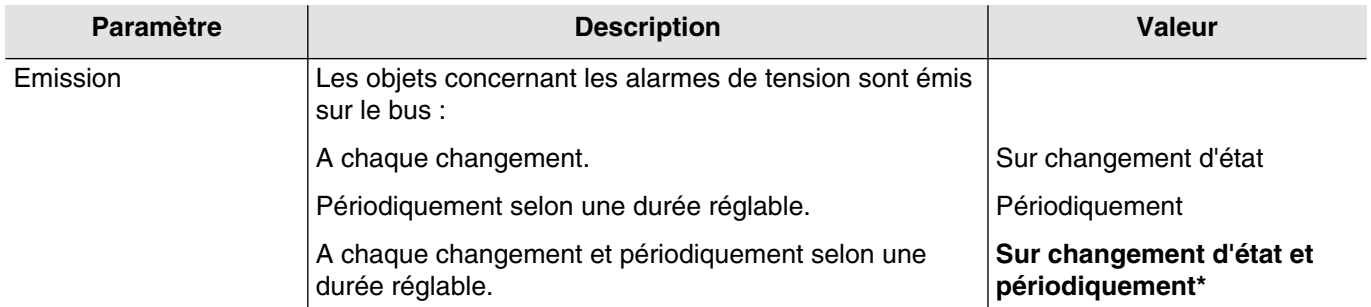

#### Objets concernés :

**[61 ,125 ,189 ,253](#page-68-0) - Comptage entrée x - Alarme de surtension** (1-bit-1.005 DPT\_Alarm ) **[62 ,126 ,190 ,254](#page-69-0) - Comptage entrée x - Alarme de soustension** (1-bit-1.005 DPT\_Alarm)

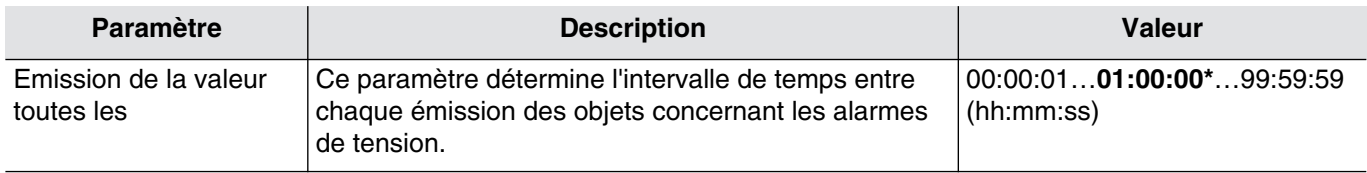

*Ce paramètre est uniquement visible lorsque le paramètre Emission a la valeur : Périodiquement Ou Sur changement d'état et périodiquement.*

# <span id="page-42-1"></span>3.2.7.8 Alarme de surconsommation

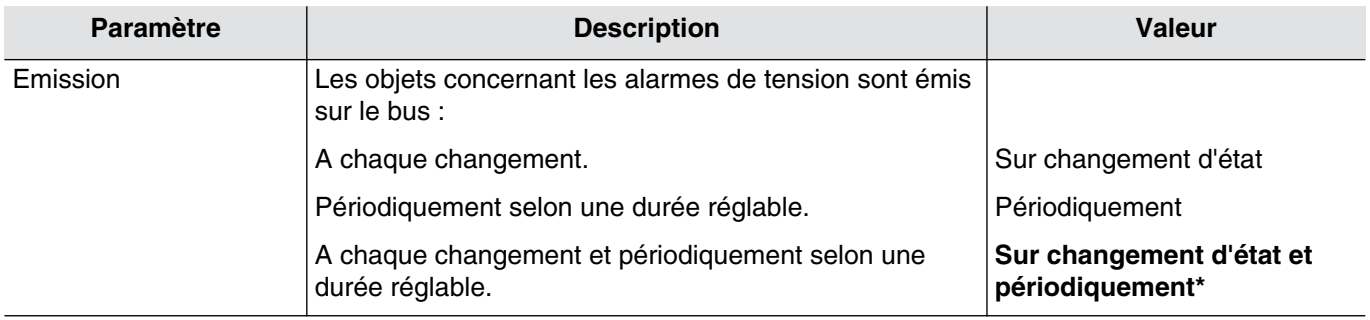

#### Objets concernés :

**[63 ,127 ,191 ,255](#page-69-1) - Comptage entrée x - Alarme de surconsommation** (1-bit-1.005 DPT\_Alarm)

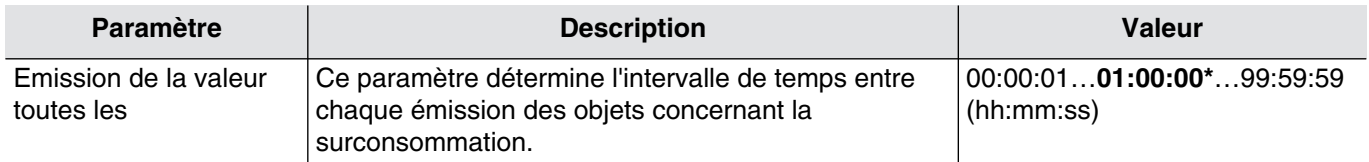

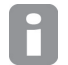

# :hager

# **3.3 Objets de communication**

# **3.3.1 Objets par canal**

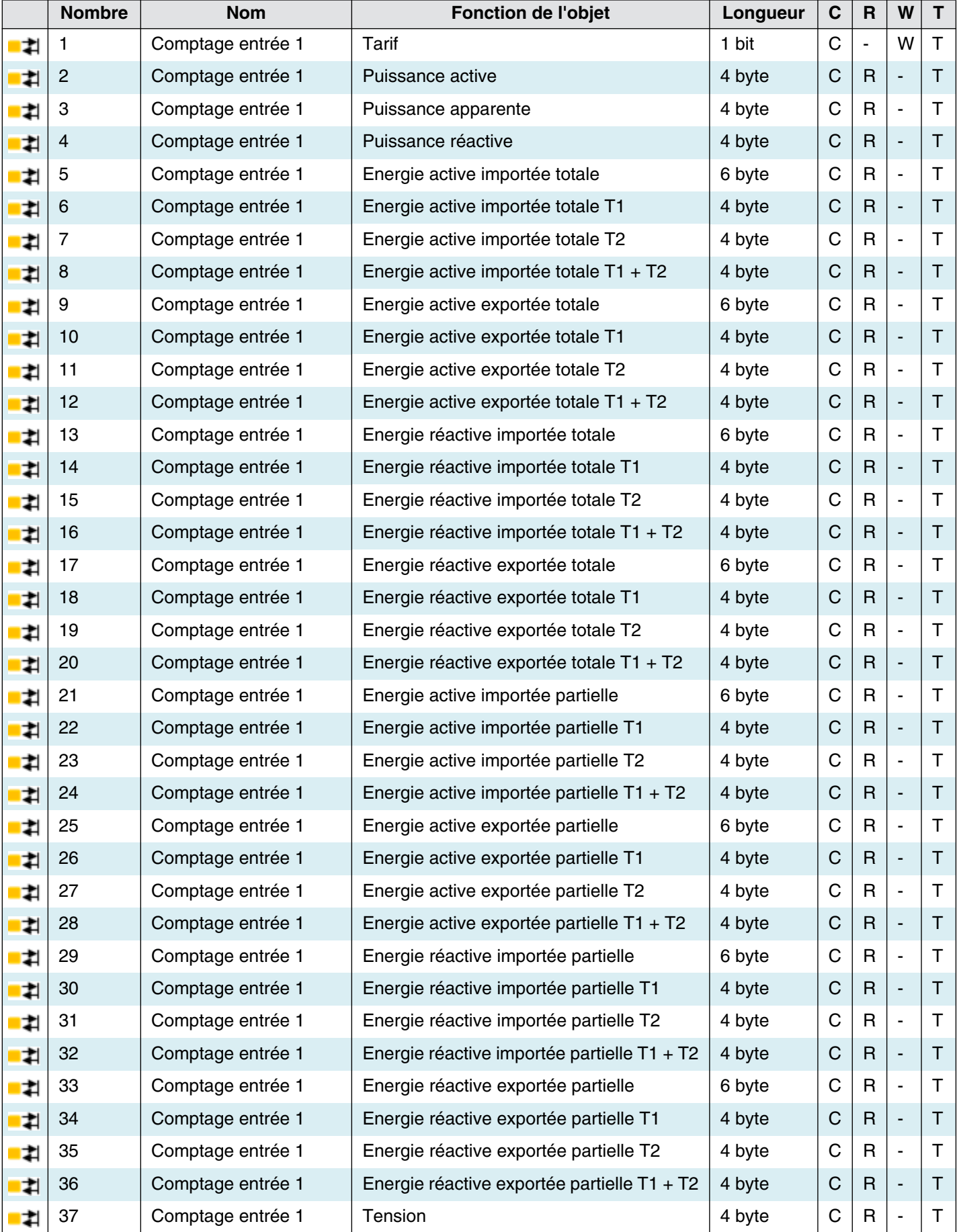

# :hager

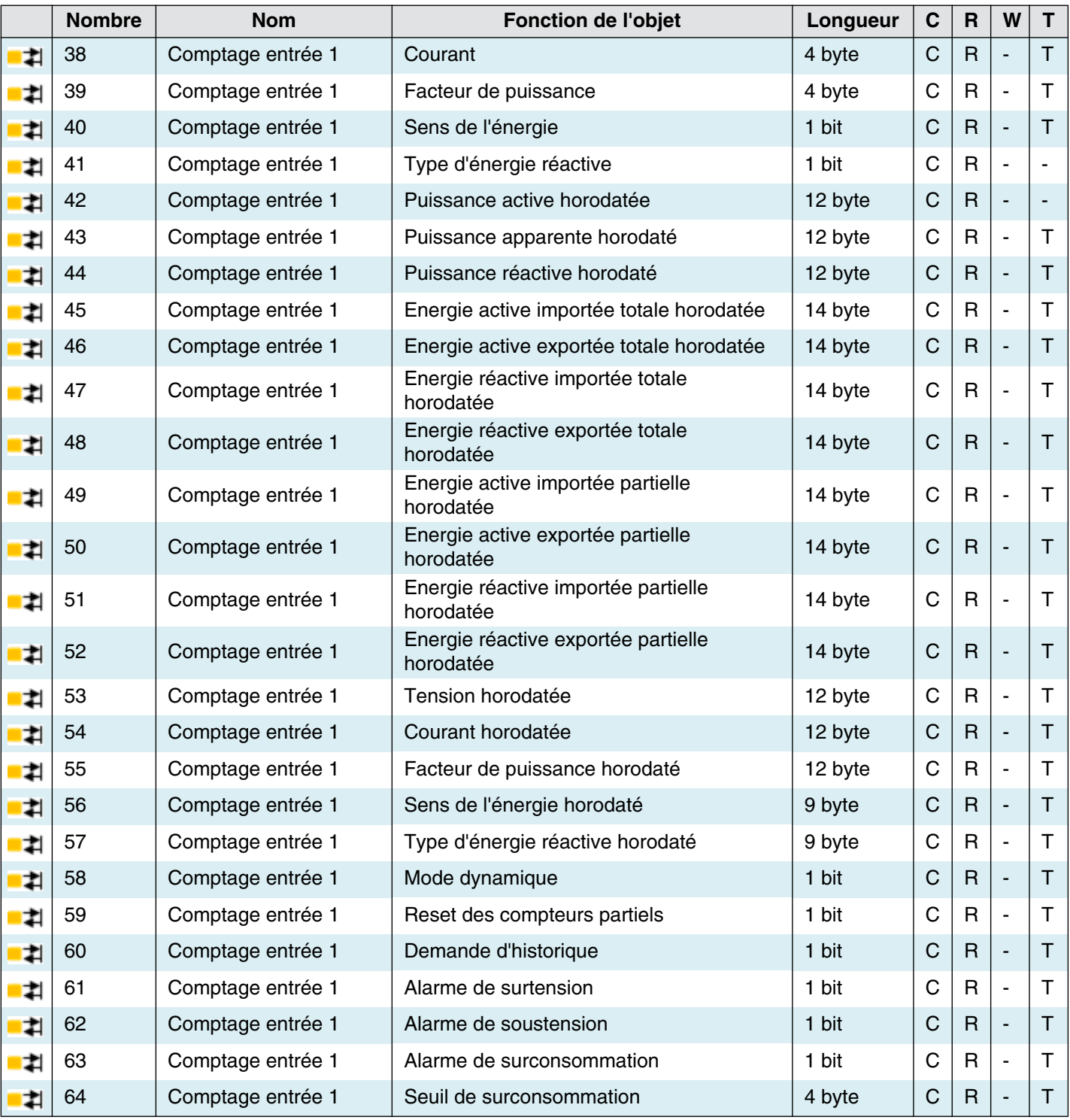

H

*L'appareil disposant d'entrée de comptages supplémentaires, la désignation des objets pour ces entrées est identique. Seul le numéro de l'objet diffère.*

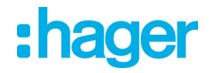

# 3.3.1.1 Tarif

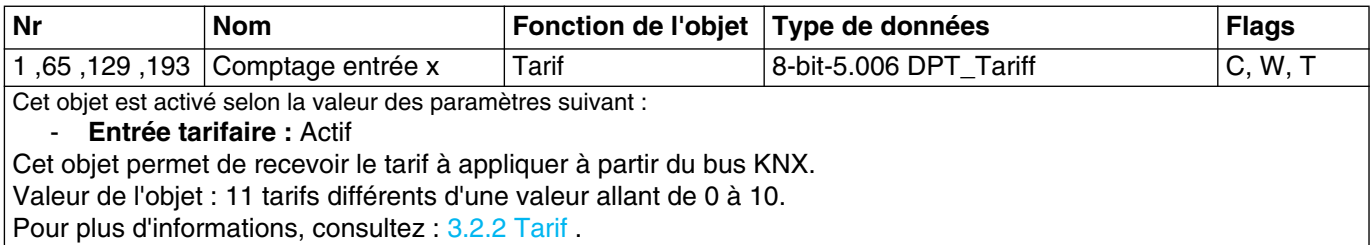

# 3.3.1.2 Puissance

<span id="page-45-0"></span>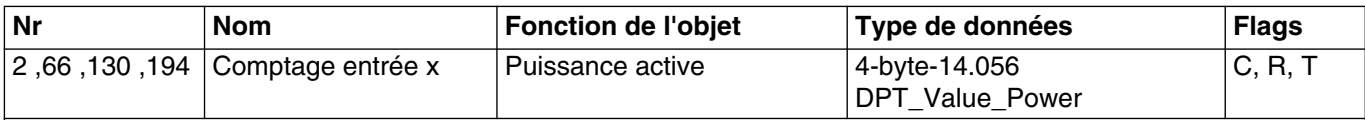

# Cet objet est toujours activé.

Cet objet permet d'émettre la valeur de la puissance active sur le bus KNX.

Valeur de l'objet : Puissance en W.

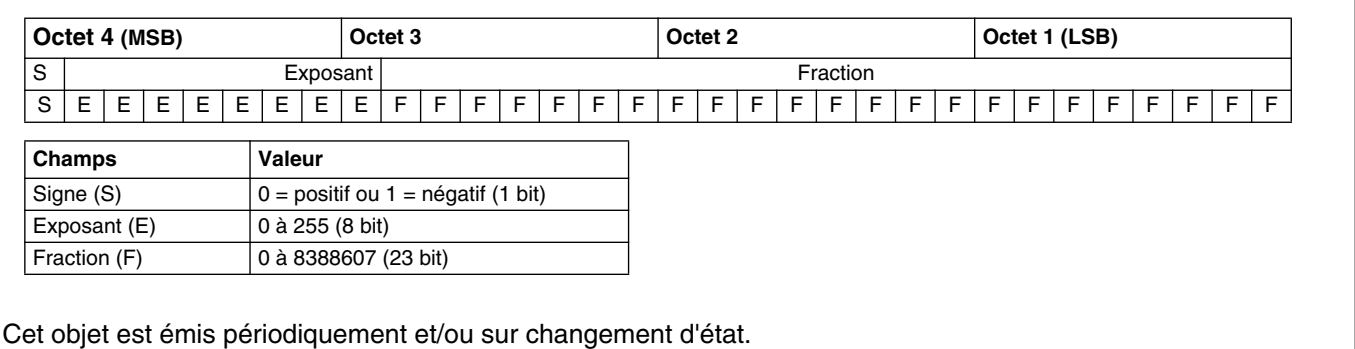

Pour plus d'informations, consultez : [3.2.7.1 Puissance](#page-37-0) .

<span id="page-45-1"></span>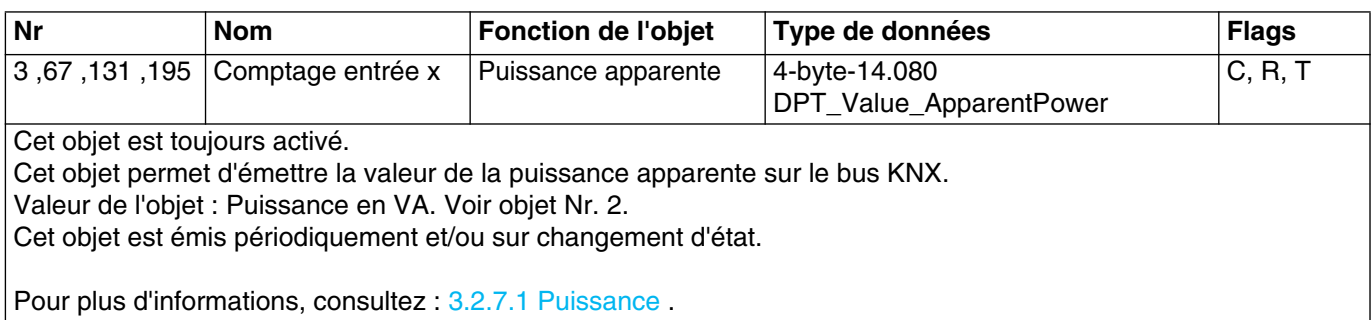

<span id="page-45-2"></span>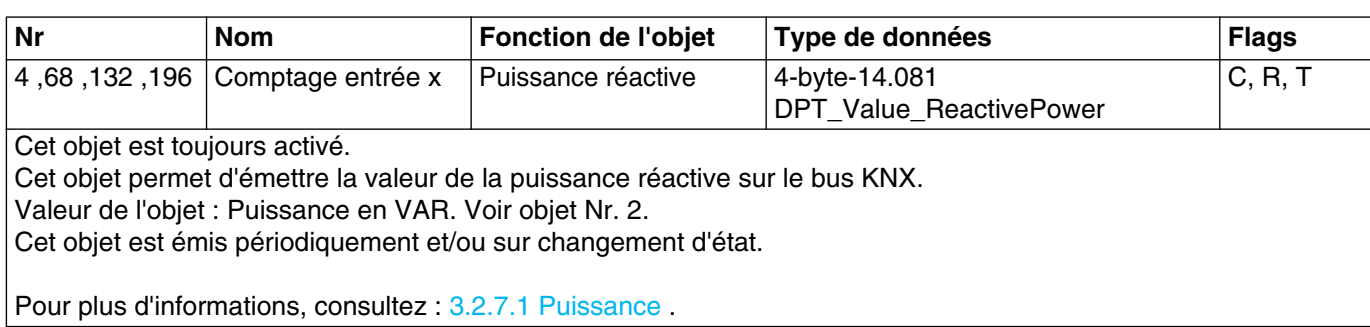

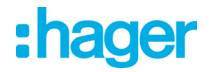

3.3.1.3 Energie active importée totale

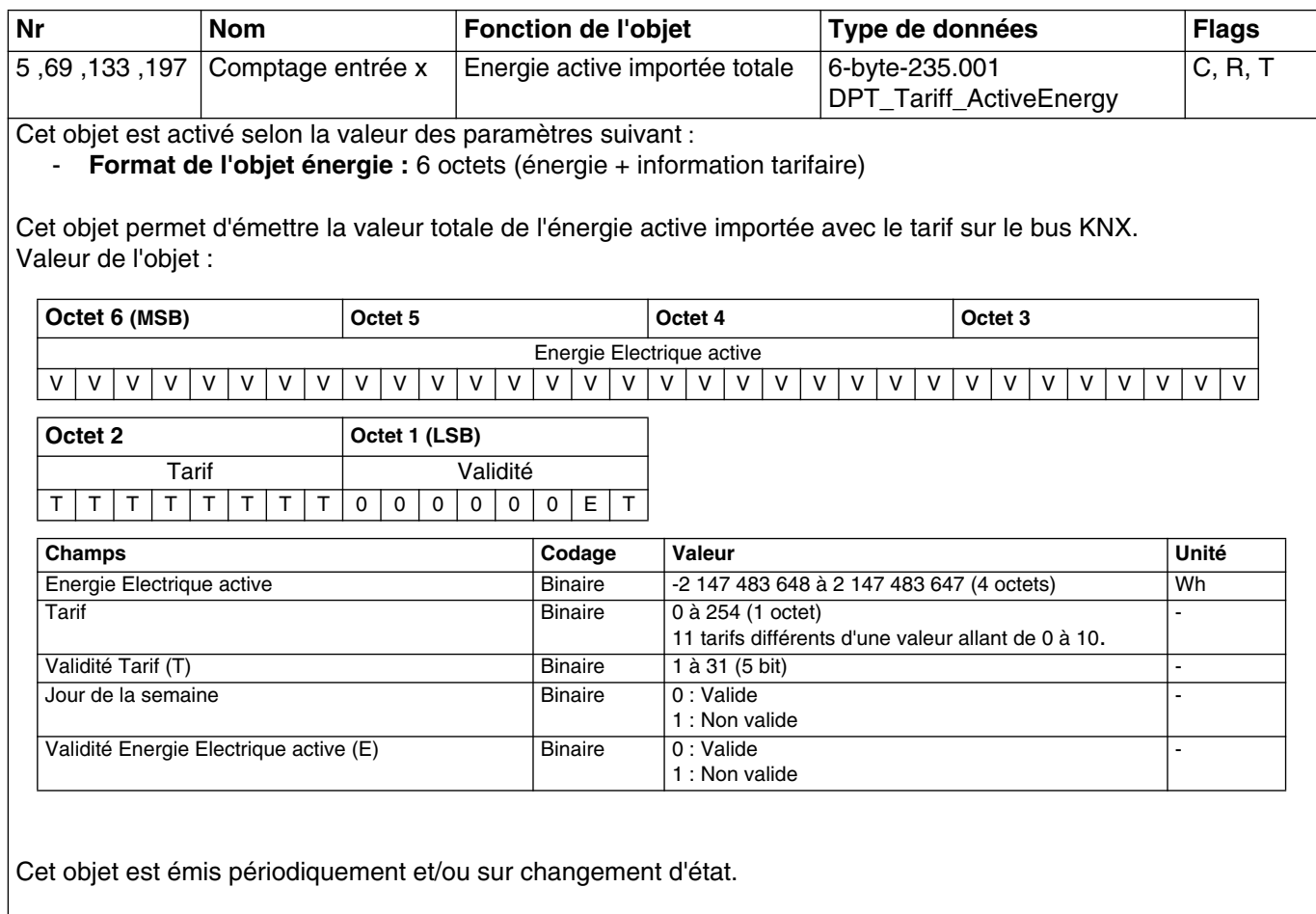

Pour plus d'informations, consultez : [3.2.3.1 Energie active importée totale](#page-27-0) .

![](_page_46_Picture_199.jpeg)

Cet objet est activé selon la valeur des paramètres suivant :

- **Format de l'objet énergie :** 4 octets (énergie uniquement)
- **Choix entrée tarifaire :** Actif

Cet objet permet d'émettre la valeur totale de l'énergie active importée correspondant au tarif T1 sur le bus KNX. Valeur de l'objet :

![](_page_46_Picture_200.jpeg)

Cet objet est émis périodiquement et/ou sur changement d'état.

Pour plus d'informations, consultez : [3.2.3.1 Energie active importée totale](#page-27-0) .

![](_page_47_Picture_0.jpeg)

![](_page_47_Picture_209.jpeg)

**- Choix entrée tarifaire :** Actif

Cet objet permet d'émettre la valeur totale de l'énergie active importée correspondant au tarif T2 sur le bus KNX. Valeur de l'objet : Voir objet Nr. 6.

Cet objet est émis périodiquement et/ou sur changement d'état.

Pour plus d'informations, consultez : [3.2.3.1 Energie active importée totale](#page-27-0) .

![](_page_47_Picture_210.jpeg)

Cet objet est activé selon la valeur des paramètres suivant :

- **Format de l'objet énergie :** 4 octets (énergie uniquement)

**- Choix entrée tarifaire :** Actif

Pour l'énergie totale sans tarif, le paramètre **Choix entrée tarifaire** doit être inactif*.*

Cet objet permet d'émettre la valeur totale de l'énergie active importée correspondant à la somme de tous les tarifs sur le bus KNX.

Valeur de l'objet : Voir objet Nr. 6.

Cet objet est émis périodiquement et/ou sur changement d'état.

Pour plus d'informations, consultez : [3.2.3.1 Energie active importée totale](#page-27-0) .

3.3.1.4 Energie active exportée totale

![](_page_47_Picture_211.jpeg)

Cet objet est activé selon la valeur des paramètres suivant :

**Format de l'objet énergie :** 6 octets (énergie + information tarifaire)

**- Energie exportée :** Actif

Cet objet permet d'émettre la valeur de l'énergie active totale exportée avec le tarif sur le bus KNX. Valeur de l'objet : Voir objet Nr. 5.

Cet objet est émis périodiquement et/ou sur changement d'état.

Pour plus d'informations, consultez : [3.2.4.1 Energie active exportée totale](#page-29-0) .

![](_page_48_Picture_0.jpeg)

![](_page_48_Picture_215.jpeg)

Cet objet permet d'émettre la valeur totale de l'énergie active exportée correspondant au tarif T1 sur le bus KNX. Valeur de l'objet : Voir objet Nr. 6.

Cet objet est émis périodiquement et/ou sur changement d'état.

Pour plus d'informations, consultez : [3.2.4.1 Energie active exportée totale](#page-29-0) .

![](_page_48_Picture_216.jpeg)

- **Format de l'objet énergie :** 4 octets (énergie uniquement)

- **Choix entrée tarifaire :** Actif
- **Energie exportée :** Actif

Cet objet permet d'émettre la valeur totale de l'énergie active exportée correspondant au tarif T2 sur le bus KNX. Valeur de l'objet : Voir objet Nr. 7.

Cet objet est émis périodiquement et/ou sur changement d'état.

Pour plus d'informations, consultez : [3.2.4.1 Energie active exportée totale](#page-29-0) .

![](_page_48_Picture_217.jpeg)

Cet objet est activé selon la valeur des paramètres suivant :

- **Format de l'objet énergie :** 4 octets (énergie uniquement)
- **Choix entrée tarifaire :** Actif
- **Energie exportée :** Actif

Pour l'énergie totale sans tarif, le paramètre **Choix entrée tarifaire** doit être inactif*.*

Cet objet permet d'émettre la valeur totale de l'énergie active exportée correspondant à la somme de tous les tarifs sur le bus KNX.

Valeur de l'objet : Voir objet Nr. 8.

Cet objet est émis périodiquement et/ou sur changement d'état.

Pour plus d'informations, consultez : [3.2.4.1 Energie active exportée totale](#page-29-0).

![](_page_49_Picture_0.jpeg)

3.3.1.5 Energie réactive importée totale

![](_page_49_Picture_233.jpeg)

Pour plus d'informations, consultez : [3.2.5.1 Energie réactive importée totale](#page-31-0) .

![](_page_50_Picture_0.jpeg)

![](_page_50_Picture_225.jpeg)

Cet objet permet d'émettre la valeur totale de l'énergie réactive importée correspondant au tarif T2 sur le bus KNX. Valeur de l'objet : Voir objet Nr. 14.

Cet objet est émis périodiquement et/ou sur changement d'état.

Pour plus d'informations, consultez : [3.2.5.1 Energie réactive importée totale](#page-31-0) .

![](_page_50_Picture_226.jpeg)

Cet objet est activé selon la valeur des paramètres suivant :

- **Format de l'objet énergie :** 4 octets (énergie uniquement)

- **Choix entrée tarifaire :** Actif
- **Energie réactive :** Actif

Pour l'énergie totale sans tarif, le paramètre **Choix entrée tarifaire** doit être inactif*.*

Cet objet permet d'émettre la valeur totale de l'énergie réactive importée correspondant à la somme de tous les tarifs sur le bus KNX.

Valeur de l'objet : Voir objet Nr. 14.

Cet objet est émis périodiquement et/ou sur changement d'état.

Pour plus d'informations, consultez : [3.2.5.1 Energie réactive importée totale](#page-31-0).

3.3.1.6 Energie réactive exportée totale

![](_page_50_Picture_227.jpeg)

![](_page_51_Picture_0.jpeg)

![](_page_51_Picture_216.jpeg)

Pour plus d'informations, consultez : [3.2.6.1 Energie réactive exportée totale](#page-34-0) .

![](_page_51_Picture_217.jpeg)

Cet objet est activé selon la valeur des paramètres suivant :

- **Format de l'objet énergie :** 4 octets (énergie uniquement)
- **Choix entrée tarifaire :** Actif
- **Energie réactive :** Actif
- **Energie exportée :** Actif

Cet objet permet d'émettre la valeur totale de l'énergie réactive exportée correspondant au tarif T2 sur le bus KNX. Valeur de l'objet : Voir objet Nr. 14.

Cet objet est émis périodiquement et/ou sur changement d'état.

Pour plus d'informations, consultez : [3.2.6.1 Energie réactive exportée totale](#page-34-0).

![](_page_51_Picture_218.jpeg)

Pour plus d'informations, consultez : [3.2.6.1 Energie réactive exportée totale](#page-34-0) .

![](_page_52_Picture_0.jpeg)

3.3.1.7 Energie active importée partielle

![](_page_52_Picture_171.jpeg)

Pour plus d'informations, consultez : [3.2.3.2 Energie active importée partielle](#page-28-0) .

![](_page_52_Picture_172.jpeg)

Cet objet est activé selon la valeur des paramètres suivant :

- **Format de l'objet énergie :** 4 octets (énergie uniquement)

**- Choix entrée tarifaire :** Actif

Cet objet permet d'émettre la valeur partielle de l'énergie active importée correspondant au tarif T1 sur le bus KNX. Valeur de l'objet : Voir objet Nr. 6.

Cet objet est émis périodiquement et/ou sur changement d'état.

Pour plus d'informations, consultez : [3.2.3.2 Energie active importée partielle](#page-28-0) .

![](_page_52_Picture_173.jpeg)

Cet objet est activé selon la valeur des paramètres suivant :

- **Format de l'objet énergie :** 4 octets (énergie uniquement)

**- Choix entrée tarifaire :** Actif

Cet objet permet d'émettre la valeur partielle de l'énergie active importée correspondant au tarif T2 sur le bus KNX. Valeur de l'objet : Voir objet Nr. 6.

Cet objet est émis périodiquement et/ou sur changement d'état.

Pour plus d'informations, consultez : [3.2.3.2 Energie active importée partielle](#page-28-0) .

![](_page_53_Picture_0.jpeg)

![](_page_53_Picture_199.jpeg)

3.3.1.8 Energie active exportée partielle

![](_page_53_Picture_200.jpeg)

Pour plus d'informations, consultez : [3.2.4.2 Energie active exportée partielle](#page-30-0) .

![](_page_53_Picture_201.jpeg)

Cet objet est activé selon la valeur des paramètres suivant :

- **Format de l'objet énergie :** 4 octets (énergie uniquement)
- **Choix entrée tarifaire :** Actif
- **Energie exportée :** Actif

Cet objet permet d'émettre la valeur partielle de l'énergie active exportée correspondant au tarif T1 sur le bus KNX. Valeur de l'objet : Voir objet Nr. 6.

Cet objet est émis périodiquement et/ou sur changement d'état.

Pour plus d'informations, consultez : [3.2.4.2 Energie active exportée partielle](#page-30-0) .

![](_page_54_Picture_0.jpeg)

![](_page_54_Picture_210.jpeg)

**- Energie exportée :** Actif

Cet objet permet d'émettre la valeur partielle de l'énergie active exportée correspondant au tarif T2 sur le bus KNX. Valeur de l'objet : Voir objet Nr. 6.

Cet objet est émis périodiquement et/ou sur changement d'état.

Pour plus d'informations, consultez : [3.2.4.2 Energie active exportée partielle](#page-30-0) .

![](_page_54_Picture_211.jpeg)

Cet objet est activé selon la valeur des paramètres suivant :

- **Format de l'objet énergie :** 4 octets (énergie uniquement)

- **Choix entrée tarifaire :** Actif
- **Energie exportée :** Actif

Pour l'énergie partielle sans tarif, le paramètre **Choix entrée tarifaire** doit être inactif*.*

Cet objet permet d'émettre la valeur partielle de l'énergie active exportée correspondant à la somme de tous les tarifs sur le bus KNX.

Valeur de l'objet : Voir objet Nr. 6.

Cet objet est émis périodiquement et/ou sur changement d'état.

Pour plus d'informations, consultez : [3.2.4.2 Energie active exportée partielle](#page-30-0) .

3.3.1.9 Energie réactive importée partielle

![](_page_54_Picture_212.jpeg)

![](_page_55_Picture_0.jpeg)

![](_page_55_Picture_221.jpeg)

Pour plus d'informations, consultez : [3.2.5.2 Energie réactive importée partielle](#page-32-0).

![](_page_55_Picture_222.jpeg)

st activé selon la valeur des paramètres suivant :

- Format de l'objet énergie : 4 octets (énergie uniquement)
- **Choix entrée tarifaire :** Actif
- **Energie réactive :** Actif

Cet objet permet d'émettre la valeur partielle de l'énergie réactive importée correspondant au tarif T2 sur le bus KNX.

Valeur de l'objet : Voir objet Nr. 14.

Cet objet est émis périodiquement et/ou sur changement d'état.

Pour plus d'informations, consultez : [3.2.5.2 Energie réactive importée partielle](#page-32-0) .

![](_page_55_Picture_223.jpeg)

Cet objet est activé selon la valeur des paramètres suivant :

- **Format de l'objet énergie :** 4 octets (énergie uniquement)
- **Choix entrée tarifaire :** Actif
- **Energie réactive :** Actif

Pour l'énergie partielle sans tarif, le paramètre **Choix entrée tarifaire** doit être inactif*.*

Cet objet permet d'émettre la valeur partielle de l'énergie réactive importée correspondant à la somme de tous les tarifs sur le bus KNX.

Valeur de l'objet : Voir objet Nr. 14.

Cet objet est émis périodiquement et/ou sur changement d'état.

Pour plus d'informations, consultez : [3.2.5.2 Energie réactive importée partielle](#page-32-0) .

![](_page_56_Picture_0.jpeg)

3.3.1.10 Energie réactive exportée partielle

![](_page_56_Picture_203.jpeg)

Pour plus d'informations, consultez : [3.2.6.2 Energie réactive exportée partielle](#page-35-0) .

![](_page_56_Picture_204.jpeg)

Cet objet est activé selon la valeur des paramètres suivant :

- **Format de l'objet énergie :** 4 octets (énergie uniquement)
- **Choix entrée tarifaire :** Actif
- **Energie réactive :** Actif
- **Energie exportée :** Actif

Cet objet permet d'émettre la valeur partielle de l'énergie réactive exportée correspondant au tarif T1 sur le bus KNX.

Valeur de l'objet : Voir objet Nr. 14.

Cet objet est émis périodiquement et/ou sur changement d'état.

Pour plus d'informations, consultez : [3.2.6.2 Energie réactive exportée partielle](#page-35-0) .

![](_page_56_Picture_205.jpeg)

Pour plus d'informations, consultez : [3.2.6.2 Energie réactive exportée partielle](#page-35-0) .

![](_page_57_Picture_0.jpeg)

![](_page_57_Picture_160.jpeg)

Pour plus d'informations, consultez : [3.2.6.2 Energie réactive exportée partielle](#page-35-0) .

# 3.3.1.11 Tension

<span id="page-57-0"></span>![](_page_57_Picture_161.jpeg)

![](_page_58_Picture_0.jpeg)

# 3.3.1.12 Courant

<span id="page-58-0"></span>![](_page_58_Picture_144.jpeg)

# 3.3.1.13 Facteur de puissance

<span id="page-58-1"></span>![](_page_58_Picture_145.jpeg)

![](_page_59_Picture_0.jpeg)

# 3.3.1.14 Sens de l'énergie

<span id="page-59-0"></span>![](_page_59_Picture_146.jpeg)

**0 = Export, 1 = Import**

0 = Lors de l'exportation de l'énergie (production).

1 = Lors de l'importation de l'énergie (consommation).

Cet objet est émis périodiquement et/ou sur changement d'état. Pour plus d'informations, consultez : [3.2.7.5 Sens de l'énergie](#page-41-0) Ou [3.2.1.2 Polarité](#page-21-0) .

3.3.1.15 Type d'énergie réactive

<span id="page-59-1"></span>![](_page_59_Picture_147.jpeg)

![](_page_60_Picture_0.jpeg)

# 3.3.1.16 Puissance horodatée

<span id="page-60-0"></span>![](_page_60_Picture_177.jpeg)

Cet objet est émis périodiquement et/ou sur changement d'état.

Pour plus d'informations, consultez : [3.2.7.1 Puissance](#page-37-0) .

![](_page_61_Picture_0.jpeg)

<span id="page-61-0"></span>![](_page_61_Picture_114.jpeg)

<span id="page-61-1"></span>Nr **Nom** Fonction de l'objet Type de données **Flags** 44 ,108 ,172 ,236 Comptage entrée x Puissance apparente horodaté 12-byte-266.81 DPT\_DateTime\_Value\_ReactivePower C, R, T Cet objet est activé selon la valeur des paramètres suivant : **- Horodatage :** Actif Cet objet permet d'émettre la valeur de la puissance réactive avec l'horodatage sur le bus KNX. Valeur de l'objet : Voir objet Nr. 42. Cet objet est émis périodiquement et/ou sur changement d'état.

Pour plus d'informations, consultez : [3.2.7.1 Puissance](#page-37-0) .

![](_page_62_Picture_0.jpeg)

# 3.3.1.17 Energie totale horodatée

![](_page_62_Picture_217.jpeg)

Cet objet est émis périodiquement et/ou sur changement d'état.

Pour plus d'informations, consultez : [3.2.3.1 Energie active importée totale](#page-27-0) .

![](_page_63_Picture_0.jpeg)

![](_page_63_Picture_227.jpeg)

Cet objet est émis périodiquement et/ou sur changement d'état.

Pour plus d'informations, consultez : [3.2.4.1 Energie active exportée totale](#page-29-0) .

![](_page_63_Picture_228.jpeg)

Cet objet est activé selon la valeur des paramètres suivant :

**- Format de l'objet énergie :** 6 octets (énergie + information tarifaire)

**- Horodatage :** Actif

**- Energie réactive :** Actif

Valeur de l'objet : Voir objet Nr. 45.

Cet objet permet d'émettre la valeur de l'énergie réactive importée totale avec le tarif et l'horodatage sur le bus KNX.

Valeur de l'objet : Voir objet Nr. 45.

Cet objet est émis périodiquement et/ou sur changement d'état. Pour plus d'informations, consultez : [3.2.5.1 Energie réactive importée totale](#page-31-0).

![](_page_63_Picture_229.jpeg)

Cet objet est activé selon la valeur des paramètres suivant :

**- Format de l'objet énergie :** 6 octets (énergie + information tarifaire)

- **Horodatage :** Actif
- **Energie réactive :** Actif
- **Energie exportée :** Actif

Cet objet permet d'émettre la valeur de l'énergie réactive exportée totale avec le tarif et l'horodatage sur le bus KNX.

Valeur de l'objet : Voir objet Nr. 45.

Cet objet est émis périodiquement et/ou sur changement d'état. Pour plus d'informations, consultez : [3.2.6.1 Energie réactive exportée totale](#page-34-0)

![](_page_64_Picture_0.jpeg)

3.3.1.18 Energie partielle horodatée

![](_page_64_Picture_216.jpeg)

![](_page_64_Picture_217.jpeg)

: selon la valeur des paramètres suivant :

**- Format de l'objet énergie :** 6 octets (énergie + information tarifaire)

**- Horodatage :** Actif

**- Energie exportée :** Actif

Cet objet permet d'émettre la valeur de l'énergie active exportée partielle avec le tarif et l'horodatage sur le bus KNX.

Valeur de l'objet : Voir objet Nr. 45.

Cet objet est émis périodiquement et/ou sur changement d'état. Pour plus d'informations, consultez : [3.2.4.2 Energie active exportée partielle](#page-30-0) .

![](_page_64_Picture_218.jpeg)

Cet objet est activé selon la valeur des paramètres suivant :

**- Format de l'objet énergie :** 6 octets (énergie + information tarifaire)

**- Horodatage :** Actif

**- Energie réactive :** Actif

Cet objet permet d'émettre la valeur de l'énergie réactive importée partielle avec le tarif et l'horodatage sur le bus KNX.

Valeur de l'objet : Voir objet Nr. 45.

Cet objet est émis périodiquement et/ou sur changement d'état. Pour plus d'informations, consultez : [3.2.5.2 Energie réactive importée partielle](#page-32-0) .

![](_page_65_Picture_0.jpeg)

![](_page_65_Picture_245.jpeg)

sur cnangement d'état. Pour plus d'informations, consultez : [3.2.6.2 Energie réactive exportée partielle](#page-35-0) .

3.3.1.19 Autres valeurs horodatées

<span id="page-65-0"></span>![](_page_65_Picture_246.jpeg)

Pour plus d'informations, consultez : [3.2.7.2 Tension](#page-38-0) .

<span id="page-65-1"></span>![](_page_65_Picture_247.jpeg)

Cet objet est émis périodiquement et/ou sur changement d'état. Pour plus d'informations, consultez : [3.2.7.3 Courant](#page-39-0)

<span id="page-65-2"></span>![](_page_65_Picture_248.jpeg)

# **- Horodatage :** Actif

Cet objet permet d'émettre la valeur du facteur de puissance mesurée avec l'horodatage sur le bus KNX. Valeur de l'objet : Voir objet Nr. 42.

Cet objet est émis périodiquement et/ou sur changement d'état. Pour plus d'informations, consultez : [3.2.7.4 Facteur de puissance](#page-40-0) .

![](_page_66_Picture_0.jpeg)

<span id="page-66-0"></span>![](_page_66_Picture_187.jpeg)

Cet objet est émis périodiquement et/ou sur changement d'état. Pour plus d'informations, consultez : [3.2.7.5 Sens de l'énergie](#page-41-0) Ou [3.2.1.2 Polarité](#page-21-0) .

![](_page_67_Picture_0.jpeg)

<span id="page-67-0"></span>![](_page_67_Picture_201.jpeg)

# 3.3.1.20 Commandes

![](_page_67_Picture_202.jpeg)

Cet objet est toujours activé.

Cet objet permet d'activer le mode dynamique pour un affichage plus rapide des données.

# Valeur de l'objet : Elle dépend du paramètre **Polarité de l'activation du mode dynamique**.

**1 = Début, 0 = Arrêt**

Si l'objet reçoit la valeur 1, le mode dynamique démarre.

Si l'objet reçoit la valeur 0, le mode dynamique s'arrête.

#### **0 = Arrêt, 1 = Début**

Si l'objet reçoit la valeur 0, le mode dynamique démarre. Si l'objet reçoit la valeur 1, le mode dynamique s'arrête.

Pour plus d'informations, consultez : [3.2.1.4 Mode dynamique](#page-22-0) .

![](_page_67_Picture_203.jpeg)

Cet objet est toujours activé.

Cet objet permet de reseter les compteurs partiels du canal de mesure concerné.

Valeur de l'objet : .Elle dépend du paramètre **Polarité du reset des compteurs partiels Reset sur 1**

- Si l'objet reçoit la valeur 1, le compteur partiel est remis à zéro.

#### **Reset sur 0**

- Si l'objet reçoit la valeur 0, le compteur partiel est remis à zéro.

Pour plus d'informations, consultez : [3.2.1.2 Polarité](#page-21-0) .

![](_page_68_Picture_0.jpeg)

![](_page_68_Picture_131.jpeg)

# 3.3.1.21 Alarmes

<span id="page-68-0"></span>![](_page_68_Picture_132.jpeg)

Cet objet permet de signaler le franchissement du seuil de surtension du canal concerné.

Valeur de l'objet : Elle dépend du paramètre **Polarité d'alarme de surtension**.

#### **0 = Alarme désactivée, 1 = Alarme activée**

Si la valeur de la tension est supérieure au seuil de surtension, un télégramme avec une valeur logique 1 est émis sur l'objet.

Si la valeur de la tension est inférieure au seuil de surtension moins l'hystérésis, un télégramme avec une valeur logique 0 est émis sur l'objet.

# **0 = Alarme activée, 1 = Alarme désactivée**

Si la valeur de la tension est supérieure au seuil de surtension, un télégramme avec une valeur logique 0 est émis sur l'objet.

Si la valeur de la tension est inférieure au seuil de surtension moins l'hystérésis, un télégramme avec une valeur logique 1 est émis sur l'objet.

Cet objet est émis périodiquement et/ou sur changement d'état. Pour plus d'informations, consultez : [3.2.1.5 Surtension - Soustension](#page-23-0) Ou [3.2.7.7 Alarmes de tension](#page-42-0) .

![](_page_69_Picture_0.jpeg)

<span id="page-69-0"></span>![](_page_69_Picture_166.jpeg)

# Cet objet est toujours activé.

Cet objet permet de signaler le franchissement du seuil de soustension du canal concerné.

#### Valeur de l'objet : Elle dépend du paramètre **Polarité d'alarme de soustension**.

#### **0 = Alarme désactivée, 1 = Alarme activée**

Si la valeur de la tension est inférieure au seuil de soustension, un télégramme avec une valeur logique 1 est émis sur l'objet.

Si la valeur de la tension est supérieure au seuil de soustension plus l'hystérésis, un télégramme avec une valeur logique 0 est émis sur l'objet.

### **0 = Alarme activée, 1 = Alarme désactivée**

Si la valeur de la tension est inférieure au seuil de soustension, un télégramme avec une valeur logique 0 est émis sur l'objet.

Si la valeur de la tension est supérieure au seuil de soustension plus l'hystérésis, un télégramme avec une valeur logique 1 est émis sur l'objet.

Cet objet est émis périodiquement et/ou sur changement d'état.

Pour plus d'informations, consultez : [3.2.1.5 Surtension - Soustension](#page-23-0) Ou [3.2.7.7 Alarmes de tension](#page-42-0) .

<span id="page-69-1"></span>![](_page_69_Picture_167.jpeg)

Cet objet est toujours activé. Cet objet permet de signaler le franchissement du seuil de surconsommation du canal concerné.

# Valeur de l'objet : Elle dépend du paramètre **Polarité d'alarme de surconsommation**.

**0 = Alarme désactivée, 1 = Alarme activée**

Si la valeur de la consommation est supérieure au seuil de surconsommation, un télégramme avec une valeur logique 1 est émis sur l'objet.

Si la valeur de la consommation est inférieure au seuil de surconsommation moins l'hystérésis, un télégramme avec une valeur logique 0 est émis sur l'objet.

#### **0 = Alarme activée, 1 = Alarme désactivée**

Si la valeur de la consommation est supérieure au seuil de surconsommation, un télégramme avec une valeur logique 0 est émis sur l'objet.

Si la valeur de la consommation est inférieure au seuil de surconsommation moins l'hystérésis, un télégramme avec une valeur logique 1 est émis sur l'objet.

Cet objet est émis périodiquement et/ou sur changement d'état. Pour plus d'informations, consultez : [3.2.1.6 Surconsommation](#page-24-0) Ou [3.2.7.8 Alarme de surconsommation](#page-42-1) .

![](_page_70_Picture_0.jpeg)

![](_page_70_Picture_70.jpeg)

# : hager

# **3.3.2 Objets généraux**

![](_page_71_Picture_266.jpeg)

![](_page_71_Picture_267.jpeg)

Cet objet est émis périodiquement et/ou sur changement d'état. Pour plus d'informations, consultez : [3.1.1.5 Tarif](#page-14-0) Ou [3.1.3 Entrée tarifaire](#page-19-0) .

![](_page_71_Picture_268.jpeg)

**- Objets date et heure :** 2 objets (3 octets + 3 octets)

**- Horodatage :** Actif

Cet objet permet de recevoir la date de référence d'un dispositif extérieur.

Valeur de l'objet :

![](_page_71_Picture_269.jpeg)

![](_page_71_Picture_270.jpeg)

Pour plus d'informations, consultez : [3.1.1.6 Date et heure](#page-15-0) .
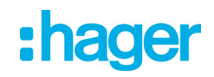

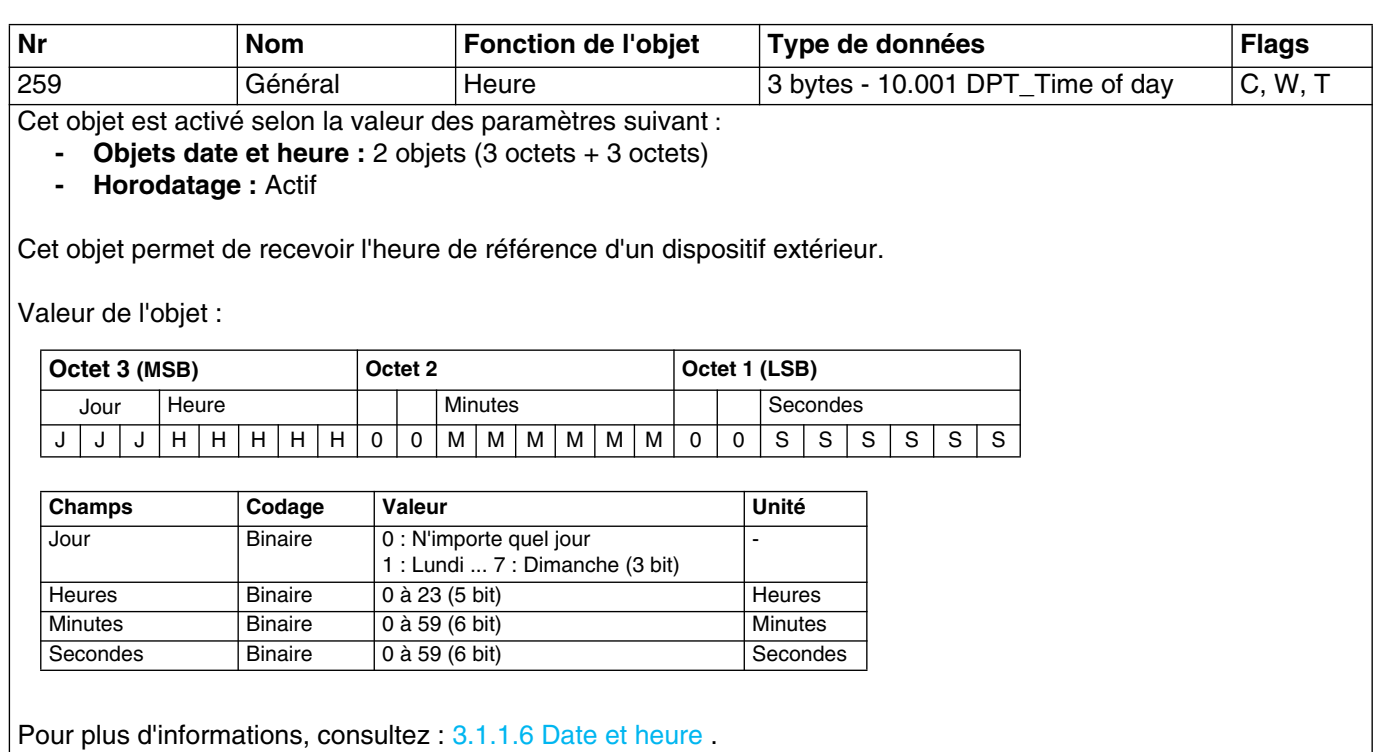

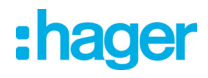

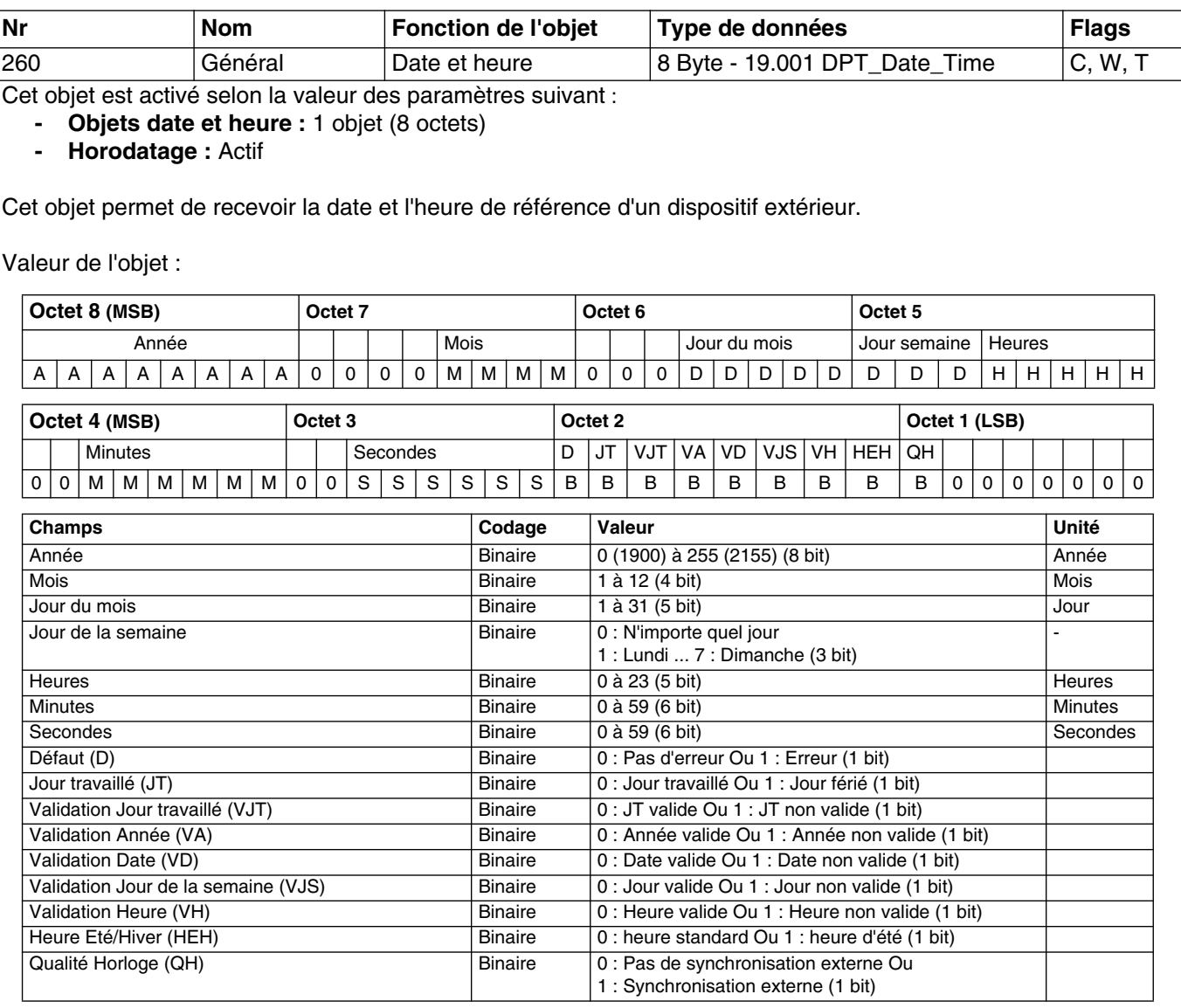

Pour plus d'informations, consultez : [3.1.1.6 Date et heure](#page-15-0).

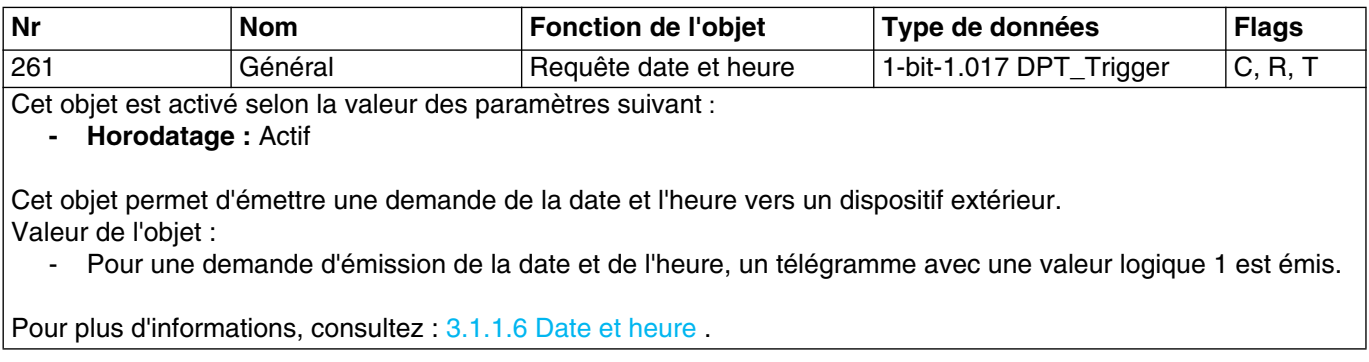

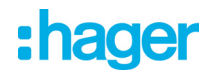

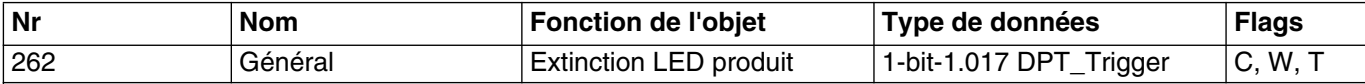

Cet objet est toujours activé.

Cette fonction est utilisée pour diminuer la consommation globale d'énergie de l'appareil. Elle permet d'éteindre les LEDs présentes sur la face avant de l'appareil.

Valeur de l'objet : Elle dépend du paramètre **Extinction LED produit**.

**0 = Indication d'état, 1 = Toujours OFF**

0 = L'indication des LEDs est activée.

1 = L'indication des LEDs est désactivée.

#### **0 = Toujours OFF, 1 = Indication d'état**

0 =L'indication des LEDs est désactivée.

1 = L'indication des LEDs est activée.

Pour plus d'informations, consultez : [3.1.2.2 Polarité](#page-17-0) .

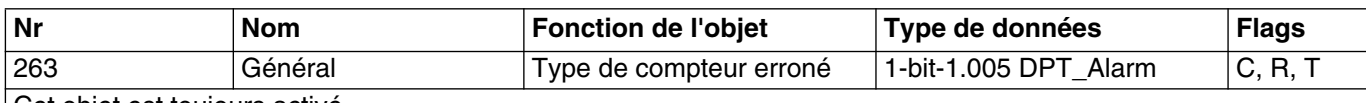

Cet objet est toujours activé.

Cette alarme signale que le compteur relié en infra-rouge n'est pas compatible avec le paramètre **Type de compteur**.

Valeur de l'objet :

#### Elle dépend du paramètre **Alarme compteur erroné**.

**0 = Alarme désactivée, 1 = Alarme activée**

0 lorsque le type de compteur est correct.

1 lorsque le type de compteur est incorrect.

#### **0 = Alarme activée, 1 = Alarme désactivée**

0 lorsque le type de compteur est incorrect.

1 lorsque le type de compteur est correct.

Pour plus d'informations, consultez : [3.1.2.2 Polarité](#page-17-0) .

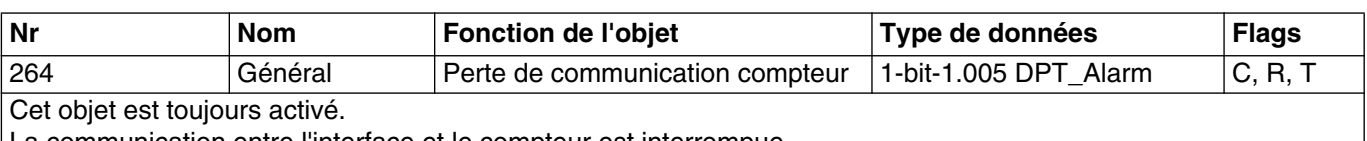

La communication entre l'interface et le compteur est interrompue.

Valeur de l'objet : Elle dépend du paramètre **Alarme perte de communication compteur**.

#### **0 = Alarme désactivée, 1 = Alarme activée**

0 lorsque la communication est correcte.

1 lorsque la communication est interrompue.

#### **0 = Alarme activée, 1 = Alarme désactivée**

0 lorsque la communication est interrompue.

1 lorsque la communication est correcte.

Pour plus d'informations, consultez : [3.1.2.2 Polarité](#page-17-0) .

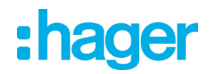

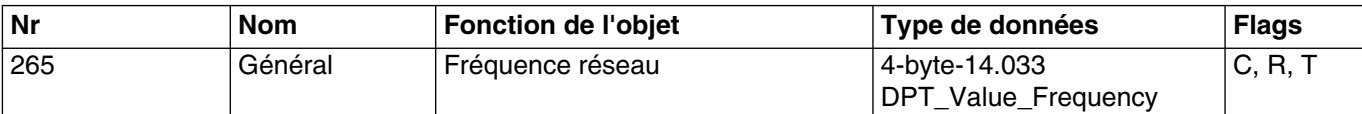

Cet objet est toujours activé.

Cet objet permet d'émettre la fréquence réseau mesurée par le compteur relié à l'interface sur le bus KNX.

Valeur de l'objet : Fréquence en Hz.

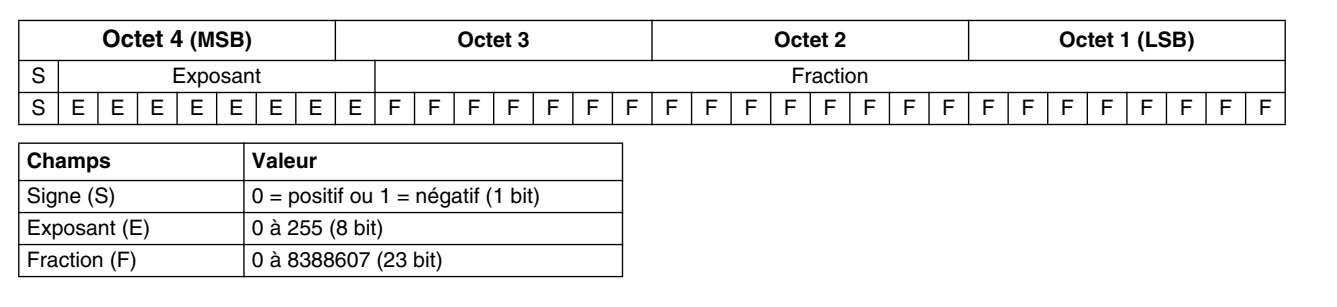

Pour plus d'informations, consultez : [3.1.1.3 Fréquence réseau](#page-13-0) .

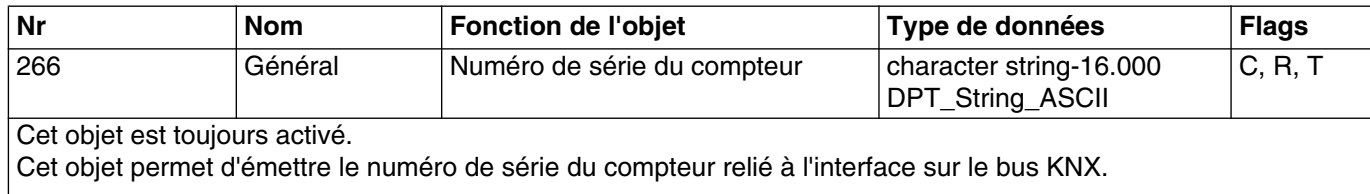

Valeur de l'objet : Chaîne de 14 caractères maximum.

Pour plus d'informations, consultez : [3.1.1.4 Numéro de série du compteur](#page-14-0) .

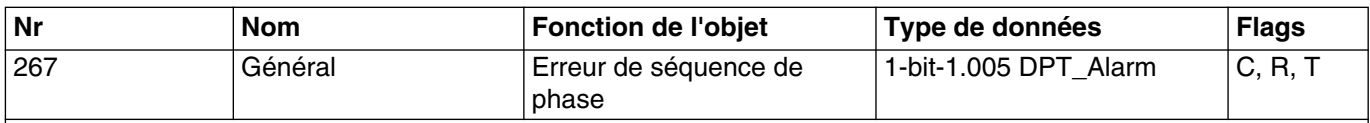

Cet objet est toujours activé.

Le compteur permet la détection d'une erreur de câblage concernant l'ordre de câblage des 3 phases. Cet objet permet de signaler cette erreur sur le bus KNX. Il est utilisé uniquement avec un compteur triphasé. Valeur de l'objet : Elle dépend du paramètre **Alarme de séquence de phase**.

**0 = Alarme désactivée, 1 = Alarme activée**

- 0 lorsque le câblage est correct.
- 1 lorsque le câblage est incorrect.

#### **0 = Alarme activée, 1 = Alarme désactivée**

0 lorsque le câblage est incorrect.

1 lorsque le câblage est correct.

Pour plus d'informations, consultez : [3.1.2.2 Polarité](#page-17-0) .

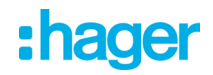

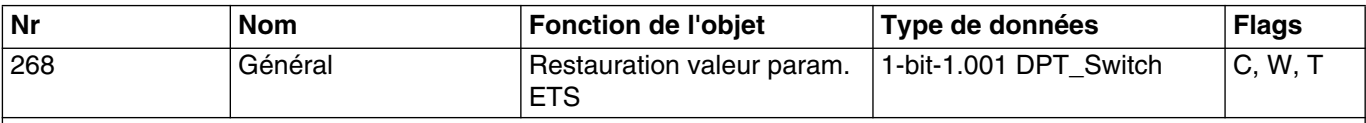

Cet objet est toujours activé.

#### **- Objet restaur. valeurs de paramètre ETS :** Actif

Cet objet permet de remplacer les valeurs de paramètres courants par les valeurs de paramètres ETS à tout moment.

Valeur de l'objet :

Si l'objet reçoit la valeur 1, les valeurs des paramètres\*\*\* envoyées lors du dernier téléchargement seront restaurées.

\*\*\* Les paramètres concernés sont : Seuil de surconsommation.

Pour plus d'informations, consultez : [3.1.1.1 Objets de restauration valeur param. ETS: seuil de sur-consommation](#page-12-0) .

### **4. Programmation par Easy Tool**

#### **4.1 Fonction du produit**

#### **4.1.1 Fonctions principales**

• Energie

La fonction permet de fournir sur le bus la valeur de l'énergie consommée pour chaque entrée de comptage au format 6 bytes uniquement.

On distingue :

- L'énergie active totale : Cet indicateur totalise l'énergie active consommée depuis la mise en service du compteur. Cet indicateur ne peut être remis à zéro.
- L'énergie active partielle : Cet indicateur totalise l'énergie active consommée depuis le dernier reset. Cet indicateur peut être remis à zéro par le bus (en fonction du paramétrage).

#### • Horodatage

La fonction permet d'indexer à chaque mesure de comptage la date et l'heure de mesure.

• Tarif

La fonction permet d'indexer à chaque mesure de comptage la tarification en cours. Le tarif peut provenir soit du compteur (T1/T2) ou du bus KNX.

• Puissance

La fonction permet de fournir sur le bus la valeur de puissance appelée par chaque voie de comptage.

• Reset des compteurs partiels

La fonction permet de remettre les compteurs partiels à zéro de toutes les entrées de comptage.

• Mode dynamique des informations de comptage

La fonction permet de rafraîchir les informations de comptage avec une fréquence plus élevée. La commande est reçue depuis une interface de visualisation au moment de la demande d'affichage des informations.

• Stockage de la mesure

La fonction permet de stocker durant 30 jours tournants, les indices de mesures même en cas d'absence de bus KNX. Cette fonction n'est disponible que si l'interface a reçu la date et l'heure au moins une fois.

#### **4.1.2 Objets de communication**

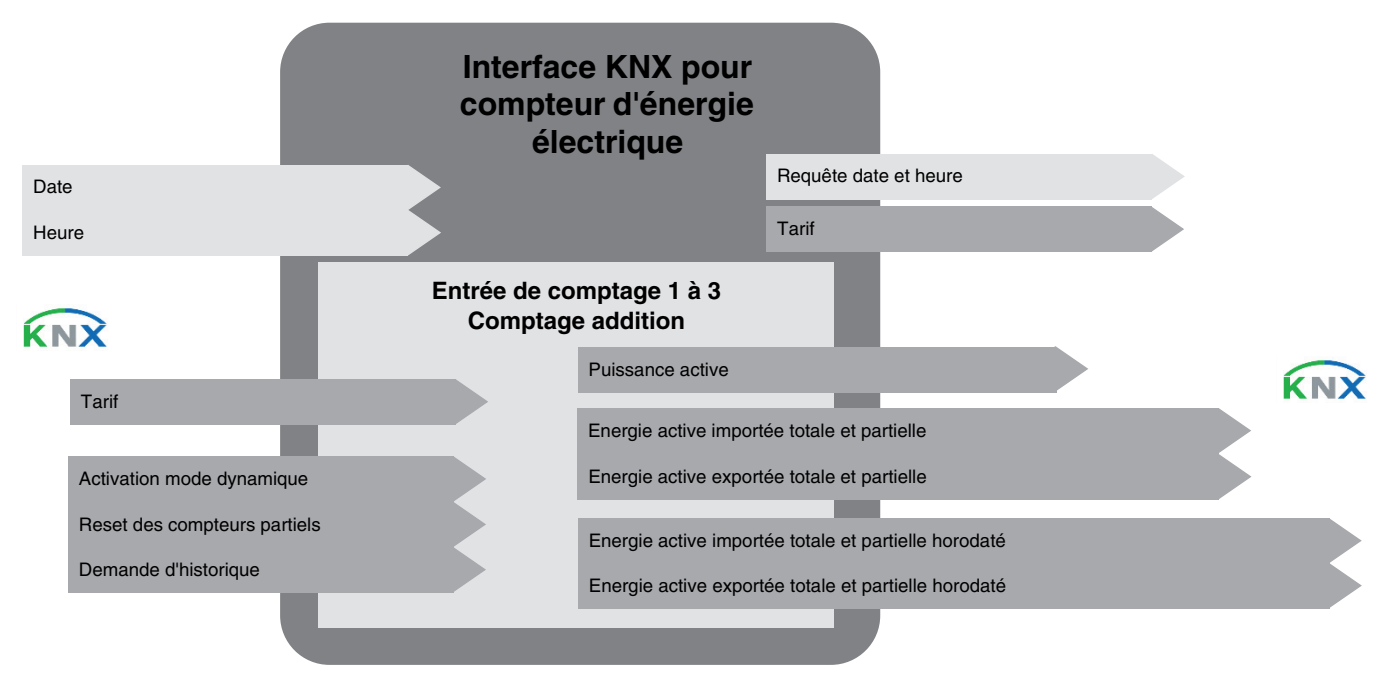

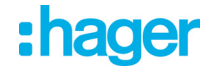

#### **4.2 Découverte du produit**

La découverte du produit ne peut se faire que lorsque l'interface est relié avec le compteur et que celui-ci soit alimenté.

Si le compteur n'est pas alimenté, l'interface est détecté comme un produit inconnu. C'est donc le compteur relié à l'interface qui détermine le nombre d'entrée de comptage (1 entrée ou 3 entrées + addition).

TXF121 : Interface pour compteurs électriques : 1 entrée de comptage

#### Vue produit :

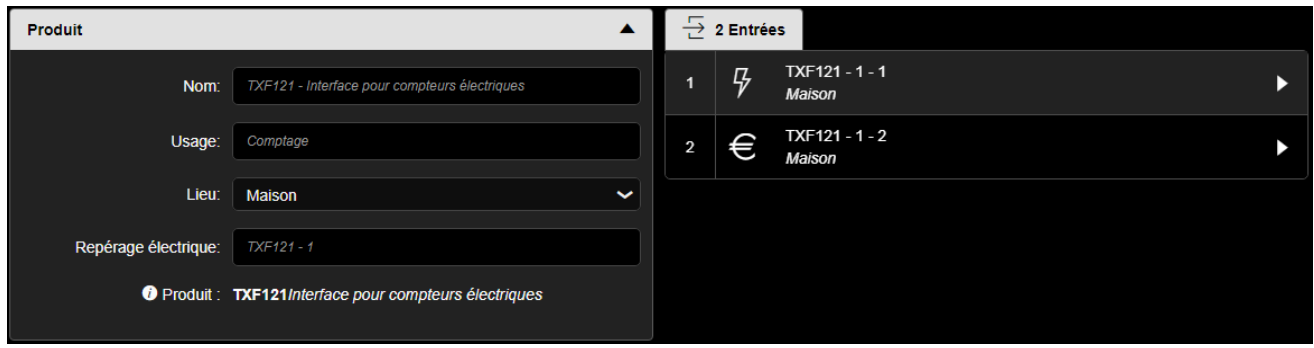

Vue des voies :

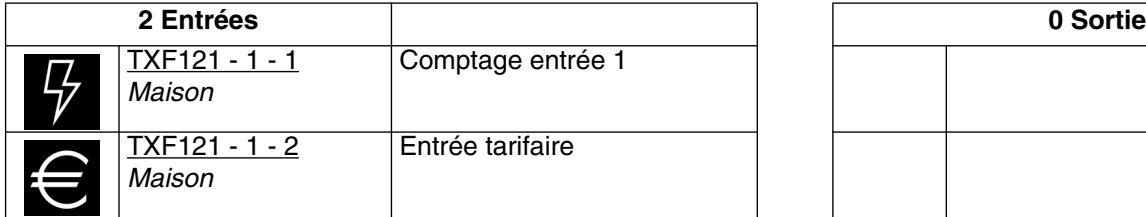

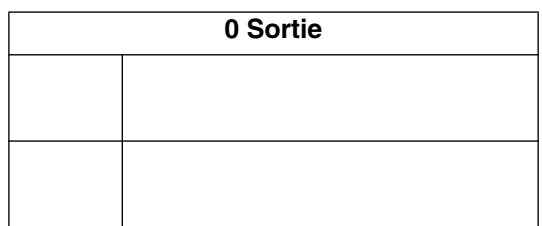

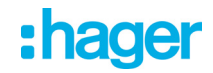

### TXF121 : Interface pour compteurs électriques : 3 entrées de comptage + Addition

Vue produit :

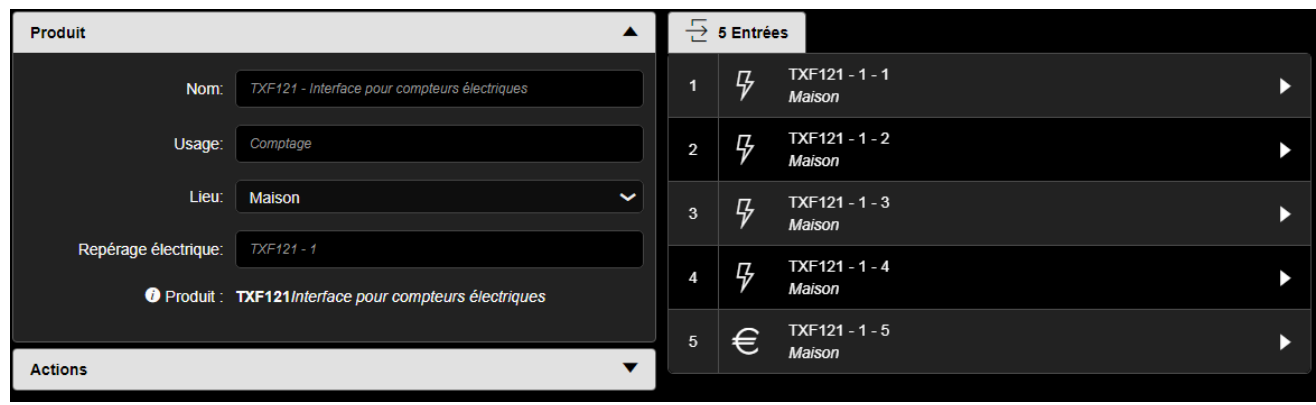

#### Vue des voies :

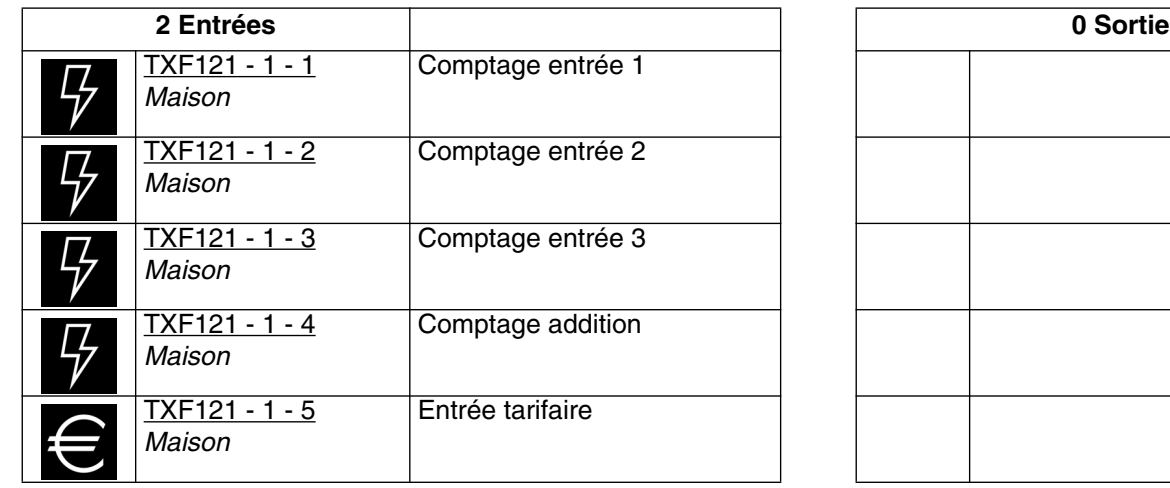

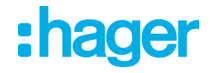

#### **4.3 Mode de fonctionnement des entrées**

#### **4.3.1 Energie électrique**

Cette fonction permet la mesure d'une énergie exprimée en Wh ou en kWh. Elle dispose également de l'information tarifaire permettant un calcul de consommation d'énergie en fonction du tarif appliqué. Elle est utilisée pour la mesure de consommation électrique avec des appareils disposant de l'information tarifaire.

- Le lien
	- Permet de transmettre la valeur du compteur d'énergie avec l'information tarifaire vers une sortie (Vers un afficheur par exemple).

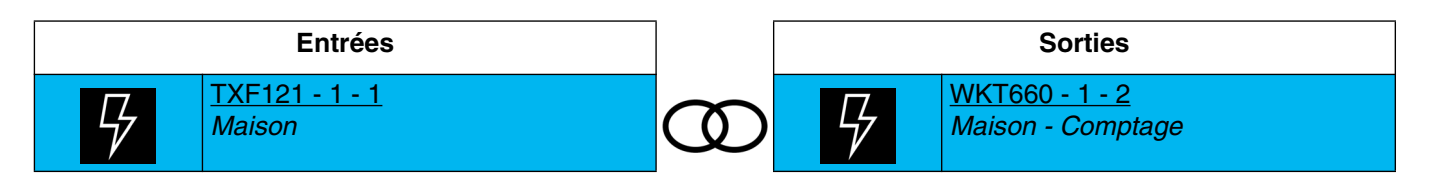

#### **4.3.2 Tarif**

La fonction permet d'indexer à chaque mesure de comptage la tarification en cours. Le tarif peut provenir soit du compteur (T1/T2) ou du bus KNX

- Tarif du compteur : Permet d'émettre le tarif provenant du compteur.

• Le lien

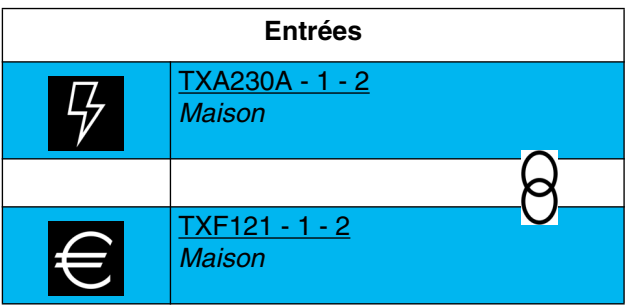

Valeur du tarif : 11 tarifs différents d'une valeur allant de 0 à 10.

- Tarif du bus KNX : Permet de recevoir le tarif en cours à partir d'un dispositif extérieur.

• Le lien

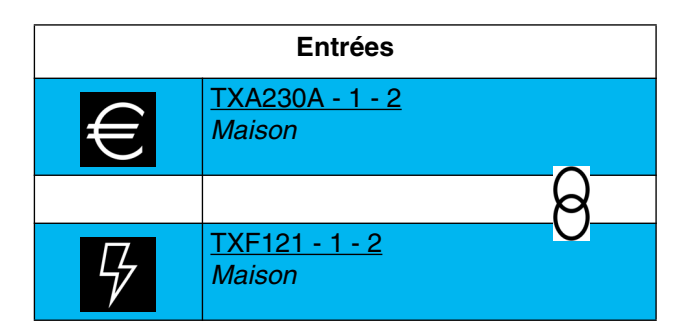

Valeur du tarif : 11 tarifs différents d'une valeur allant de 0 à 10.

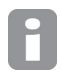

*Pour utiliser le tarif du compteur relié à l'interface avec les voies de comptage, il faut effectuer un lien entre l'entrée tarif et l'entrée de comptage du produit.*

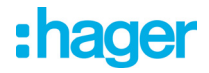

#### **4.4 Date et heure**

Le produit effectue des mesures avec horodatage. Pour cela, l'information de la date et l'heure doit être renseigné à partir d'un dispositif extérieur relié au bus KNX.

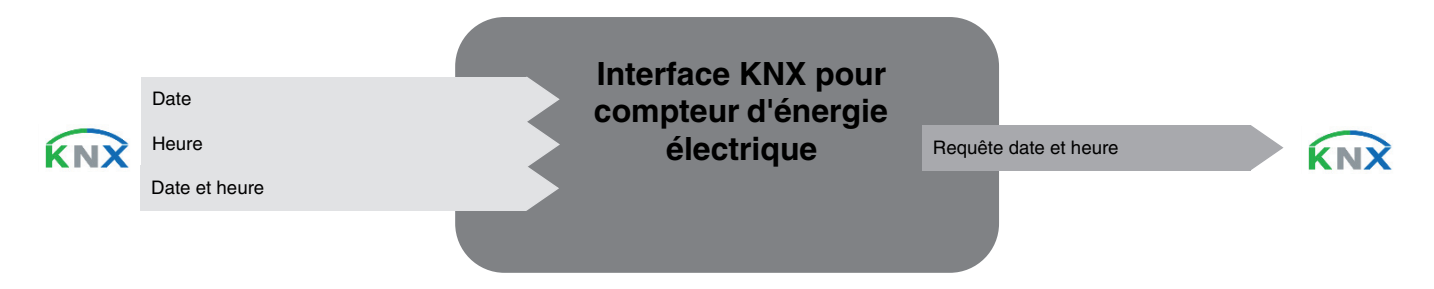

• Les liens

Pour cette fonction, le lien s'effectue automatiquement si des produits compatibles sont présents dans l'installation. Ce lien automatique est utilisé par plusieurs produits. Ils se composent de plusieurs objets comme suit :

- Date et heure
- **Heure**
- Date

L'information de ces objets peut provenir de 3 sources différentes avec chacune sa priorité.

- Le système Domovea (priorité 1 la plus haute).
- La station météo (priorité 2 moyenne).
- Une horloge (priorité 3 la plus basse).

Si un système Domovea est présent dans l'installation, la date et l'heure de référence proviendra de ce système (priorité 1). Dans le cas contraire, c'est la station météo qui fournira la date et l'heure de référence (priorité 2). Et finalement, si aucun de ces produits n'est présent dans l'installation, la date et l'heure de référence sera fourni par une horloge (Voir l'illustration ci-dessous).

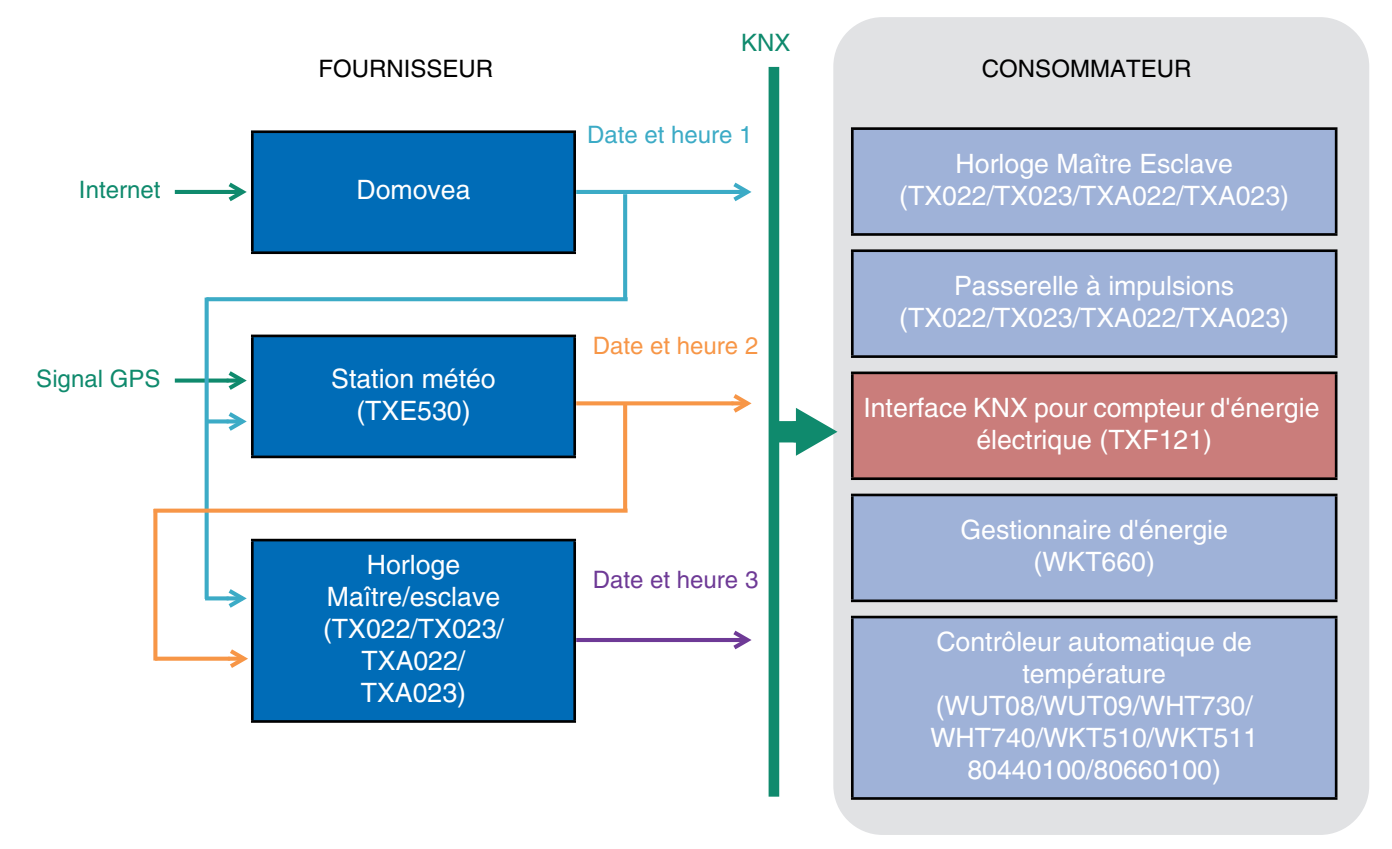

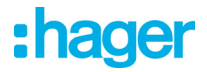

*A la fin de la découverte, l'outil de configuration émet la date et l'heure sur l'adresse de groupe prédéfinie Date et heure 3, Heure 3 et Date 3. Ainsi, dès la fin du scan, les produits nécessitant l'heure et la date sont tout de suite à jour.*

*Un système de demande (Demande date et heure) est implémenté afin d'assurer la gestion automatique de la date et de l'heure.*

#### **- Adresse de groupe**

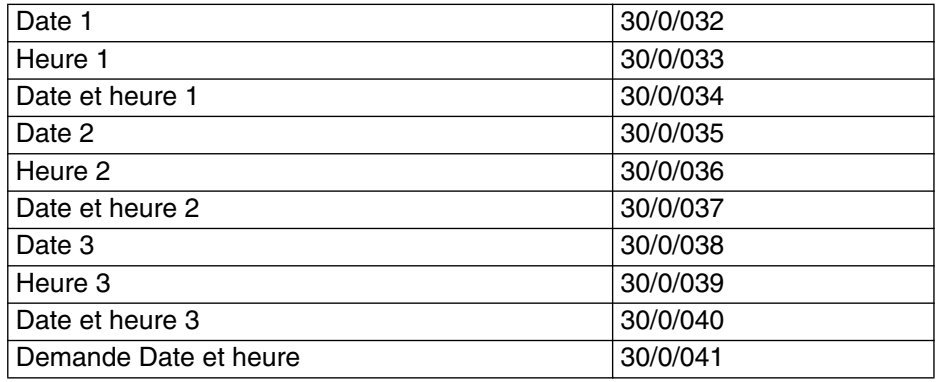

#### **4.5 Exporter l'installation vers domovea**

Lorsque le paramétrage est achevé, la configuration peut être transférer automatiquement vers un serveur domovea. Dans ce cas, tous les types d'appareils et ainsi que l'architecture de la maison sont générées.

En cochant la case "**Exporter vers domovea**" au niveau du paramétrage de la voie, l'appareil correspondant à la fonction sera généré lors de l'exportation.

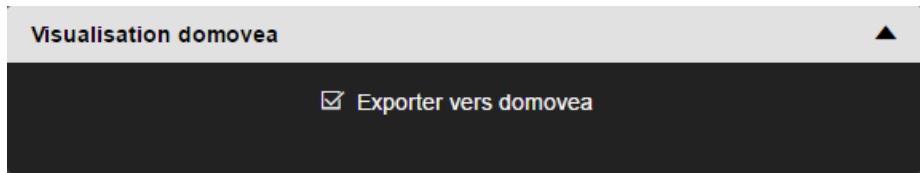

Ci-dessous l'appareil domovea

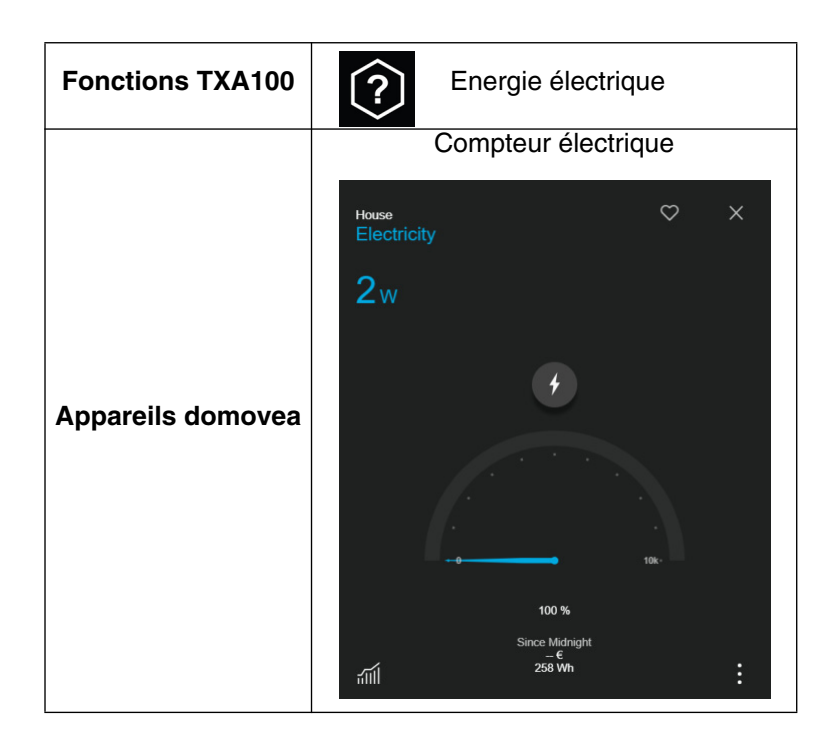

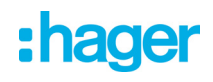

## **5. Spécifications**

### **5.1 Spécifications Techniques**

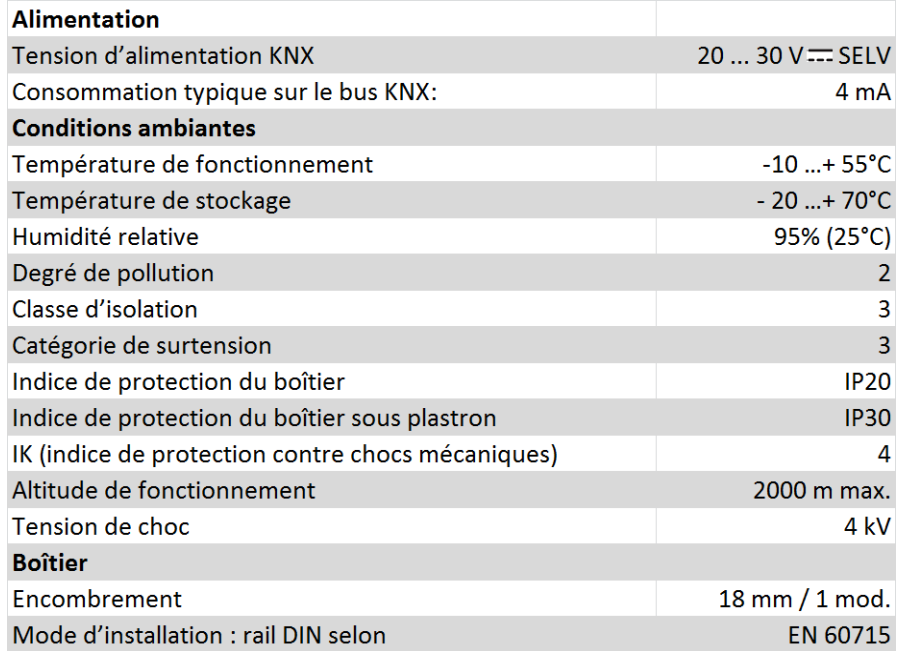

### **5.2 Principales caractéristiques**

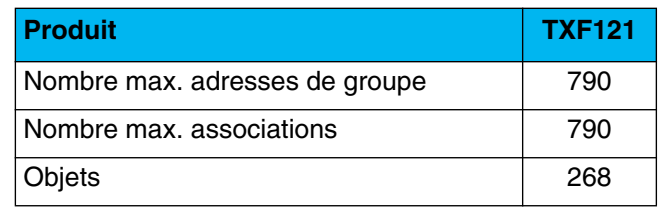

# :hager

- $\odot$ HAGER Electro S.A.S 132, Boulevard d'Europe B.P. 78 F- 67212 Obernai Cedex www.hager.fr Tel.: 03.88.04.78.54
- $\circledcirc$ S.A. Hager Modulec N.V. Boulevard Industriel 61 Industrielaan Bruxelles -1070 - Brussel http://www.hagergroup.be Tel.: 02/529.47.11
- $\textcircled{\scriptsize{H}}$ Hager AG Sedelstrasse 2 6021 Emmenbrücke http://www.hager.ch Tel.: +41 (0)41 269 90 00